### UNIVERSIDAD DEL VALLE DE GUATEMALA Facultad de Ingeniería

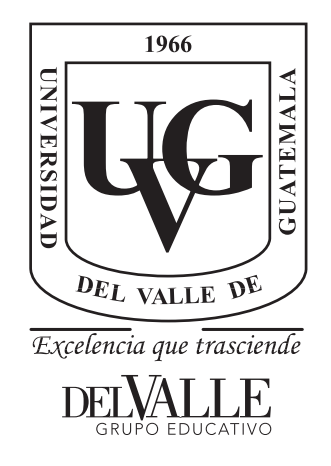

### BART (Bio-Inspired Aquatic Robot): Prototipo de un robot acuático bio-inspirado para nadar omnidireccionalmente

Trabajo de graduación presentado por Yosemite Noé Meléndez Ovando para optar al grado académico de Licenciado en Ingeniería Mecatrónica

Guatemala,

2018

### UNIVERSIDAD DEL VALLE DE GUATEMALA Facultad de Ingeniería

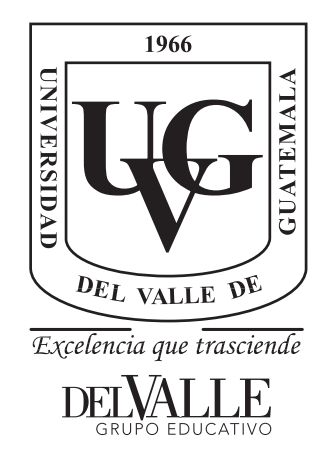

### BART (Bio-Inspired Aquatic Robot): Prototipo de un robot acuático bio-inspirado para nadar omnidireccionalmente

Trabajo de graduación presentado por Yosemite Noé Meléndez Ovando para optar al grado académico de Licenciado en Ingeniería Mecatrónica

Guatemala,

2018

 $\rm Vo.Bo.$  :

 $(f)$ . MSc. Miguel Zea

 $\omega_{21}$ 

 ${\bf Tribunal\ Examinador:}$ 

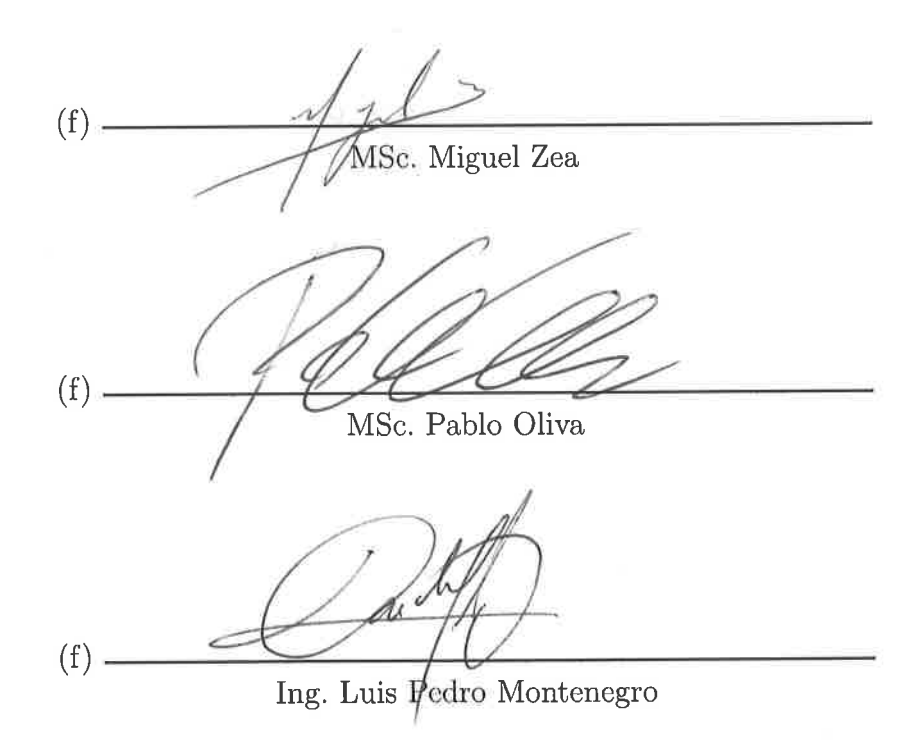

### Fecha de aprobación: Guatemala, 4 de diciembre de 2018. <br>

<span id="page-8-0"></span>El presente documento está elaborado por un estudiante de último año de la carrera de ingeniería mecatrónica. Con los conocimientos adquiridos al momento que se realiza esta tesis, se espera realizar un análisis matemático y un prototipo similar al que se implementó en la primera fase del Megaproyecto BART. La forma de llevar a cabo este proyecto será diferente, ya que las pruebas a realizar para el diseño y manufactura no serán cuantitativas. Una de las ideas con las que se realiza este trabajo es que futuros proyectos basados en esta nueva entrega tengan conocimiento de los problemas que existen en la manufactura con impresoras 3D.

Para entrar en contexto es necesario leer o revisar la documentación de la primera fase de este proyecto. Es interesante la manera en que se abordó el tema ya que al final se optó por tomar como inspiración las patas del insecto, esto es porque son las que brindan la forma tan peculiar de nadar. Luego de varios análisis matemáticos, cinemáticos e hidrodinámicos se llegó a fabricar varios prototipos funcionales que cumplieran con lo que se diseñó. En esta segunda fase se habla un poco más de la manufactura del robot y el nuevo énfasis que se le quiere dar basado en resultados anteriores.

Todo lo que se describe en esta tesis se realizó gracias a los laboratorios de la Universidad del Valle de Guatemala (UVG). Algunas de las tecnologías que están presentes en el campus central son: impresoras 3D, cortadoras laser, tornos, fresas y máquinas CNC.

Hoy en día esta universidad está apostando por la tecnología y se parovecha de su laboratorios para crear proyectos innovadores como: un satélite CubeSat, robots animatrónicos, robótica de enjambre (Swarm), plataformas de robots estáticos, robots móviles y la robótica bio-inspirada. En los próximos años se podrá ver cómo va a evolucionar este último tema ya que se está empezando con mecanismos inspirados en liebres, topos, mantis, aves y en el caso de este documento, el nado eficiente de un escarabajo.

La dedicatoria y agrdecimiento es para mi mamá Gloria y mi papá José que me han apoyado toda mi vida, a mi hermana Pamela porque siempre me dio aliento para seguir, le dedico este trabajo a mi hermano Haziel para que le sirva de inspiración y a mi tía Emilia porque me ayudó a concluir mis estudios y siempre que lo necesité.

## Índice

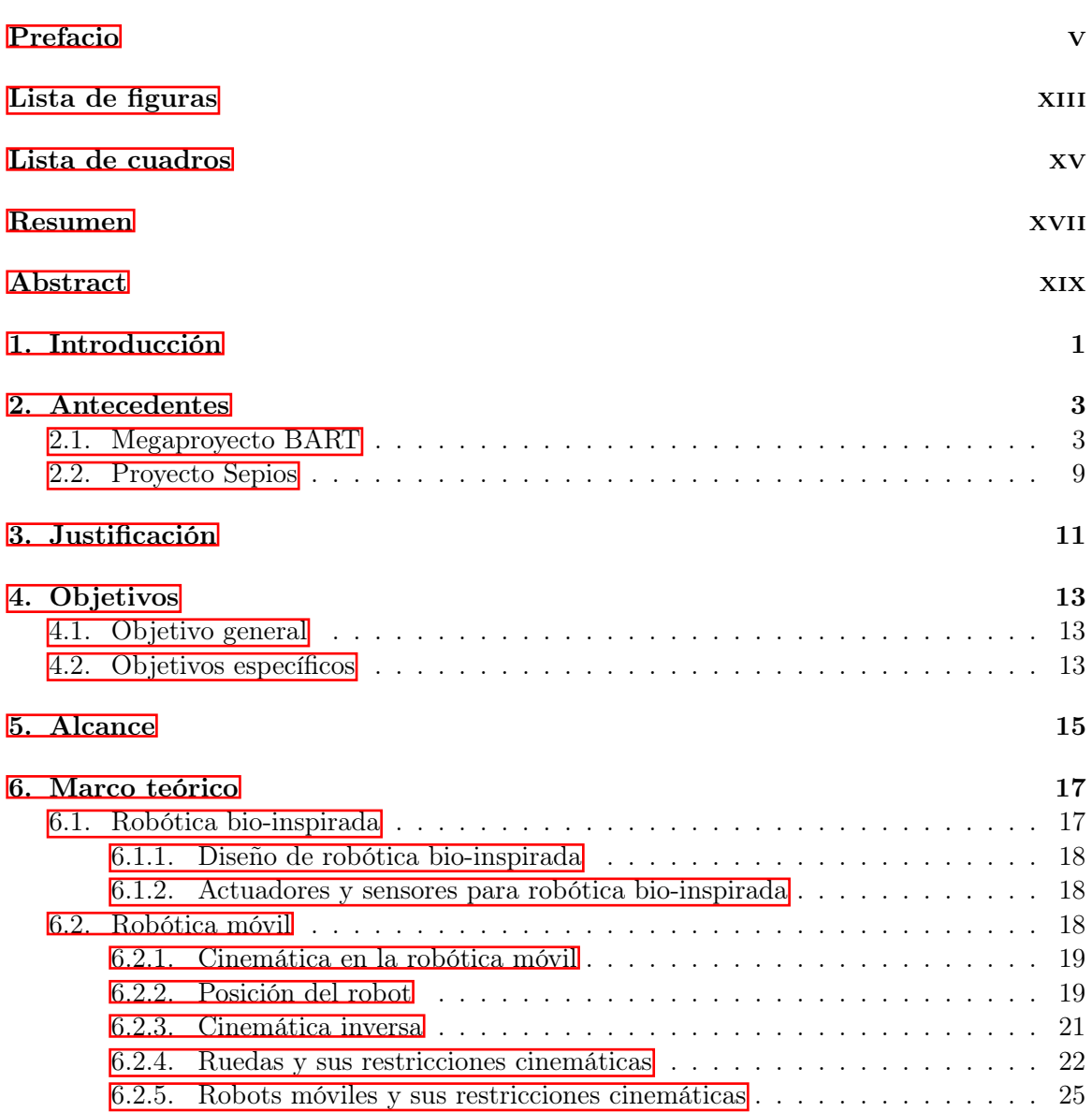

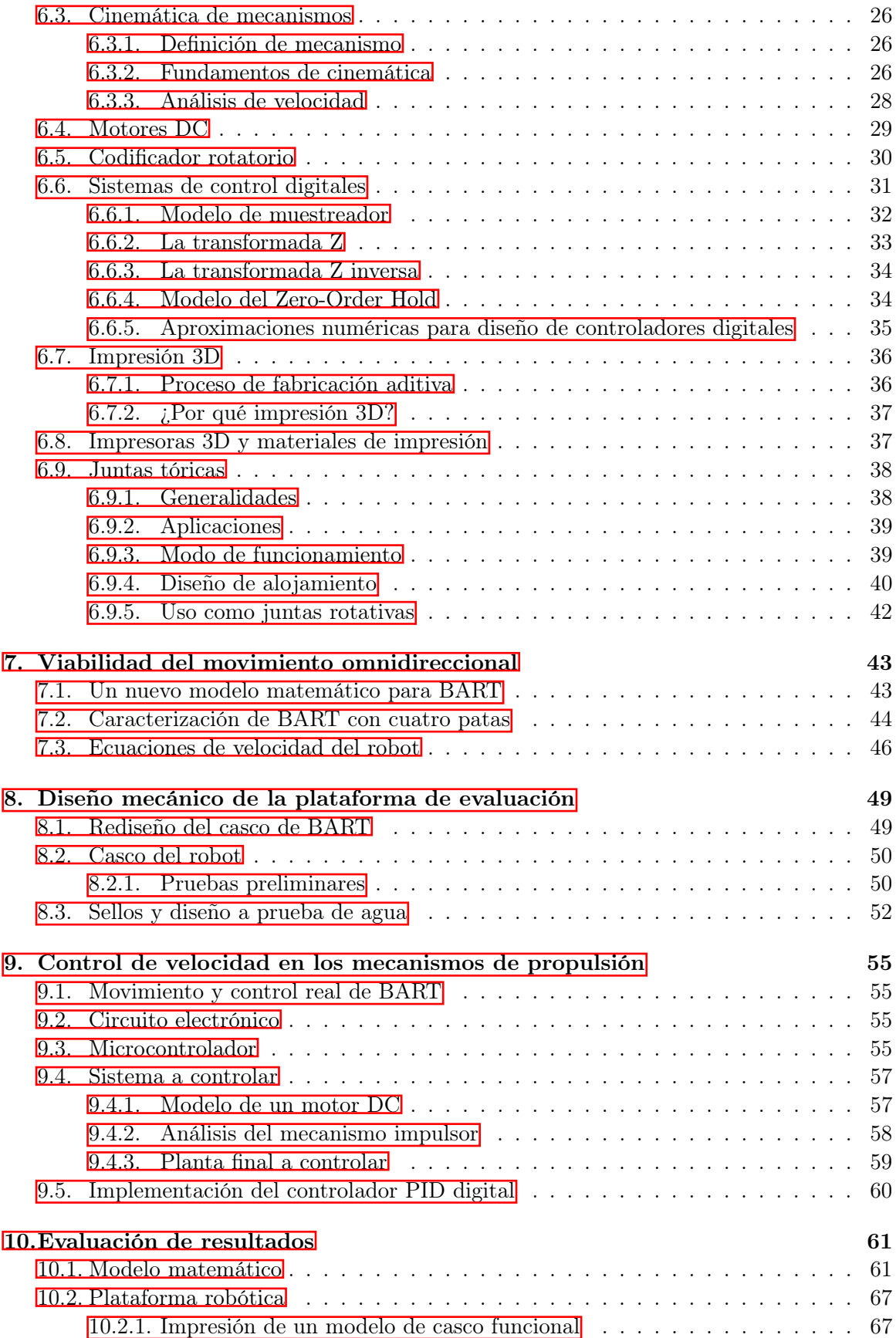

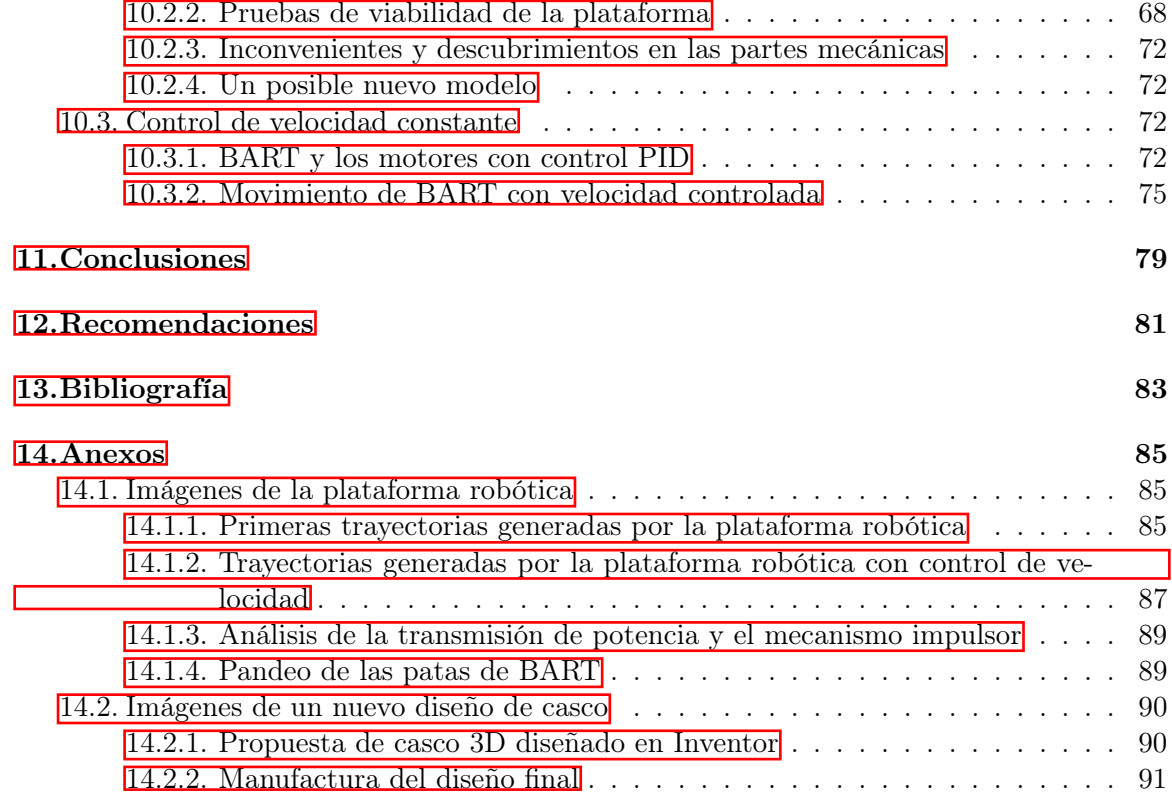

# Lista de figuras

<span id="page-14-0"></span>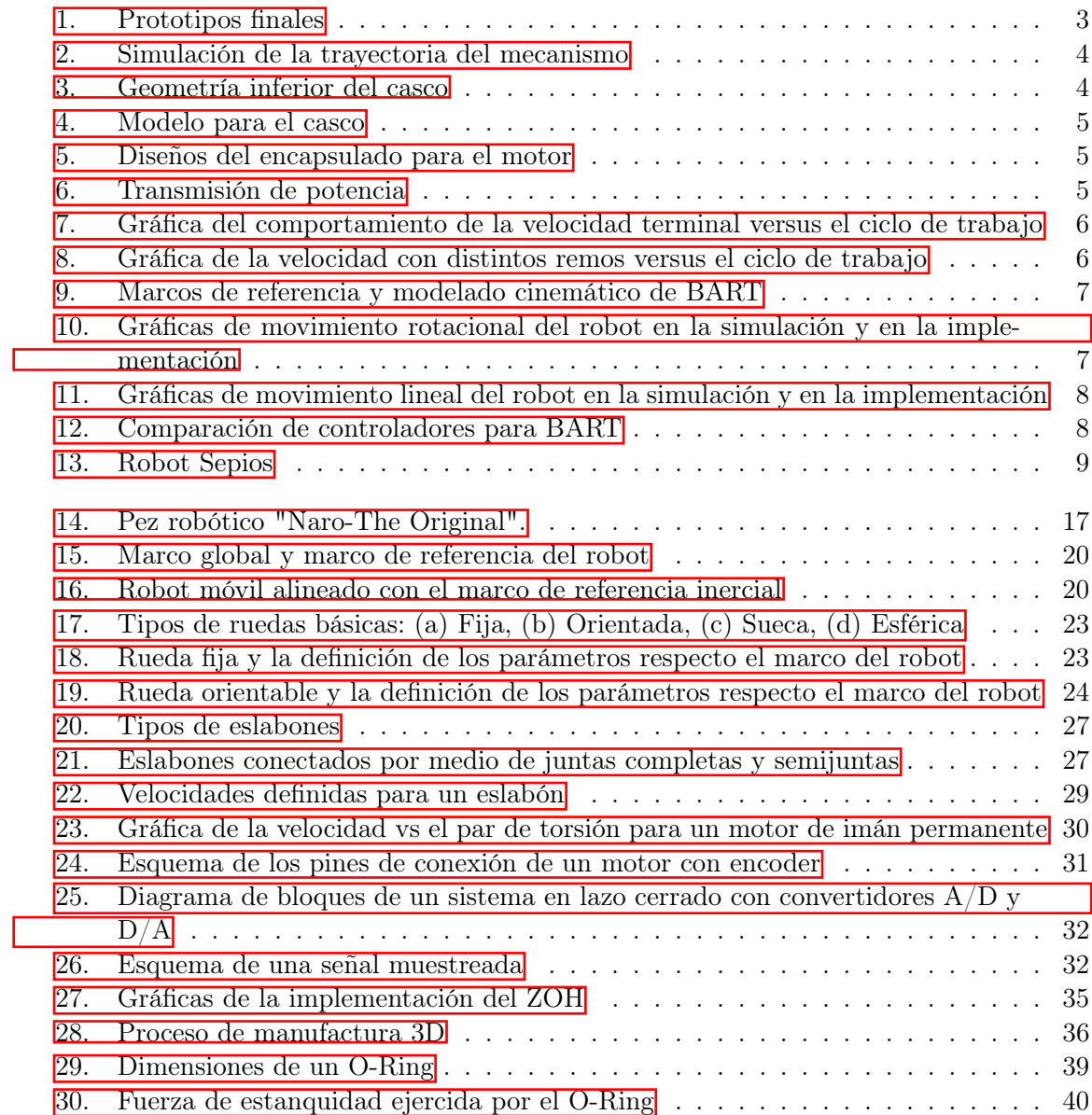

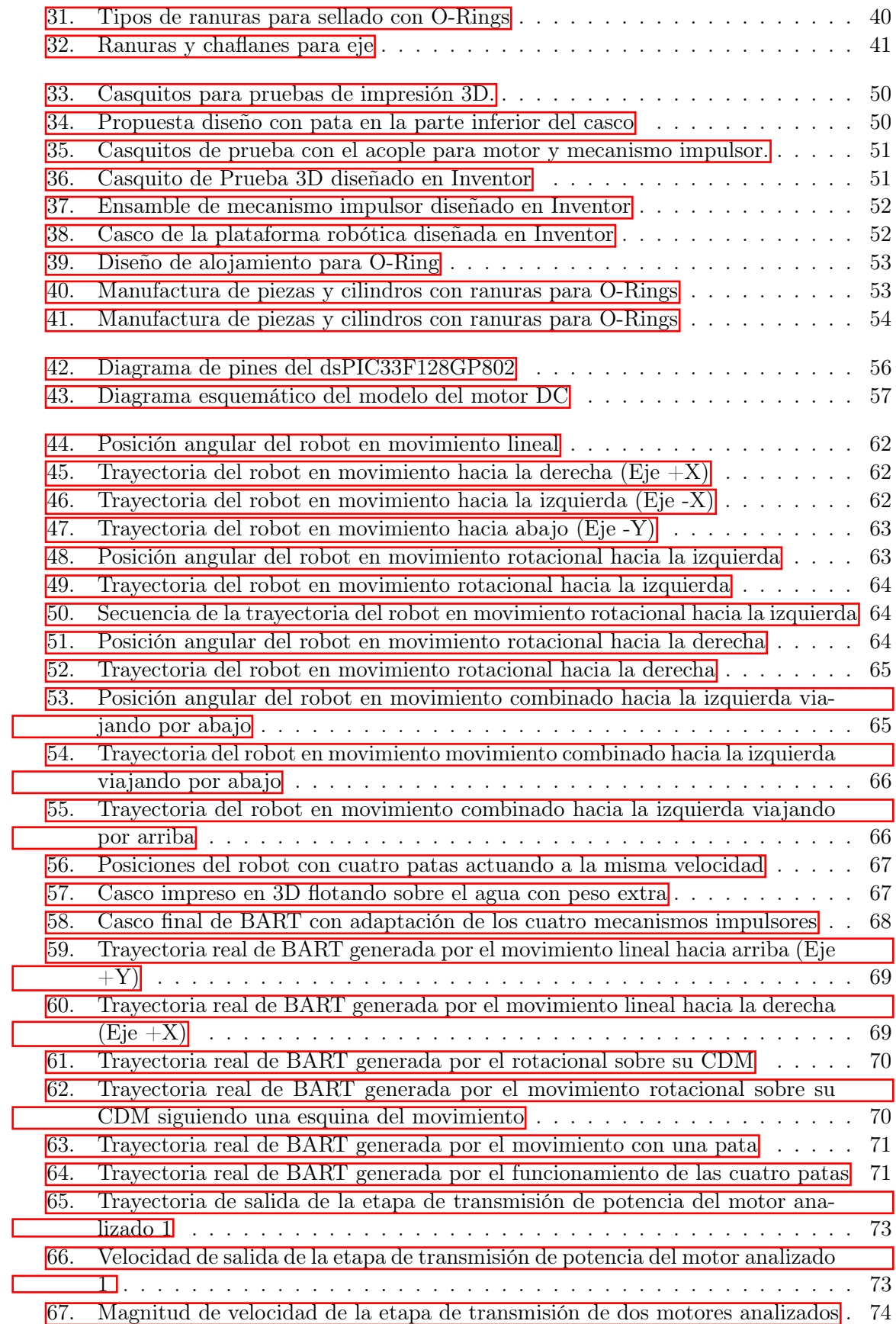

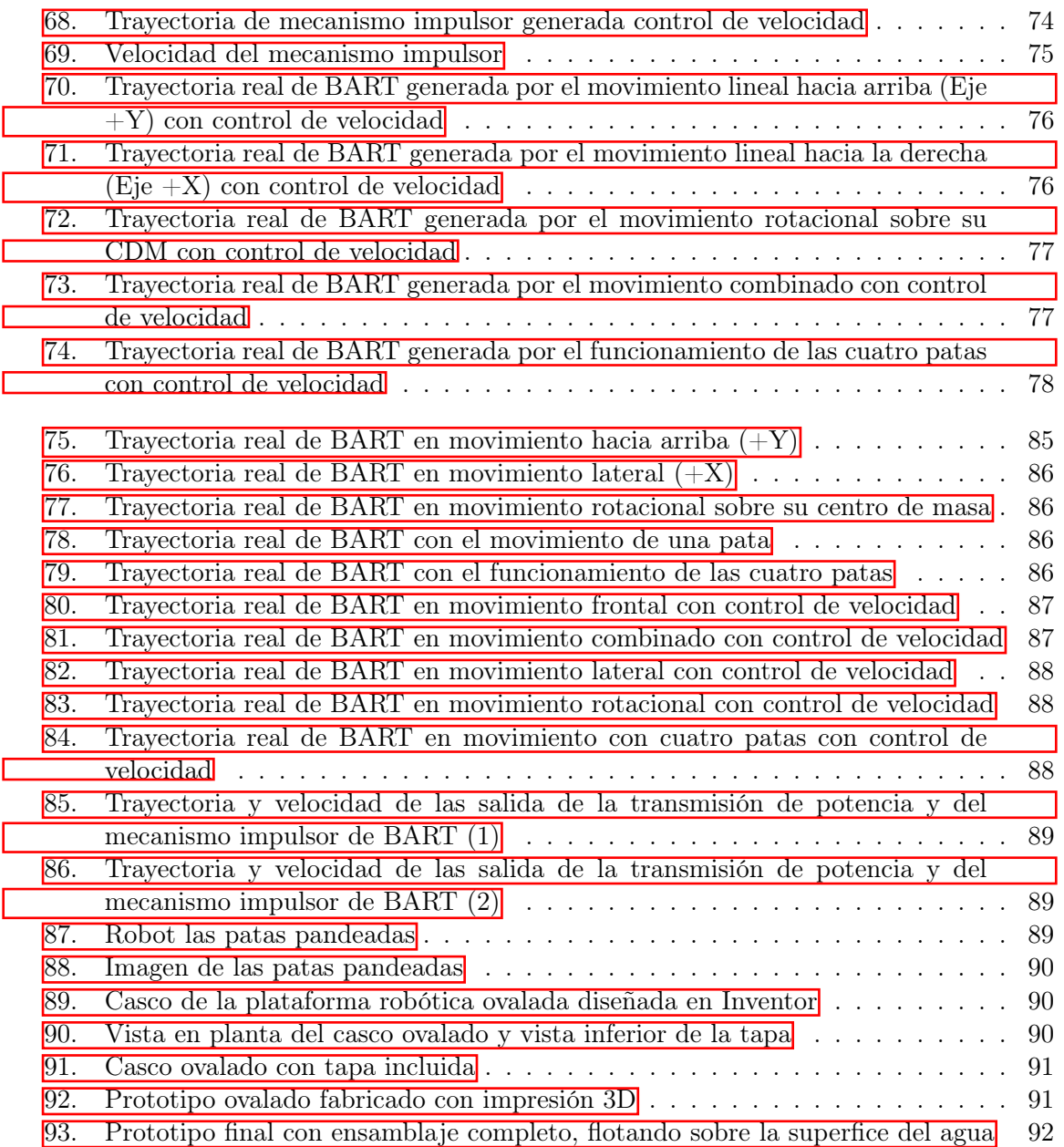

Lista de cuadros

<span id="page-18-0"></span>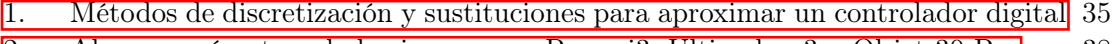

[2. Algunos prámetros de las impresoras Prusa i3, Ultimaker 3 y Objet 30 Pro](#page-61-2) . . 38

[3. Tabla de reducción de la sección transversal según el porcentaje de estiramiento](#page-64-1) 41<br>4. Valores de longitud de chaflán recomendados según el ángulo y el DI del O-Ring 41

[4. Valores de longitud de chaflán recomendados según el ángulo y el DI del O-Ring](#page-64-2) 41

#### Resumen

<span id="page-20-0"></span>Los escarabajos de la familia Gyrinidae han inspirado la plataforma BART que es un robot acuático para nadar superficialmente. En una primera fase del proyecto se diseñaron dos mecanismos impulsores que permitían imitar la forma natural en la que nada el escarabajo.

En la presente investigación se desarrolló un modelo matemático que describe ciertos movimientos que le permiten nadar en cualquier dirección del plano x-y, en la superficie del agua y sin necesidad de girar. Para validar la caracterización se realizaron simulaciones de las cuales se generaron gráficas de trayectorias y posiciones del robot. Suponiendo a BART como un robot de cuatro ruedas se obtuvo de manera satisfactoria un modelo que representa el movimiento del robot sobre el agua, considerando cada uno de sus efectores.

También se construyó un prototipo de robot acuático con cuatro patas que son los mecanismos bio-inspirados e impulsores para nadar. Se pudo observar experimentalmente que la platafora real del robot sí se movía de acuerdo a lo simulado, con excepción de algunos casos particulares, donde funcionó bajo cierto rango puesto que presentó trayectorias no deseadas. Adicionalmente se implementó un sistema de control de velocidad constante y se logró regular la velocidad de giro de los motores DC. Se optó por un controlador PID digital que generó resultados más confiables y acordes a las simulaciones realizadas. Se generaron gráficas de las trayectorias del robot para observar y validar su movimiento.

#### Abstract

<span id="page-22-0"></span>The beetles of the Gyrinidae family have inspired the BART plataform, which is an aquatic robot for superficial swimming. In the first phase of the porject, were designed two driving mechanisms that allowed imitating the natural way in wich the beetle swims.

In this work a matheatical model was developed that describles certain movemenths that allows the robot to swim in any direction of the x-y plane, on the surface of the water and no need to turn. Simulations were performed to validate the characterization, simulations of which generated grpahs of trajectories and positions of the robot. Assuming BART as a robot with four-wheels, a model represenating the movement of th robot on the water was done, considering each of its effectors.

Also a prototype of aquatic robot with four legs was built, which are the bio-inspired mechanisms and impellers for swimming. It was observed experimentally that the actual platform of the robot did move according to the simulated, with the exception of some particular cases, where it worked under a certain range since it presented unwanted trajectories. Additionally, a constant speed control system was implemented and it was possible to regulate the speed of the DC motors. We opted for a digital PID controller that generated more reliable results and consistent with the simulations carried out. Graphs of the trajectories of the robot were generated to observe and validate its movement.

### CAPÍTULO 1

#### Introducción

<span id="page-24-0"></span>Alrededor del mundo se escucha sobre la robótica y se tiene como concepto el uso y fabricación de brazos robóticos, máquinas autónomas o robots humanoides, pero aún se desconoce que una de las grandes áreas de avance es en la tecnología son aquellas inspiradas en la naturaleza. Sin embargo, en la actualidad se están haciendo análisis y estudios sobre la robótica biológicamente inspirada y ha servido para conocer ciertos comportamientos de la naturaleza ya que dentro de estas investigaciones se incluyen tanto animales y plantas como los mismos seres humanos. Las tecnologías diseñadas por la robótica bio-inspirada pueden ir desde pequeños robots swarm que se unen para trabajar juntos en una tarea, robots que caminan, corren, saltan, nadan o vuelan, hasta prótesis de brazos, piernas e incluso órganos de los seres humanos. La idea es inspirarse en un mecanismo naturalmente biológico y replicarlo de alguna manera en un robot, esto permite tener movimientos más eficientes que pueden ser utilizados y aplicados en cualquier entorno de la vida cotidiana.

Una de estas bio-inspiraciones ha sido el escarabajo (Gyrinidae) ya que puede volar, nadar de forma rápida en la superfice del agua e incluso zambullirse. Además su sistema generador de empuje está catalogado como uno de los más eficientes. Estas características dieron origen al Megaproyecto BART que nace en la UVG durante el segundo ciclo del 2016 y el año 2017. El objetivo fue crear una plataforma robótica bio-inspirada en el escarabajo y a pesar que se verificaron varios objetivos específicos que se plantearon dejó un robot incapaz de nadar durante mucho tiempo sin filtraciones. Además el proyecto dejó algunas interrogantes abiertas, como lo fue si es posible tomar la bio-inspiración de las patas y colocarlas en otra configuración para obtener distintos movimientos que tal vez no se ven en la naturaleza. Este trabajo explora ambas interrogantes ya que por un lado se estará mejorando el diseño mecánico para reducir las filtraciones y además se extenderá el modelo cinemático de BART para considerar un modelo omnidireccional.

## CAPÍTULO 2

#### Antecedentes

#### <span id="page-26-1"></span><span id="page-26-0"></span>2.1. Megaproyecto BART

El Megapryoect BART (Bio-inspired Aquatic Robot) es una plataforma robótica con un mecanismo manivela-balancín inspirado en las extremidades de los escarabajos de la familia Gyrinidae. El prototipo presenta una pltaforma de nado superficial, que está modelada como un carro terrestre de dos ruedas con cierta orientación. La primera fase del proyecto buscaba construir y controlar el robot de manera autónoma desde una computadora, por medio de radio frecuencia y el trabajo final puede encontrarse en la UVG con la referencia [\[1\]](#page-106-1).

El estudio del Escarabajo Gyrinidae permitió saber que es uno de los insectos nadadores más rápidos, que pueden dar giros sin problemas y además son capaces de bucear. Se propuso un mecanismo bio-inspirado ya que el principio de funcionamiento del nado del escarabajo es que, al generar el impulso, expande una especie de pelos que tiene en las patas y la idea tomada es que una mayor área puede cambiar el coeficiente de arrastre y se mueve a mayor velocidad. El mecanismo propuesto utilizaba una especie remos que se inspiran en el movimiento de las patas del escarabajo lo que permitió un nado eficiente. Además, la forma del cuerpo también presentaba características que aumentaban su velocidad [\[2\]](#page-106-2).

<span id="page-26-2"></span>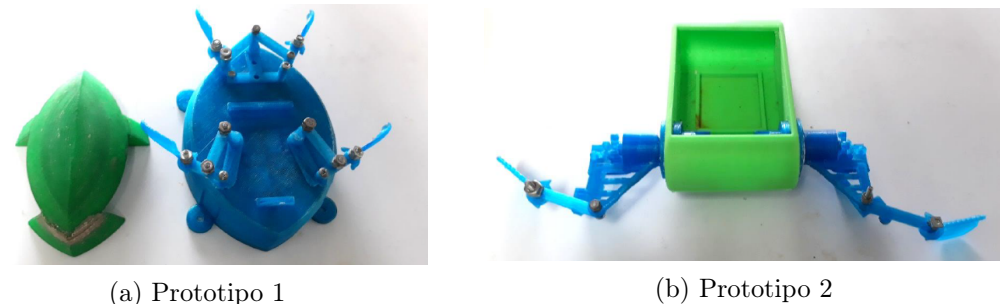

Figura 1: Prototipos finales [\[1\]](#page-106-1).

<span id="page-27-0"></span>Se empezó diseñando un mecanismo de cuatro barras manivela balancín que replicó el movimiento de las patas del escarabajo. El mecanismo propuesto proporcionaba un movimiento alternante y una trayectoria curva que son características del escarabajo. Además se agregó una extensión para colocar la aleta que transmite la fuerza de empuje del mecanismo al agua, como se muestra en la Figura [2.](#page-27-0) Para la implementación se utilizó un motor Polulu con relación 75:1 y velocidad máxima sin carga de 400 rpm [\[1\]](#page-106-1).

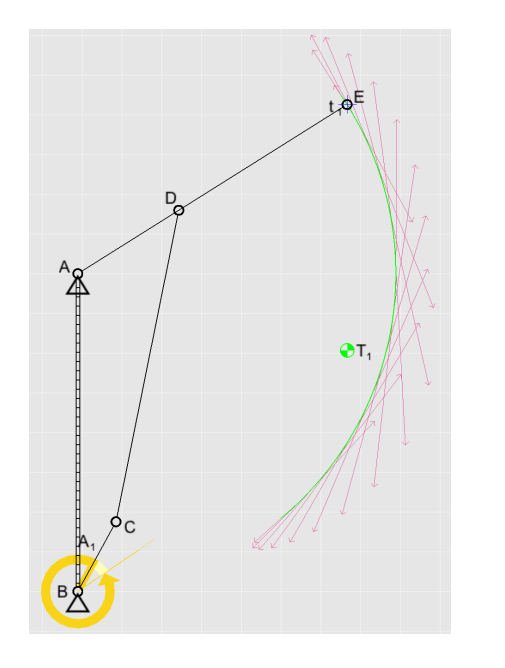

Figura 2: Simulación de la trayectoria del mecanismo [\[1\]](#page-106-1).

Luego de tener el diseño de las patas se procedió a generar un casco que permitiera encapsular el sistema eléctrico, que se adaptara al mecanismo impulsor y al cual se le pudiera aplicar un análisis hidrodinamico. Las primeras pruebas fueron sobre la geometría inferior como se muestra en la Figura [3](#page-27-1) y sobre el modelo superior como se observa en la Figura [4.](#page-28-0) La combinación de la geometría totalmente curva con el modelo bio-inspirado fue el prototipo que tuvo los mejores resultados presentando mayor velocidad y aceleración. Luego por temas de espacio y facilidad de manufactura se decidió realizar el resto de pruebas con cascos cuadrados, uno de frente plano y otro de frente semicircular [\[1\]](#page-106-1).

<span id="page-27-1"></span>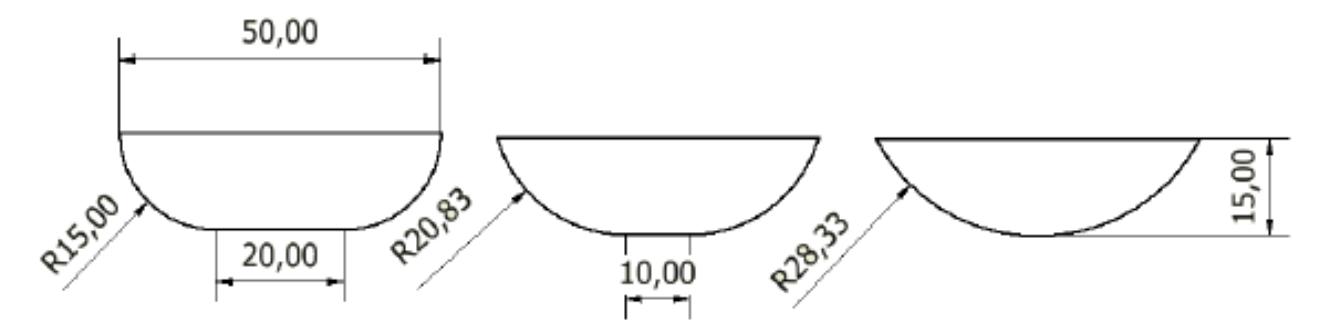

Figura 3: Geometría inferior del casco [\[1\]](#page-106-1).

<span id="page-28-0"></span>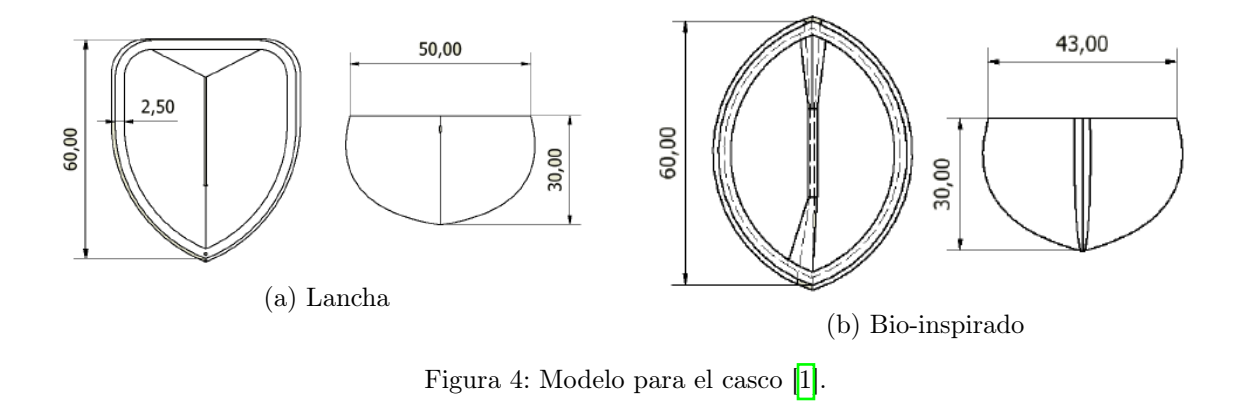

<span id="page-28-1"></span>Para proteger los motores se utilizó un encapsulado impreso que permitía un acople roscado, los prototipos realizados se muestran en la Figura [5.](#page-28-1) Para la parte de transmisión de potencia se utilizó un sistema de engranes de cuarto dientes, como se ve en la Figura  $\delta(a)$ tenían cierta forma circular debido a la facilidad de maquinado en impresión 3D y estaban montados sobre el eje de la Figura  $\overline{6}$  (b).

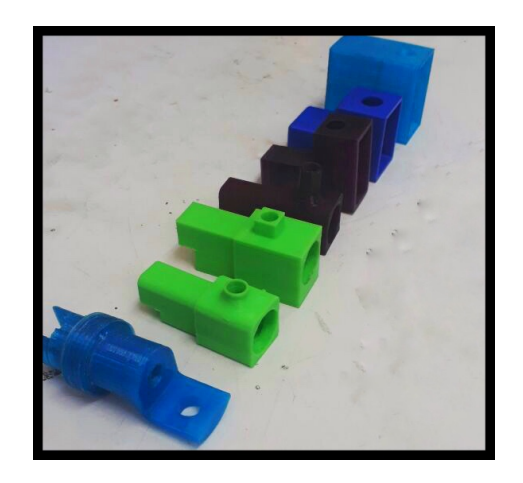

Figura 5: Diseños del encapsulado para el motor [\[1\]](#page-106-1).

<span id="page-28-2"></span>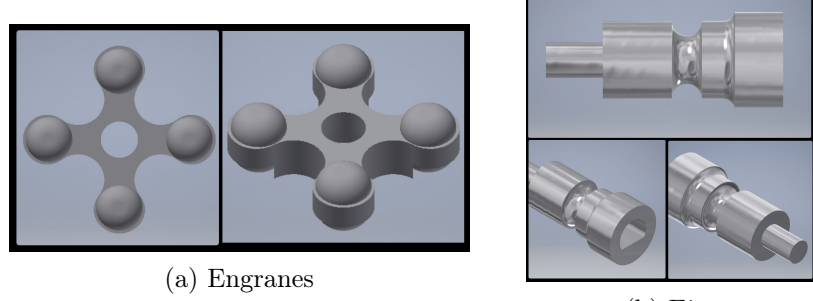

(b) Ejes

Figura 6: Transmisión de potencia [\[1\]](#page-106-1).

Para diseñar una plataforma de pruebas se buscó determinar el comportamiento dinámico del mecanismo de propulsión. Los resultados se muestran en la Figura  $\frac{7}{7}$  y revelan que la velocidad terminal de la plataforma depende del ciclo de trabajo aplicado a los motores DC seleccionados. Se determinó que el ciclo de trabajo debe ser mayor a 40 para vencer la inercia del robot (pendiente azul) y con 100 se obtenía la máxima velocidad. Luego se variaron las áreas de los remos, en la Figura [8](#page-29-1) se compararon entre sí para buscar diseño que alcanzara la mayor velocidad y se encontró entre lo prototipos que un área de 30x40  $mm^2$  (largo x ancho) era la adecuada. Se concluyó que el sistema presenta un movimiento a velocidad constante con una velocidad terminal dependiendo del ciclo de trabajo.

<span id="page-29-0"></span>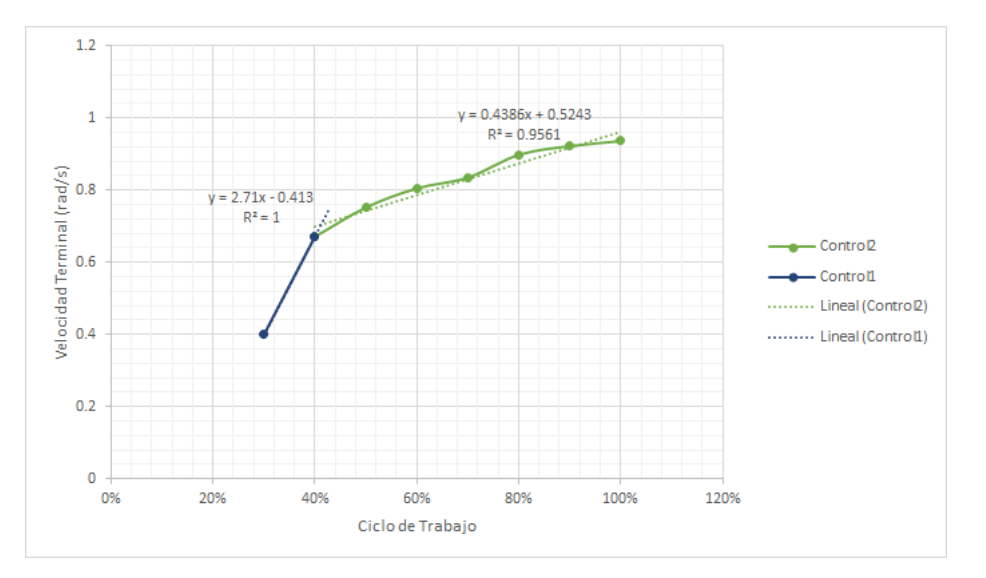

Figura 7: Gráfica del comportamiento de la velocidad terminal versus el ciclo de trabajo [\[1\]](#page-106-1).

<span id="page-29-1"></span>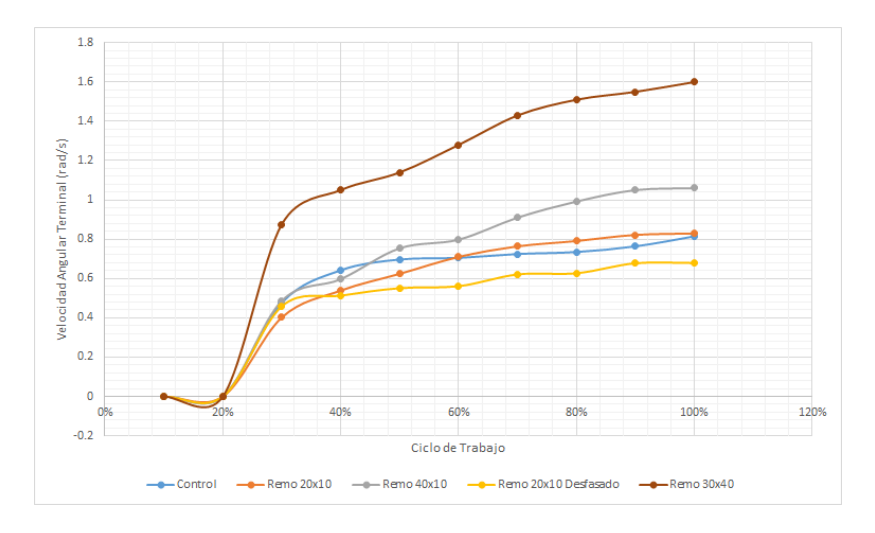

Figura 8: Gráfica de la velocidad con distintos remos versus el ciclo de trabajo [\[1\]](#page-106-1).

Otro de los módulos consistía en desarrollar un modelo matemático que representara de manera precisa el movimiento del robot sobre el agua. La caracterización matemática partió del modelo de un vehículo de cuatro llantas. Se realizaron algunas restricciones y luego de simplificar al modelo de la Figura  $\overline{9}$  se determinó que se trataba de un robot de modelo uniciclo con dos ruedas fijas de movimiento diferencial.

<span id="page-30-0"></span>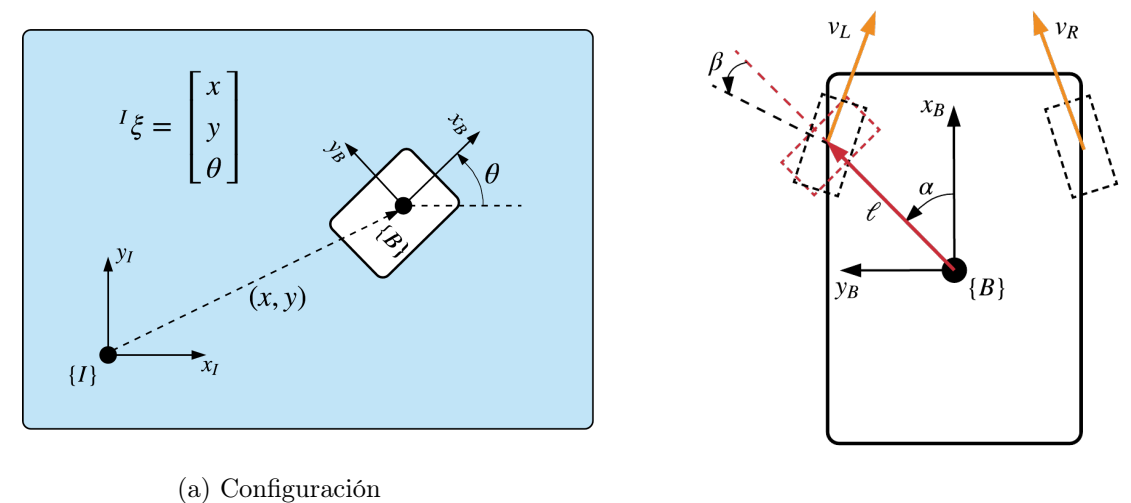

(b) Modelado

Figura 9: Marcos de referencia y modelado cinemático de BART [\[1\]](#page-106-1).

Los resultados obtenidos permiten mostrar que las trayectorias realizadas por el robot son parecidas al modelo ideal de las simulaciones. En la Figura  $\overline{10}$  se muestra que para un movimiento rotacional el robot se acerca a la simulación en las coordenadas  $[x, y]$  de lo cual cabe destacar que el error más significativo se mostró únicamente en la posición y velocidad angular. Sin embargo, para un movimiento lineal como se muestra en la Figura  $\overline{11}$ (b) se muestra que el modelo real tuvo un desplazamiento en el eje y y a su vez también crearía un error en la posición angular.

<span id="page-30-1"></span>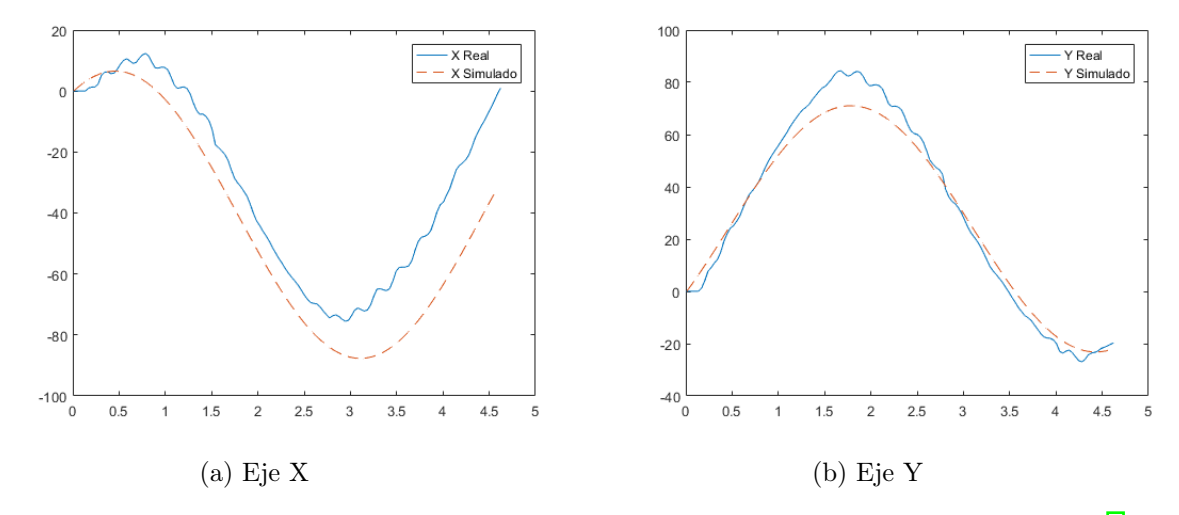

Figura 10: Gráficas de movimiento rotacional del robot en la simulación y en la implementación [\[1\]](#page-106-1).

<span id="page-31-0"></span>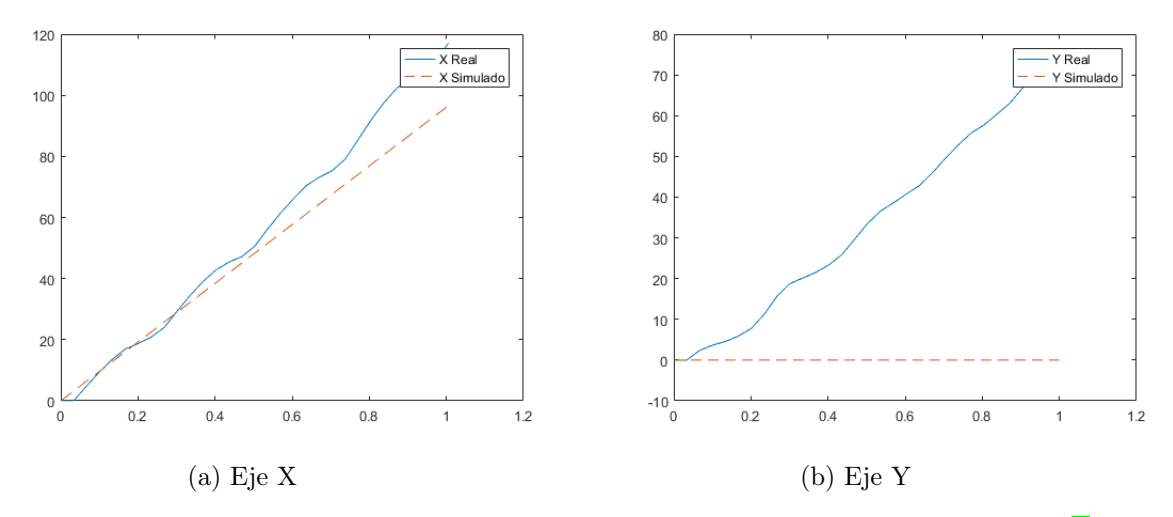

Figura 11: Gráficas de movimiento lineal del robot en la simulación y en la implementación [\[1\]](#page-106-1).

<span id="page-31-1"></span>Una vez obtenido el modelo matemático, se diseñó e implementó un sistema de control cinemático para el nado superficial, a continuación se muestran los controladores propuestos y sus resultados:

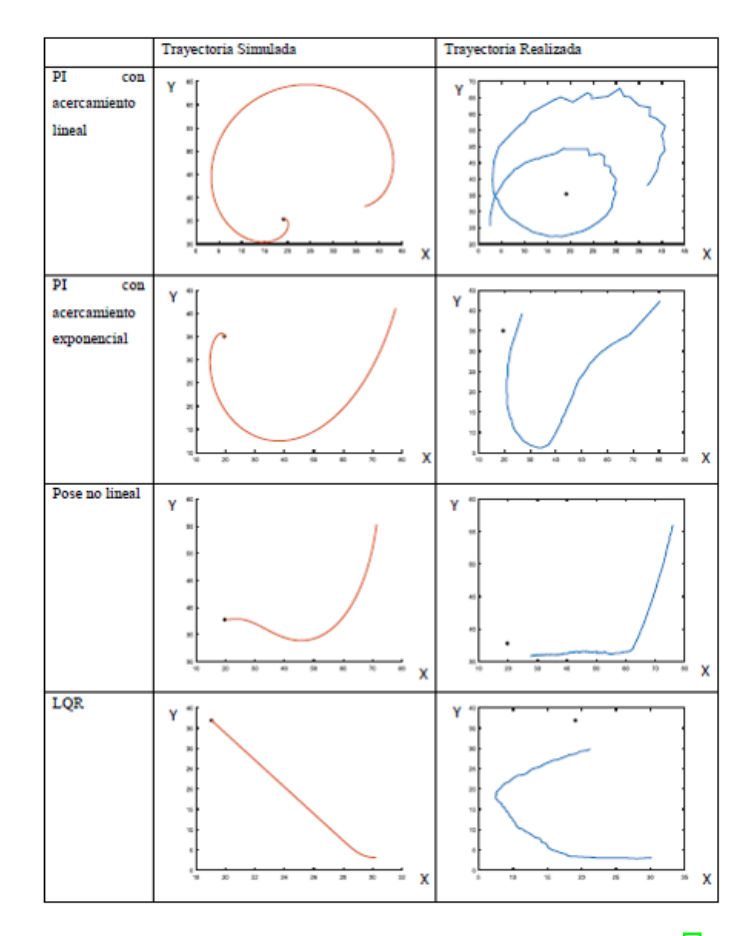

Figura 12: Comparación de controladores para BART [\[1\]](#page-106-1).

El primer punto fue determinar una función para relacionar la velocidad del controlador con la velocidad del actuador. Se realizaron pruebas con los controladores PI lineal y exponencial, el de Pose no lineal y el LQR. Gracias a los resultados y al análisis realizado se concluyó que el controlador PI con acercamiento exponencial es le más adecuado para el robot, ya que se compararon tanto las trayectorias realizadas por BART como el tiempo que se tardaba la simulación.

Para este módulo de control se utilizó la aproximación del modelo uniciclo realizada en el modelo matemático y en la implementación del robot tampoco se tomó en cuenta el movimiento en la coordenada y del marco de referencia local del robot, esto debido a que no es controlable.

Por último se diseñó y fabricó un circuito para obtener información; procesarla, interpretarla y poder transferirla a otro sistema. En este caso se logró enviar la información de forma inalámbrica a un sistema de cómputo. El primer resultado en esta parte fueron la implementación de algoritmos para: la plataforma de pruebas, los codificadores rotatorios, el nado en círculos, orientación de la unidad de medición inercial (IMU) y estimación de pose. Otro de los resultados fue que se obtuvo la orientación del robot tanto con la IMU, con procesamiento de imágenes.

Basado en que el robot tiene cierto movimiento en la coordenada y que no es deseable, se tratará de proponer un dispositivo que se aproveche de ese movimiento pero que sea capaz de utilizarlo a su favor. Para este propósito se implementará un robot con cuatro patas que se mueva de forma omnidireccional sobre la superficie, de tal manera que el robot pueda ser controlado en todo el plano x-y.

#### <span id="page-32-0"></span>2.2. Proyecto Sepios

<span id="page-32-1"></span>En el año 2016 se finalizó el proyecto Sepios [\[3\]](#page-106-3), el cual es un robot acuático omnidireccional bio-inspirado en la ondulación de aletas de los calamares y las sepias. El proyecto fue trabajado por varios ingenieros mecánicos y eléctricos en la universidad ETH Zürich de Suiza y dio como resultado un robot capaz de sumergirse en el agua y moverse en todo el plano tridimensional.

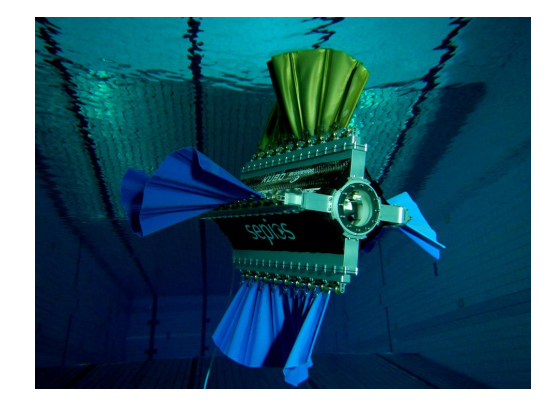

Figura 13: Robot Sepios [\[3\]](#page-106-3).

El robot utiliza una base cilíndrica de policarbonato donde se instalan todos los componentes electrónicos. Para el movimiento de las aletas utilizan servo motores que tienen un acople para la transmisión de potencia con un eje y cojinetes, además están encapsulados para evitar contacto con el agua.

Sepios cuenta con una serie de sensores como presión de agua, sensor de fugas (fabricado por ellos), el voltaje de la batería, una IMU, un sensor de flujo y un interruptor de campo magnético. Algunos componentes utilizados por ellos fueron una placa myRIO, controladores para los motores, una cámara de red Full HD y para todo el robot una batería de Litio-Polímero (LiPo) de 2 celdas de 7.4V y 20,000mAh.

El robot final puede ser manipulado manualmente con un "Space-Mouse", se muestran las imágenes de la cámara en tiempo real y utiliza una control PI para asegurarse que no realice movimientos bruscos.

# CAPÍTULO 3

#### Justificación

<span id="page-34-0"></span>La robótica está empezando a tomar un papel importante en las ramas de investigación de Guatemala, por lo tanto la implementación de plataformas y creación de trabajos de investigación puede ayudar al desarrollo de este tema. Los estudios de robots incluyen: análisis cinemáticos y dinámicos de cuerpos rígidos, estructuras mecánicas, diseño de mecanismos, diseños electrónicos y elección de materiales. Elaborar un robot acuático ayudará tanto a la universidad como a los investigadores a ser pioneros en esta área ya que se escucha mucho de robots móviles o brazos robóticos pero muy poco de plataformas robóticas para ser utilizadas en el agua.

Los diseños de robots acuáticos son únicos e innovadores y pueden volverse de gran trascendencia para Guatemala gracias a que hay un gran campo de estudio. A largo plazo se puede pensar en aplicaciones como: monitorear ciertas especias acuáticas endémicas, medir niveles de calidad del agua, investigaciones para la rama de la biología o explorar y estudiar los lagos, lagunas, ríos e incluso mares.

Adicional se puede agregar que a nivel mundial la rama de la robótica bio-inspirada está cobrando gran relevancia en nuestros días ya que es un campo de crecimiento rápido. Es un área interdisciplinaria que toma la biología y algunas ingenierías como: mecánica, electrónica, control y ciencias de la computación.

Comprobar que un robot acuático bio-inspirado puede nadar de forma omnidireccional sería un paso importante en la investigación. Puesto que es una propuesta diferente a lo convencional, abre las puertas para crear nuevas plataformas que puedan llegar a conocerse y competir a nivel mundial, ya que son muy pocos los robots acuáticos que tienen éxito debido a la complejidad de trabajar con agua y electrónica en el mismo entorno.
# CAPÍTULO 4

Objetivos

## 4.1. Objetivo general

Diseñar e implementar un prototipo de una plataforma robótica, acuática, bio-inspirada, de nado superficial y omnidireccional que emplee los mecanismos desarrollados en el megaproyecto BART.

# 4.2. Objetivos específicos

- Determinar el modelo matemático de BART que describe el nado omnidireccional en todo plano x-y controlado por cuatro patas.
- Diseñar una plataforma que permita adaptar los mecanismos impulsores de BART para evaluar la viabilidad de un nado omnidireccional.
- Diseñar e implementar un sistema de control de velocidad constante para los mecanismos impulsores de BART.

# $CAP$ <sup> $T$ </sup>ULO  $5$

## Alcance

La fase 1 de BART utilizó el modelo de un robot de dos ruedas, bajo ciertos supuestos y gracias a pruebas experimentales se obtuvo una caracterización de un robot de dos patas para nadar en el plano x-y. El presente trabajo busca extender los resultados obtenidos anteriormente para que sea aplicable a un robot de cuatro patas, de tal manera que se logre modelar matemáticamente el nuevo robot y así validar teóricamente su implementación.

El modelo funcional de BART de dos patas presentó un diseño modular. Se realizaron pruebas para analizar la geometría del casco del robot, se utilizó el software ANSYS para validar dichos cascos y se diseñaron nuevas piezas. Al final de la implementación se tenían ciertas filtraciones de agua tanto en el casco como en las partes modulares de la etapa de transmisión de potencia. En esta nueva etapa se busca implementar un diseño de cuatro patas que adapte los mecanismos utilizados en la fase anterior. Se quiere eliminar la forma modular del proyecto y unificarlo en uno solo para reducir las posibilidades de filtraciones de agua. Este proyecto no incluye la eliminación de filtraciones peor será deseable dejar un robot robusto y a prueba de agua. En este proyecto no se realizará ningún rediseño de todas las piezas, más sí se modificarán las necesarias para poder acoplar los mecanismos a un nuevo diseño de casco del robot.

En la fase 1 se trabajó con varios módulos para la parte electrónica, donde incluyen el sensado y los componentes, la implementación de sistemas de control y procesado de imágenes. En esta etapa de la fase 2 no se trabajará con estas herramientas más sí se utilizará un microcontrolador diferente y se implementará un sistema de control de velocidad constante para las patas del robot. En este prototipo no se realizará ninguna justificación cuantitativa respecto la velocidad del PIC y la decisión de utilizar uno diferente, sólo se tomarán las sugerencias y errores del proyecto anterior como punto de partida para tomar una decisión diferente respecto el controlador.

# CAPÍTULO 6

# Marco teórico

## 6.1. Robótica bio-inspirada

La robótica inspirada en la naturaleza es una rama interdisciplinaria entre la robótica y la biología que consta de dos grandes áreas: la biomimética y el modelado y análisis de la bio-robótica. La biomimética toma inspiración de la biología y su objetivo es aplicar ideas y fenómenos biológicos a problemas de ingeniería. El modelado y análisis en la robótica bioinspirada consiste en la aplicación de modelos y principios robóticos que generen soluciones a problemas biológicos. Por mencionar algunos ejemplos está el procesamiento de señales del cerebro humano, aprovechar la dinámica de movimiento de los animales para generar extremidades más reales o imitar algún comportamiento animal para tareas de exploración de los seres vivos. Para lograr unir las disciplinas se desarrollan todos los aspectos técnicos de la robótica, el diseño bio-inspirado, el control de movimiento, detección de señales y actuadores electrónicos [\[4\]](#page-106-0).

<span id="page-40-0"></span>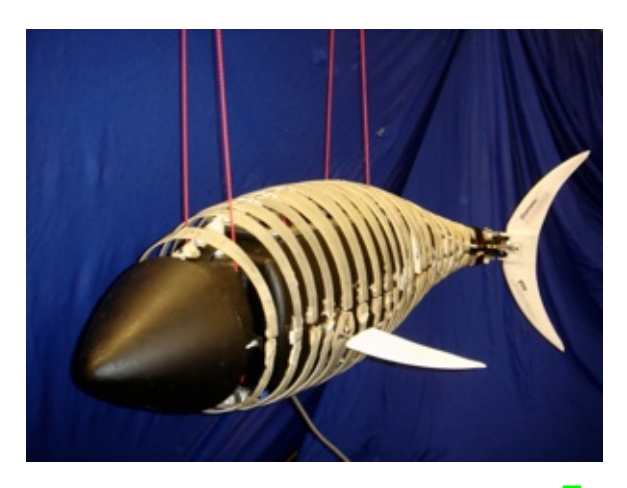

Figura 14: Pez robótico "Naro-The Original"[\[5\]](#page-106-1).

#### 6.1.1. Diseño de robótica bio-inspirada

La bio-robótica busca diseñar robots que imiten movimientos de criaturas de la naturaleza, en especial de los animales (Figura [14\)](#page-40-0). Sin embargo los mecanismos que generarán la dinámica del robot van a variar si se desea modelar alguna especie específica, se puede pensar en cómo se mueve un perro, un canguro o un humano, utilizan patas y pies respectivamente; se pueden seguir mencionando la gran variedad de aves, animales acuáticos e incluso cualquier insecto. Se tomará como ejemplo un pez, una nutria, un cocodrilo y un insecto acuático, todas estas criaturas pueden nadar, entonces el reto está en implementar de manera adecuada un robot que pueda imitar el movimiento natural del animal a estudiar. Otra de las dificultades es que los animales poseen una estructura que puede ser deformable y aún seguir funcionando gracias a los músculos, tejidos, tendones y articulaciones. Un robot podría dejar de funcionar si carece de una pieza, además no posee actuadores que sean igual de flexibles y desarrollados como los biológicos. Por lo tanto, es de vital importancia diseñar piezas y mecanismos simplificados que se aproximen a movimientos reales [\[4\]](#page-106-0).

#### 6.1.2. Actuadores y sensores para robótica bio-inspirada

Un sistema robótico está compuesto principalmente por actuadores y sensores. La robótica ha realizado grande avances al tratar de fabricar actuadores que funcionen de manera similar a los músculos. Algunos ejemplos y avances son actuadores con fibras trenzadas para generar una fuerza; los más recientes utilizan polímeros y metales iónicos, nanotubos y policarbonato, el músculo utiliza impulsos eléctricos para controlar la fuerza y es así como se están modelando. El uso de sensores bio-inspirados está compuesto de dos partes: el diseño de un sensor para el robot que esté basado en sensores biológicos, como ojos, orejas o la piel y detectar señales biológicas de humanos para aplicaciones robóticas [\[4\]](#page-106-0).

## <span id="page-41-0"></span>6.2. Robótica móvil

Los robots móviles necesitan mecanismos que les permitan trasladarse y moverse en los entornos para los cuales fueron fabricados. La forma en que un robot se mueva será diferente dependiendo el tipo de diseño que se haya realizado de tal manera que algunos realizan tareas como: caminar, correr, saltar, nadar, volar o conducir; donde los movimientos son copiados muchas veces de la naturaleza.

Existe una excepción de la bio-inspiración en cuanto a robotos móviles y éstos son los que poseen ruedas. El rodamiento es un invento humano que permite un movimiento más eficiente en terrenos planos ya que en la naturaleza no existe tal mecanismo que genere una rotación continua para su movimiento [\[6\]](#page-106-2).

El resto de mecanismos pueden ser obtenidos por la biología y para cualquier entorno diferente de un terreno plano, se pueden mencionar: un pez en el agua, una lagartija sobre una pared, un perro corriendo por un bosque, un colibrí volando o un humano saltando; claramente se pueden utilizar robots bio-inspirados aunque no es obligatorio.

En [\[6\]](#page-106-2) se sugiere que la locomoción no es más que el complemento para manipulación de

los robots. Se comenta que, en la manipulación, el robot está fijo e imparte fuerza para mover objetos en cierto entorno de trabajo. Para el caso de la locomoción, los entornos son fijos y el robot genera fuerza a dicho ambiente. Estos movimientos generarán interacciones de fuerzas y mecanismos con cierta cinemática (movimiento de los objetos) y dinámica (modelos del movimiento) que pueden ser caracterizados. Con lo anterior se puede concluir que un análisis teórico necesita principios mecánicos y físicos en los cuales tomarán en cuenta los problemas que puedan presentarse como: estabilidad, características de contacto y el tipo de ambiente.

#### 6.2.1. Cinemática en la robótica móvil

La rueda es uno de los mecanismos de locomoción más eficientes y de simple implementación. Los robots con estos artefactos presentan la particularidad que las ruedas están en contacto con el suelo, por tal razón no es necesario preocuparse por el balance, sino por la estabilidad, maniobrabilidad y el control. Se estudiarán algunas configuraciones de ruedas con ciertas técnicas para el manejo de robots móviles así como los tipos de ruedas que pueden ser implementadas [\[6\]](#page-106-2).

Para la robótica móvil se necesita entender todo el comportamiento mecánico del sistema para diseñar apropiadamente las tareas del robot móvil y la forma más fácil de analizarlo es por medio de la cinemática.

El modelado del movimiento de un robot está ligado a las ruedas que éste tenga ya que cada una impone ciertas restricciones. Además, debido a la naturaleza del robot de tener piezas unidas y entrelazadas entre sí, la geometría también forma un papel importante. Por otro lado, para expresar cómo se mueve un objeto en robótica, es indispensable definir ciertos marcos de referencia local y global, al final se tiene que encontrar una relación entre ellos y obtener como resultado la cinemática de cada rueda o del robot como tal. La simbología utilizada está basada en [\[6\]](#page-106-2).

#### 6.2.2. Posición del robot

A partir de esta sección será indispensable considerar a un robot como un cuerpo rígido sobre ruedas. En la Figura  $\overline{15}$  se puede observar el marco de referencia global  $\{X_1, Y_1\}$ , un punto de análisis en el robot  $(P)$  y el marco de referencia local del robot  $\{X_R, Y_R\}$  medido a partir de P. Las coordenadas del marco de referencia local permiten obtener su posición  $x, y$  pero también se pude obtener su orientación  $\theta$ .

Ya que se conoce el desplazamiento del robot respecto al marco global (también llamado inercial) y orientación es posible expresar la posición del robot (denominada pose en robótica):

$$
\xi_I = \begin{bmatrix} x \\ y \\ \theta \end{bmatrix} \tag{1}
$$

<span id="page-43-0"></span>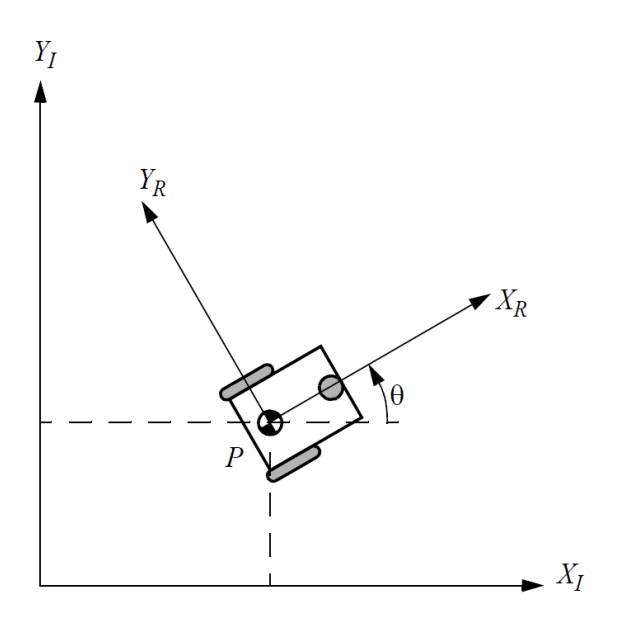

Figura 15: Marco global y marco de referencia del robot [\[6\]](#page-106-2).

<span id="page-43-1"></span>Como se explicó, esta posición está sobre el marco global así que será necesario hacer un mapeo del movimiento del robot para expresarlo en términos del marco del robot. Será necesario utilizar una matriz de rotación ortogonal que se expresa a continuación:

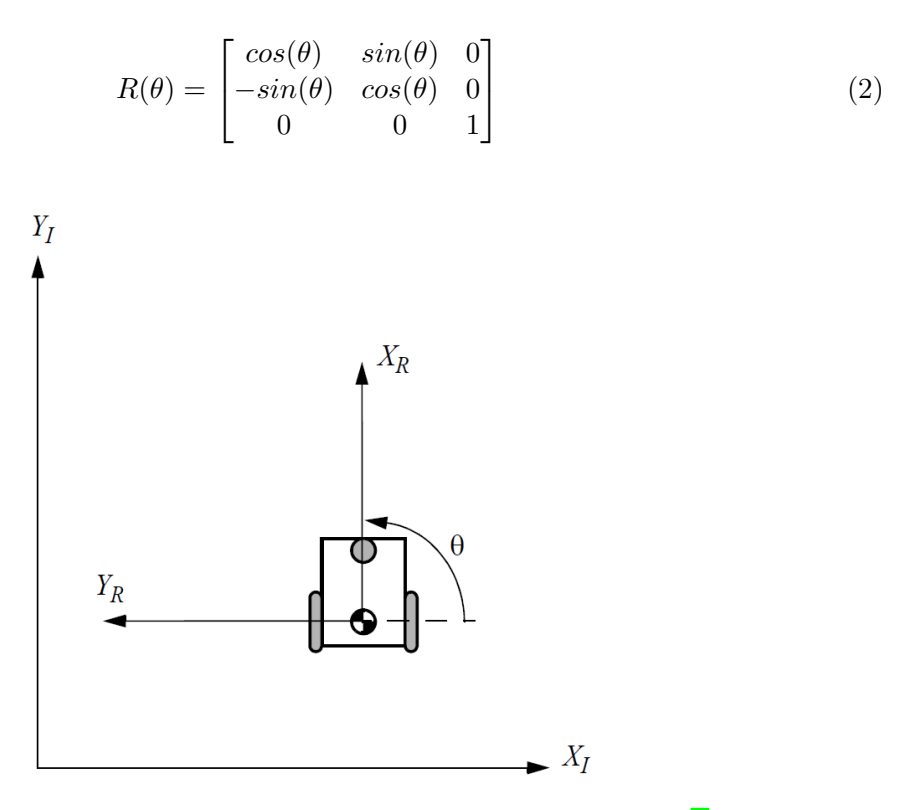

Figura 16: Robot móvil alineado con el marco de referencia inercial [\[6\]](#page-106-2).

Por medio de la derivada de la pose del robot respecto al marco inercial, ahora es posible

obtener el movimiento del robot respecto su marco local con la siguiente operación:

<span id="page-44-0"></span>
$$
\dot{\xi_R} = R(\theta)\dot{\xi_I} \tag{3}
$$

donde la velocidad está dada por  $[\dot{x}, \dot{y}, \dot{\theta}]^T$ . En el caso de la ecuación  $\overline{3}$ , si se utiliza la pose del marco inercial se obtendrá la posición del robot en vez de su velocidad con la operación  $R(\theta)\xi_I$ . La Figura [16](#page-43-1) muestra un ejemplo en el cual los marcos de referencia están alineados y el ángulo que corresponde es  $\theta = \frac{\pi}{2}$ 2

#### 6.2.3. Cinemática inversa

La ecuación  $\boxed{3}$  es un caso simple del cual se puede generar la cinemática inversa, que sería obtener el movimiento del robot para que se coloque en cierta posición. Esta es una aplicación un poco más real ya que el control se realizará sobre los mecanismos del robot y así él se estará moviendo y cambiando respecto el marco inercial. Sin embargo, nuestro robot contiene ruedas de diámetro  $r$  y cada una está a una distancia l del punto  $P$ ; además cada rueda va a girar a una velocidad  $\dot{\varphi}_1$ ,  $\dot{\varphi}_2$  y todos son parámetros que dificultan un poco la situación. Con esta información se formulará una función que nos dé como resultado la velocidad:

$$
\dot{\xi}_I = \begin{bmatrix} \dot{x} \\ \dot{y} \\ \dot{\theta} \end{bmatrix} = f(r, l, \theta, \dot{\varphi}_1, \dot{\varphi}_2)
$$
\n(4)

esta última es posible obtenerla de la ecuación  $3$  de la cual notamos que:  $\dot{\xi_I}=R^{-1}(\theta)\dot{\xi_R}$ , pero ahora se deben tomar en cuenta los parámetros del robot que se definieron en esta sección. Si tomamos de ejemplo la Figura  $\overline{15}$  se ve que el robot se mueve a lo lago de su eje  $+X_R$  mientras en el eje  $Y_R$  no hay desplazamiento y por lo tanto su velocidad será cero. En este caso se calculan las componentes  $\vec{x}_r$  y  $\dot{\theta}_r$  de velocidad de  $\dot{\xi}_R$ : sabiendo que el punto P está situado en medio de las dos ruedas, la velocidad de una llanta se puede calcular como  $\dot{x}_r = (1/2)r\dot{\varphi}$  porque cada una aporta la mitad de la velocidad al robot; ahora hace falta calcular la componente rotacional del robot. Gracias a que se definió la distancia l de separación entre el pivote y las ruedas, resulta que la velocidad rotacional etá dada por  $\omega = r\dot{\varphi}/2l$  debido a que si una rueda gira sola, su pivote será la otra rueda que está a una distancia 2l.

En este punto se define que la rueda derecha como la rueda 1 y si girar hacia adelante causaría que el punto P se mueva contra las manecillas del reloj, mientras la rueda 2 lo haría girar a favor de las manecillas del reloj. Por medio de la suma de las componentes de velocidad es posible obtener el resultado esperado:

$$
\dot{\xi}_I = R^{-1}(\theta) \begin{bmatrix} \dot{x}_1 + \dot{x}_2 \\ 0 \\ \omega_1 + \omega_2 \end{bmatrix} = R^{-1}(\theta) \begin{bmatrix} \frac{1}{2}r\dot{\varphi}_1 + \frac{1}{2}r\dot{\varphi}_2 \\ 0 \\ \frac{r\dot{\varphi}_1}{2l} + \frac{-r\dot{\varphi}_2}{2l} \end{bmatrix}
$$
(5)

por lo que el único componente faltante es  $R^{-1}(\theta)$  que es una matriz cuadrada a la cual se le puede calcular la inversa de forma fácil:

$$
R^{-1}(\theta) = \begin{bmatrix} \cos(\theta) & -\sin(\theta) & 0\\ \sin(\theta) & \cos(\theta) & 0\\ 0 & 0 & 1 \end{bmatrix}
$$
 (6)

Ejemplo de las ecuaciones, tomado de **6**: Utilizando la configuración de la Figura  $\overline{16}$  $\overline{16}$  $\overline{16}$  y definiendo los siguientes parámetros para el robot:  $r = 1, l = 1$  y rapideces  $\dot{\varphi}_1 = 4$  y  $\dot{\varphi}_2 = 2$ , se puede calcular la velocidad en el marco global como:

$$
\dot{\xi}_I = \begin{bmatrix} \cos(\pi/2) & -\sin(\pi/2) & 0 \\ \sin(\pi/2) & \cos(\pi/2) & 0 \\ 0 & 0 & 1 \end{bmatrix} \begin{bmatrix} \frac{1}{2}(1)(4) + \frac{1}{2}(1)(2) \\ 0 \\ \frac{(1)(4)}{2(1)} - \frac{(1)(2)}{2(1)} \end{bmatrix}
$$

$$
\dot{\xi}_I = \begin{bmatrix} 0 & -1 & 0 \\ 1 & 0 & 0 \\ 0 & 0 & 1 \end{bmatrix} \begin{bmatrix} 3 \\ 0 \\ 1 \end{bmatrix} \Rightarrow \dot{\xi}_I = \begin{bmatrix} \dot{x} \\ \dot{y} \\ \dot{\theta} \end{bmatrix} = \begin{bmatrix} 0 \\ 3 \\ 1 \end{bmatrix}
$$

lo cual se puede interpretar como que el robot en el instante que se cumplen las condiciones dadas, se mueve a una rapidez 3 respecto el eje  $Y_I$  del marco inercial mientras rota a una rapidez 1. Entonces se hace más claro qué importancia tienen los parámetros del robot al momento de calcular su cinemática y por tal razón se hará un análisis de algunos tipos de ruedas y las restricciones de movimiento que agregan al movimiento final del robot.

#### 6.2.4. Ruedas y sus restricciones cinemáticas

En los problemas de cinemática resulta claro que deben existir ciertas suposiciones y restricciones que deben cumplirse para que un modelo matemático sea aplicable y realizar cálculos aproximados. Para el caso de robots con ruedas resulta ser el caso y como se mencionó anteriormente existen varios tipos que imponen restricciones diferentes.

Para los tipos de ruedas que se muestran en la Figura [17](#page-46-0) y su análisis, se asumirá lo siguiente: la rueda siempre permanece vertical, solo existe un punto de contacto entre la rueda y el suelo, no hay deslizamiento entre la rueda y el punto de contacto (sólo hay rodadura y rotación por parte de la rueda) [\[6\]](#page-106-2).

Ahora que se saben qué suposiciones se utilizan, se pueden definir las restricciones que las ruedas imponen en el movimiento del robot:

- Contacto rodante: la rueda debe rodar cuando se presente un movimiento en su dirección de giro.
- Sin deslizamiento lateral: la rueda no debería deslizarse de forma lateral hacia el plano ortogonal a ella misma.

<span id="page-46-0"></span>Bajo las definiciones anteriores, es posible argumentar que el tipo de movimiento de las ruedas fijas y orientadas sí imponen restricciones cinemáticas al robot, por lo tanto es de vital importancia tomar consideraciones. Para los fines de este trabajo se explicarán las restricciones de la ruda fija, si se desea extender más en el tema y en los tipos de ruedas puede consultar [\[6\]](#page-106-2).

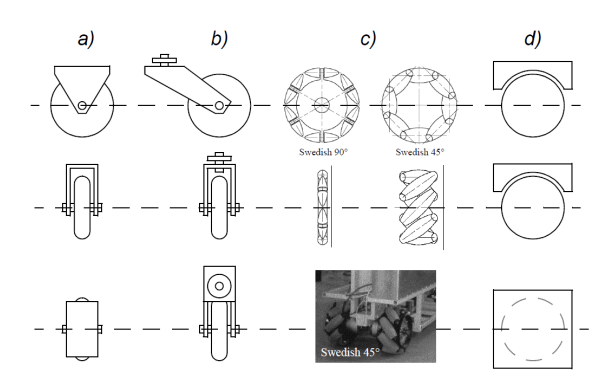

Figura 17: Tipos de ruedas básicas: (a) Fija, (b) Orientada, (c) Sueca, (d) Esférica [\[6\]](#page-106-2).

#### Rueda estándar fija

<span id="page-46-1"></span>Las ruedas fijas tienen un movimiento limitado hacia delante y hacia atrás en el plano de la rueda. Esto se debe a que el ángulo de la rueda respecto el chasis no varía (es fijo) y no existe un eje de rotación, por lo tanto rota al rededor de su punto de contacto con la tierra.

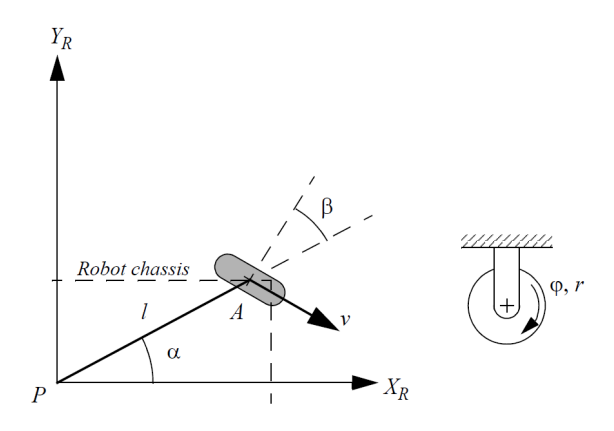

Figura 18: Rueda fija y la definición de los parámetros respecto el marco del robot[\[6\]](#page-106-2).

La Figura [18](#page-46-1) muestra una rueda fija respecto el marco del robot y sus parámetros en coordenadas polares. Es posible ver que la posición A de la rueda está dada por la distancia l y el ángulo α. También se define β como el ángulo del plano de la rueda respecto el casco del robot que será un valor fijo ya que la rueda no puede cambiar la orientación. En este caso el robot tiene los mismos parámetros definidos para la cinemática inversa y se debe aclarar que la rueda gira, variando en el tiempo, por lo que su rotación es una función  $\phi(t)$ .

Teniendo claros los parámetros utilizados en para la cinemática del robot y para la posición de la rueda en el robot, se pueden definir de forma matemática las restricciones:

#### Restricción de rodadura

<span id="page-47-1"></span>
$$
\begin{bmatrix} \sin(\alpha + \beta) & -\cos(\alpha + \beta) & (-l)\cos(\beta) \end{bmatrix} R(\theta)\dot{\xi}_I - r\dot{\varphi} = 0 \tag{7}
$$

Restricción de deslizamiento

<span id="page-47-0"></span>
$$
\begin{bmatrix} \cos(\alpha + \beta) & \sin(\alpha + \beta) & (l)\sin(\beta) \end{bmatrix} R(\theta)\dot{\xi}_I = 0 \tag{8}
$$

el primer vector es un mapeo de  $[\dot{x}, \dot{y}, \dot{\theta}]$  hacia las contribuciones sobre el plano de la rueda.

En ambas restricciones se utiliza  $R(\theta)\dot{\xi}_I$  que se definió anteriormente como la transformación del marco iniercial  $\{X_I, Y_I\}$  a parámetros de movimiento en un marco local del robot  $\{X_R, Y_R\}$ . Ahora se agrega la multiplicación de un vector con los nuevos parámetros definidos en esta sección  $(\alpha, \beta)$  que también están en el marco de referencia del robot y ahí se ve la importancia de pasar de coordenadas globales a locales [\[6\]](#page-106-2).

En la condición de deslizamiento no debe existir un movimiento en el plano ortogonal al de la rueda, y por tal razón la ecuación [8](#page-47-0) es igual a cero. Para la condición de rodadura este término debe ser igual a  $r\dot{\varphi}$ , que es el movimiento realizado por el giro de la rued  $\left|6\right|$ .

Piense en la rueda trasera de una bicicleta, sólo pueden rodar y dirigirse hacia delante o hacia atrás (restricción de rodadura). Si se desliza o derrapa depende de algún factor externo. La función natural la rueda le impide desplazarse lateralmente (restricción de deslizamiento).

#### Rueda orientable

Para una rueda orientable también aplican las ecuaciones  $\frac{7}{8}$  con la única variante que ahora el parámero β es una función que varía en el tiempo y se define como  $\beta(t)$ .

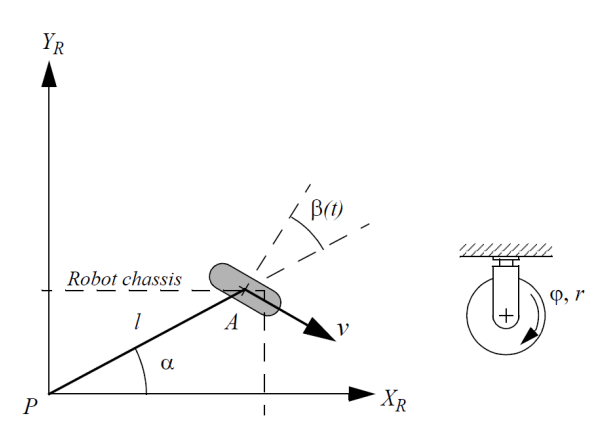

Figura 19: Rueda orientable y la definición de los parámetros respecto el marco del robot[\[6\]](#page-106-2).

#### 6.2.5. Robots móviles y sus restricciones cinemáticas

Así como las ruedas brindan ciertas características al movimiento del robot, ahora se hará una definición para calcular las restricciones del casco del robot. Recordando que las ruedas fijas y orientables son las que imponen restricciones de movimiento, éstas mismas son las que tendrán impacto en la cinemática del casco del robot.

Para el análisis se denomiará con subíndice f a los parámetros de las ruedas fijas y con s para las orientables. Suponga que el robot tiene N ruedas con ángulos  $\beta_f$  para la orientación de las  $N_f$  ruedas fijas y  $\beta_s(t)$  para los ángulos de dirección de las  $N_s$  ruedas orientables. Por último, se definen las posiciones rotacionales de las ruedas respecto el eje horizontal como  $\varphi_f(t)$  y  $\varphi_s(t)$ . Es posible usar un vector que contenga ambos valores si se considera que:

$$
\varphi = \begin{bmatrix} \varphi_f(t) \\ \varphi_s(t) \end{bmatrix} \tag{9}
$$

Con estas definiciones se pueden modelar las restricciones para el casco del robot como se muestra a continuación:

#### Restricción de rodadura

<span id="page-48-1"></span>
$$
J_1(\beta_s)R(\theta)\dot{\xi}_I - J_2\dot{\varphi} = 0\tag{10}
$$

donde:

$$
J_1(\beta_s) = \begin{bmatrix} J_{1f} \\ J_{1s}(\beta_s) \end{bmatrix} \tag{11}
$$

es una matriz con proyecciones de las ruedas a lo largo de su plano de movimiento, depende de sólo  $\beta_s$  por ser variante en el tiempo, que no es el caso de  $\beta_f$ . Es importante resaltar que  $J_{1f}$  y  $J_{1s}(\beta_s)$  son las proyecciones de las ruedas fijas y orientables respectivamente. Además  $J_{1f}$  es una matriz  $[N_f \times 3]$  cuyos valores corresponden a los términos de la ecuación  $\sqrt{7}$  mientras  $J_{1s}(\beta_s)$  es de  $[N_s \times 3]$  y los valores corresponden a los términos de la adaptación de la ecuación [7](#page-47-1) a las ruedas orientales. Por último se tiene  $J_2$  que es una matriz diagonal  $N \times N$  que contiene los radios r de todas las ruedas [\[6\]](#page-106-2).

#### Restricción de deslizamiento

<span id="page-48-0"></span>
$$
C_1(\beta_s)R(\theta)\dot{\xi}_I = 0\tag{12}
$$

donde:

$$
C_1(\beta_s) = \begin{bmatrix} C_{1f} \\ C_{1s}(\beta_s) \end{bmatrix} \tag{13}
$$

es análoga a la matriz de proyecciones de las ruedas pero esta contiene las matrices  $C_{1f}$  de dimensión  $[N_f \times 3]$  y  $C_{1s}(\beta_s)$  de  $[N_s \times 3]$  cuyos términos corresponden a la ecuación [8](#page-47-0) para las ruedas fijas y la misma adaptada para las ruedas orientables. Con esto se determina que la ecuación  $\boxed{12}$  restringe los movimientos de las ruedas hacia sus planos horizontales igual a cero [\[6\]](#page-106-2).

Dadas estas definiciones se puede volver al ejemplo del automóvil. Ahora se puede pensar en todo el vehículo considerando las ruedas fijas (traseras), las orientables (delanteras) y el chasis. Las llantas y su movimiento son las que restringen la trayectoria final del chasis de vehíuclo, si las ruedas delanteras hacen un giro, se verá cómo el auto se mueve en esa dirección. En todo momento las ruedas siguen rodando en la dirección donde están ensambladas, sin hacer movimientos laterales. Por tal razón, es que se pueden tomar las restricciones de las llantas robot y generalizar para lo que le sucede al casco.

## 6.3. Cinemática de mecanismos

La cinemática es el estudio del movimiento sin considerar las fuerzas y la cinética es el estudio de las fuerzas sobre sistemas en movimiento. Por lo regular estos conceptos no son separables, sin embargo se realiza de manera convencional por motivos de enseñanza y educación de ingeniería. En la vida real es muy común considerar los movimientos cinemáticos y sus consecuencias, seguido del análisis de las fuerzas cinéticas asociadas a dichos movimientos. La mayoría de sistemas mecánicos no se puede diseñar separando estos dos conceptos. La idea principal al aplicar el concepto de una configuración cinemática es poder diseñar movimientos deseados de partes o piezas mecánicas para luego calcular matemáticamente las posiciones, velocidades y aceleraciones que tiene esas partes. Un diseño de cinemática deficiente resultará problemático al momento de realizar cálculos cinéticos [\[7\]](#page-106-3).

#### 6.3.1. Definición de mecanismo

Según Norton en [\[7\]](#page-106-3) un mecanismo es un dispositivo que transforma el movimiento en un patrón deseable, por lo general desarrolla fuerzas muy bajas y transmite poca potencia. Los mecanismos transmiten, controlan o restringen movimientos relativos por lo tanto también se pueden definir como elementos acomodados para transmitir movimiento de una forma determinada.

#### 6.3.2. Fundamentos de cinemática

#### Eslabones y juntas

Un eslabonamiento es un bloque de construcción básica para cualquier mecanismo. Las variaciones en la configuración de un eslabonamiento pueden dar paso a formas comunes de mecanismos como levas, engranes, bandas o cadenas. Un eslabonamiento se componte de:

- Eslabón: es un cuerpo rígido que posee por lo menos dos nodos (punto de unión con otros eslabones). Existen binarios, que tienen dos nodos; ternarios, tienen tres nodos, cuaternarios, tienen cuatro nodos.
- Junta: es un elemento que sirve de conexión entre dos o más eslabones, en el lado de sus nodos, y permite movimientos entre los eslabones.conectados. Las juntas se califican

por: el tipo de contacto entre elementos, el número de Grados de libertad, por el cierre físico de la junta o por el número de eslabones unidos.

<span id="page-50-0"></span>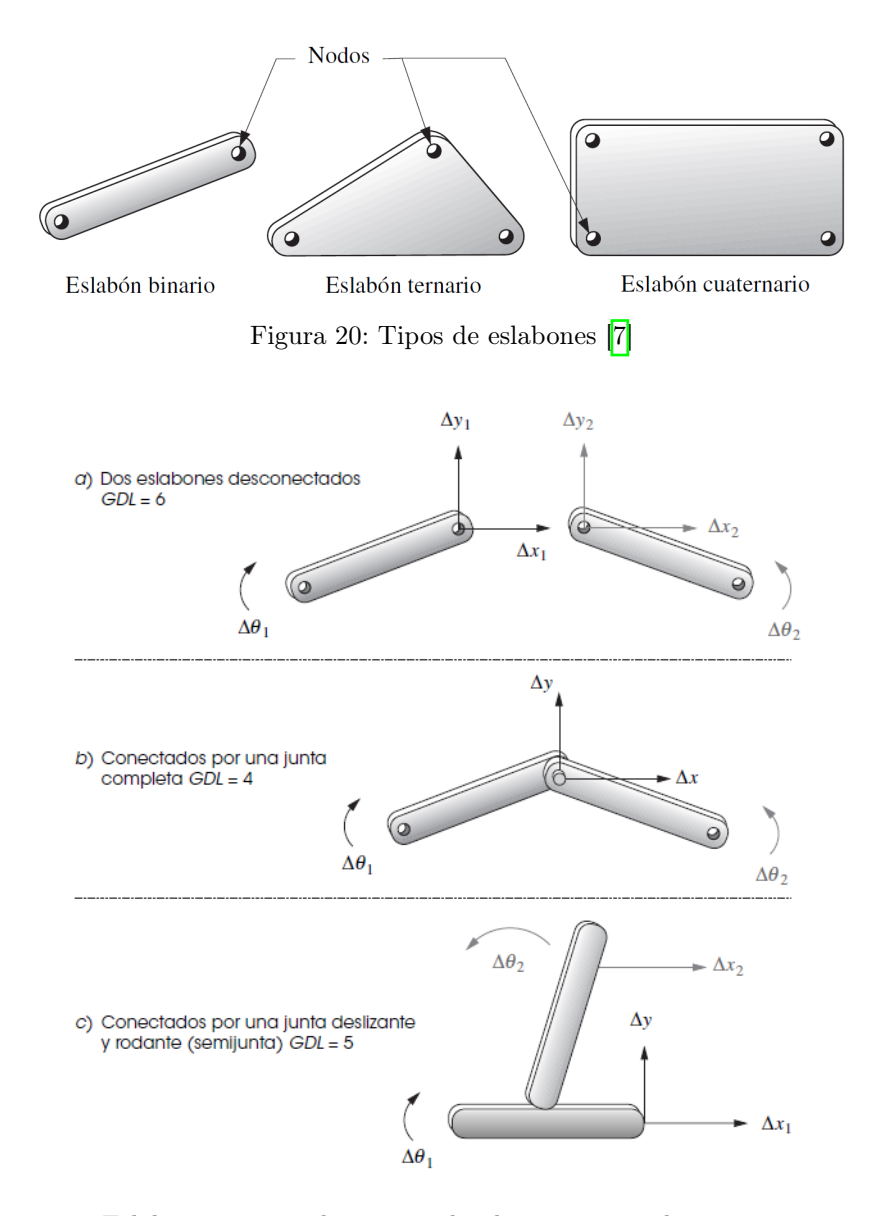

Figura 21: Eslabones conectados por medio de juntas completas y semijuntas [\[7\]](#page-106-3)

#### Grados de libertad (GDL) o movilidad

La movilidad de un sistema mecánico (M) se clasifica de acuerdo al número de grados de libertad (GDL). El GLD es el número de parámetros independientes (entradas) que se requieren para definir de manera única su posición (salida) en el espacio en cualquier instante de tiempo. Tener un GDL es deseable por su simplicidad, sin embargo para máquinas como grúas es indispensable tener varias palancas para controlar la posición, por lo que tienen varios GLD [\[7\]](#page-106-3).

Para determinar el GDL de un mecanismo plano (2D) es necesario tomar el número de eslabones, juntas y las interacciones entre ellos. Para ello existe la ecuación de Greubler-Kutzbach que se define como:

$$
M = 3(L - 1) - 2J_1 - J_2 \tag{14}
$$

donde:

 $M = GDL$ L= número de eslabones  $J_1$  = número de juntas de 1 GDL  $J_2$  = número de juntas de 2 GDL

Se pueden observar algunos ejemplos en la Figura  $\overline{21}$  (a) donde un eslabon suelto en el espacio necesita 6 GDL para ser definido y conforme se va restringiendo necesitan menos parámetros para poder localizarse en el espacio.

### 6.3.3. Análisis de velocidad

Luego de realizar el análisis de posición para un mecanismo es posible determinar la velocidad de cada eslabón en ciertos puntos de interés. Puede revisar un breve resumen del tema en [\[1\]](#page-106-4) que en realidad hace referencia al capítulo 4 de [\[7\]](#page-106-3) si se desea profundizar más sobre el análisis de posición. Con un análisis de velocidad es posible realizar cálculos para hallar aceleraciones y así determinar las fuerzas dinámicas en los eslabones.

#### Definición de velocidad

La velocidad es la tasa de cambio de la posición con respecto al tiempo. Se denominará R a la posición y es una cantidad vectorial. La velocidad puede ser calculada como angular o lineal. La velocidad angular se denota  $\omega$  y la velocidad lineal como  $V$ :

$$
w = \frac{d\theta}{dt} \qquad \mathbf{V} = \frac{d\mathbf{R}}{dt} \tag{15}
$$

Entonces para un vector definido en una posición  $\mathbf{R}_{PA}$  se puede conocer la velocidad angular  $\omega$  en el punto P y se puede encontrar la velocidad como

$$
\mathbf{V}_{PA} = \frac{d\mathbf{R}_{PA}}{dt} \tag{16}
$$

La velocidad  $V_{PA}$  que se muestra en la Figura  $22$  se denomina velocidad absoluta y se define como:

<span id="page-51-0"></span>
$$
\mathbf{V}_{PA} = \mathbf{V}_P - \mathbf{V}_A \tag{17}
$$

esto es porque está haciendo referencia al punto A que es donde está el origen de las coordenadas globales en ese sistema. De la euación  $\boxed{17}$  es posible despejar para  $V_P$  y así obtener la velocidad en el punto P de interés.

<span id="page-52-0"></span>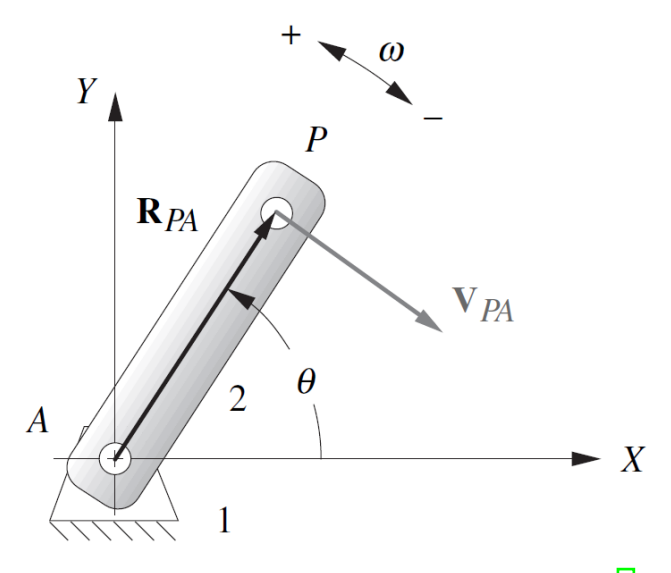

Figura 22: Velocidades definidas para un eslabón [\[7\]](#page-106-3).

Para los cálculos de la velocidad se puede hacer de una manera gráfica en la cual será necesario resolver la siguiente ecuación:

$$
|\mathbf{V}| = v = r\omega \tag{18}
$$

en la cual se define la magnitud  $(v)$  de la velocidad en cualquier punto. En el análisis gráfico el componente rotacional de la velocidad es perpendicular al radio de rotación. De este modo, si se conoce el centro de rotación del cuerpo, se conoce la componente de la velocidad rotacional y el sentido será el mismo que la velocidad angular  $\omega$  del cuerpo.

El método de solución es válido para cualquier punto en el eslabón, basta con concer las longitudes de todos los eslabones, posiciones angulares de los eslabnes y la velocidad de entrada instantánea de cualquier punto motriz. Si el mecanismo fue diseñado entonces se conoce la longitud de los eslabones, basta con realizar un análisis de posición para determinar los ángulos que se necesiten para las velocidades que se quieran calcular.

## 6.4. Motores DC

Un mecanismo puede ser accionado manualmente en alguna junta, pero por lo regular requiere de un mecanismo impulsor para generar movimiento y energía. Para ciertos diseños de mecanismos es necesario un movimiento rotatorio continuo y en este caso un motor es una buena decisión. Existen motores eléctricos, neumáticos, hidráulicos y a gasolina o diésel.

Los motores eléctricos se clasifican según su su función (engranes, servomotores, motores de paso) o su configuración eléctrica (AC y DC). AC y DC son las siglas en inglés para corriente alterna y directa respectivamente. La corriente alterna tiene una forma sinusoidal a 60Hz con voltajes entre 120, 240 y 480V. Las baterías son una fuente DC y proveen corriente constante con el tiempo; por lo regular se fabrican para voltajes en múltiplos de 1.5V, por mencionar algunos serían 6, 12 y 24V los más comunes. Un motor puede ser detenido en

algún instante por alguna carga, sin embargo no podría tolerar ese paro a velocidad cero y plena corriente ya que se sobrecalienta y se puede dañar.

Las configuraciones eléctricas para motores DC son: de imán permanente, devanados en derivación,devanados en serie y devanado compuesto. El nombre hace referencia a la forma en que las bobinas de la armadura rotatoria están conectadas a las bobinas de campo estacionario: en paralelo (derivación), serie, compuesto (serie-paralelo). Cada configuración tendrá ciertos valores de par de torsión-velocidad [\[7\]](#page-106-3).

Para un motor de imán permanente el par de torsión varía mucho con velocidad, un motor podría tener par de torsión máximo a velocidad cero o par de torsión cero a la velocidad máxima (sin carga). Se puede observar una curva que es característica de lo que se acaba de mencionar en la Figura  $\overline{23}$  que va a coincidir con la relación *Potencia = (Par* de torsión) $\times$ (Velocidad angular). La potencia de motor es finita, por lo tanto el incremento de alguna de las variables se debe compensar por el decremento de la otra [\[7\]](#page-106-3).

<span id="page-53-0"></span>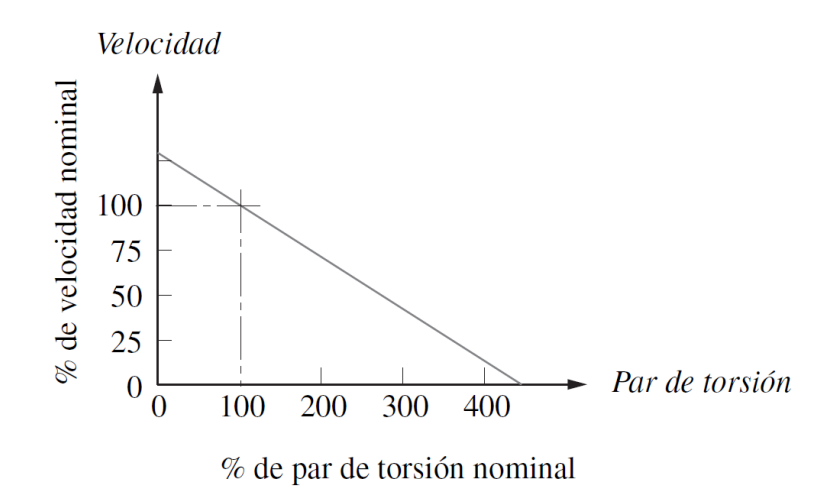

Figura 23: Gráfica de la velocidad vs el par de torsión para un motor de imán permanente [\[7\]](#page-106-3).

## 6.5. Codificador rotatorio

Un codificador rotatorio, también conocido como encoder es un dispositivo elctromecánico que permite conocer la posición del eje de un motor por medio de la utilización de sensores. Una de las subdivisiones del sensado magnético más utilizada en la industria de la robótica son los sensores de efecto Hall. Estos sensores a menudo se eligen para diseños de sensores de eje ya que tienen la clara ventaja de proporcionar datos de posición absoluta en una rotación.

En aplicaciones con microcontroladores es común utilizar codificadores incrementales. Estos utilizan un imán acoplado al eje que rota y pasa cerca de un arreglo de sensores de efecto Hall. Cada vez que un polo del imán se aproxima a uno de los sensores en el arreglo se genera una señal eléctrica que el micocontrolador puede interpretar como una señal del incremento. Modulando estas señales es posible definir la posición del eje.

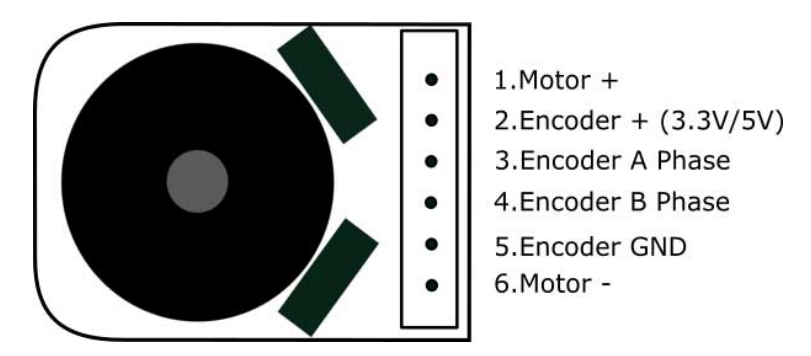

Figura 24: Esquema de los pines de conexión de un motor con encoder [\[8\]](#page-106-5).

La marca Pololu comercializa kits de motorreductores con sus encoders que pueden medir la velocidad del motor en tiempo real. El númereo de pulsos de salida recibidos pueden alcanzar desde los 12 hasta los 198 pulsos por revolución [\[9\]](#page-106-6).

## 6.6. Sistemas de control digitales

Por lo regular, en electrónica se utilizan componentes físicos para implementar sistemas de control analógicos, algunos de ellos son: resistores, capacitores y amplificadores operacionales. En la acutalidad la mayoría de sistemas utilizan microporcesadores o microcontroladores que tienen el hardware necesario para implementar controladores digitales. La diferencia entre el mundo analógico y digital es que el primero puede hace operaciones como integraciones y podría resolver la ecuación diferencial de un sistema dado, mientas el digital utilizará sumas y multiplicaciones con ciertas técnicas para aproximarse a una integración  $\vert 10 \vert$ .

A pesar de la carencia de los sistemas digitales descrita anteriormente se pueden mencionar algunas ventajas: reduce el costo, mayor flexibilidad en respuesta a cambios en el diseño e inmunidad al ruido. Los sistemas de control moderno requieren varios ciclos al mismo tiempo y mientras los controladores analógicos necesitan componentes que requieren numerosos ajustes.

Para implementar un sistema de controlador digital como se muestra en la Figura [25](#page-55-0) será necesario utilizar convertidores de señales:

- Digital-Analógico  $(D/A)$ : es una conversión instantánea en la cual los voltajes se van sumando (bits en código binario) para obtener una salida analógica apropiada.
- Analógico-Digital  $(A/D)$ : esta conversión no es instantánea. Hay cierto retardo entre la entrada analógica y la salida digital. La característica principal es que la señal analógica es convertida a una señal muestreada y luego convertida a una secuencia de números binarios que conforman la señal digital. La frecuencia mínima de muestreo está dada por el teorema de Nysquist el cual dice que esa frecuencia de muestreo debe ser por lo menos dos veces el ancho de banda de la señal original. Por último es necesario realizar un ajuste del voltaje recibido a binario por medio de la división del

voltaje analógico entre el número de bits y también es necesario contemplar un error de cuantización.

<span id="page-55-0"></span>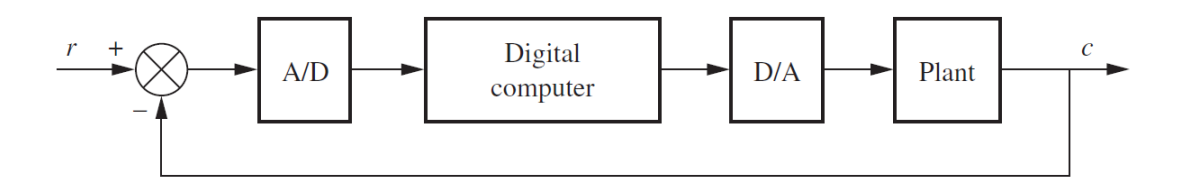

Figura 25: Diagrama de bloques de un sistema en lazo cerrado con convertidores  $A/D y D/A [11]$  $A/D y D/A [11]$ 

#### 6.6.1. Modelo de muestreador

A continuación se busca un modelo matemático para una computadora, caracterizándola como un muestreador y un sujetador de orden cero (zero-order hold ZOH por sus siglas en inglés). La idea será representar a la computadora como una función de transferencia. Al momento de realizar el muestreo la transformada de Laplace ya no es tan funcional y puede ser reemplazada por una transformada-Z. La transformada-Z sirve para la representación matemática de la computadora.

<span id="page-55-1"></span>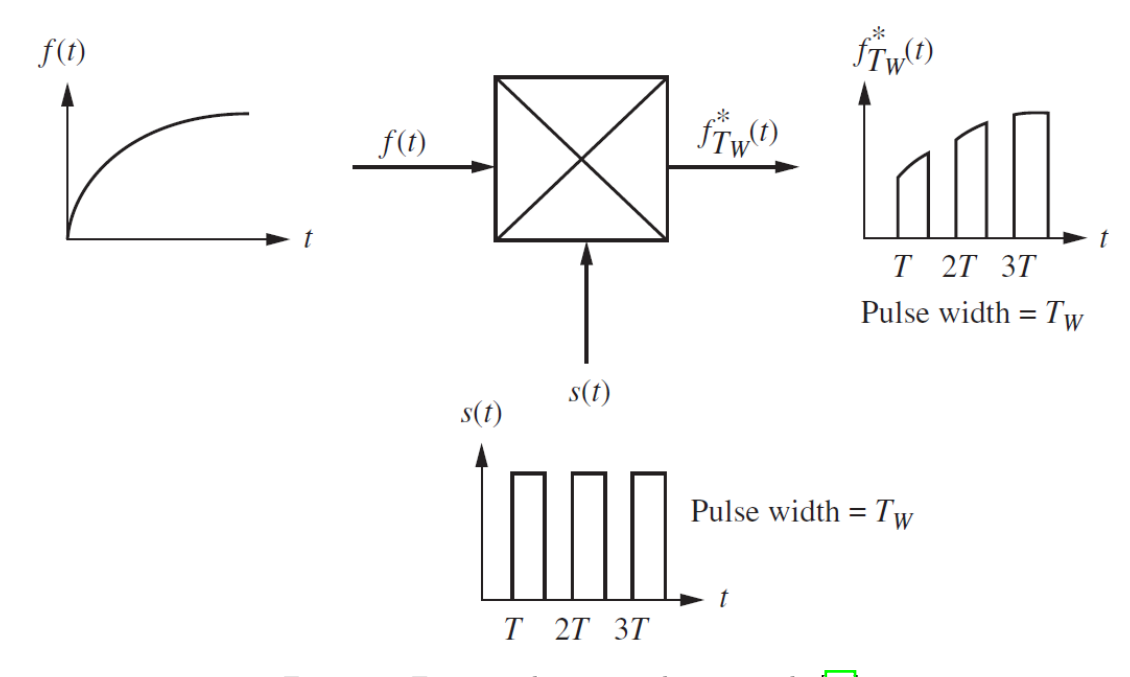

Figura 26: Esquema de una señal muestreada [\[11\]](#page-106-8).

Se puede tomar como ejemplo la Figura [26](#page-55-1) para analizar el muestreo. La señal muestreada sería el producto de  $f(t) * s(t)$ . Si  $s(t)$  es una señal con pulsos de ancho  $T_w$ , la señal muestreada sería una salida $f_{T_W}^\ast(t)$ que contiene una secuencia de secciones de  $f(t)$ en intervalos rectangulares. Entonces la señal muestreada en el dominio del tiempo se puede escribir como:

<span id="page-55-2"></span>
$$
f_{T_W}^*(t) = f(t)s(t) = f(t) \sum_{k=-\infty}^{\infty} u(t - kT) - u(t - kT - T_w)
$$
\n(19)

donde:

k: entero ente - $\infty$  y + $\infty$ T: período del tren de pulsos  $T_w$ : es el ancho del pulso

Cabe destacar que la ecuación  $\overline{19}$  es una multiplicación de dos funciones en el domino del tiempo. Es posible realizar una simplificación durante el tiempo de muestreo. Se puede considerar  $f(t)$  como constante en este intervalo y entonces se toma  $f(t) = f(kT)$  y si  $T_w$ es pequeño se obtiene:

$$
f_{T_W}^*(t) = \sum_{k=-\infty}^{\infty} f(kT)[u(t - kT) - u(t - kT - T_w)]
$$
\n(20)

En este punto es posible aplicar la transformada de Laplace para llegar a la siguiente ecuación:

$$
F_{T_W}^*(t) = \sum_{k=-\infty}^{\infty} f(kT) \left[ \frac{1 - e^{-T_w s}}{s} \right] e^{-kTs} = \tag{21}
$$

Es posible reemplazar  $e^{-T_w s}$  por su serie de Taylor y luego de simplifcar se obtendrá finalmente:

$$
F_{T_W}^*(t) = \sum_{k=-\infty}^{\infty} f(kT) T_w e^{-kTs}
$$
\n(22)

Finalmente se regresa al dominio del tiempo y la ecuación se vería como:

$$
f_{T_W}^*(t) = T_w \sum_{k=-\infty}^{\infty} f(kT)\delta(t - kT)
$$
\n(23)

donde  $\delta(t - kT)$  es la función Delta de dirac ya que constará de pulsos rectangulares con una amplitud  $T_w f(kT)$ .

#### 6.6.2. La transformada Z

En los sistemas con datos muestreados la estabilidad y la respuesta transitoria dependen de la tasa de muestreo. Para lograrlo se desea obtener una transformada la cual contenga la información del muestreo donde los datos muestreados puedan ser modelados como funciones de transferencia, analizarse y diseñarse de manera similar a como se realiza el procedimiento con la transformada de Laplace.

Un muestreador ideal se puede modelar como:

$$
f^*(t) \sum_{k=-\infty}^{\infty} f(kT)\delta(t - kT)
$$
\n(24)

A la cual se le puede calcular la transformada de Laplace para obtener:

<span id="page-56-0"></span>
$$
F^*(s) \sum_{k=-\infty}^{\infty} f(kT)e^{-kT}
$$
\n(25)

Si se realiza la sustitución  $z = e^{sT}$ , la ecuación  $25$  se puede reescribir como:

<span id="page-57-0"></span>
$$
F^*(z) \sum_{k=0}^{\infty} f(kT) z^{-k}
$$
\n(26)

La ecuación  $26$  se define como la transformada z. En esta expresión  $F(z)$  puede ser transformada a una función  $f(kT)$  y a su vez  $f(kT)$  se puede transformar a  $F(z)$ , al igual que la transformada de Laplace, en el dominio Z podemos utilizar tablas para transformar en ambas direcciones e incluso para relacionarlas con el dominio de Laplace [\[11\]](#page-106-8).

#### 6.6.3. La transformada Z inversa

Se describió la transformada Z como una forma más práctica de trabajar expresiones de datos muestreados, sin embargo la idea es simplificar los cálculos pero se quieren tener expresiones en el dominio original. Para pasar del domino Z al domino del tiempo se puede utilizar el método de fracciones parciales o de las series de potencias.

El método por series de potencias es más utilizado para graficar ya que no retorna una expresión de forma cerrada para  $f(kT)$ . Sin embargo las expresiones con series de potencias se pueden transformar fácil a  $F^*(s)$  y  $f^*(t)$ .

#### Método de fracciones parciales

Se puede utilizar la analogía la transformada de Laplace en la cual se expande la ecuación por fracciones parciales como una suma de términos para tener una expresion inversa que corresponda a exponenciales, por ejemplo  $\frac{A}{s+a}$ . Se puede hacer una expresión similar para pasar de una transformada z al dominio del tiempo como:

$$
e^{-akT} \longleftrightarrow \frac{z}{z - e^{aT}} \tag{27}
$$

De la cual la expansión por fracciones parciales se vería como:

$$
F(z) = \frac{Az}{z - z_1} + \frac{Bz}{z - z_2} + \dots
$$
 (28)

En este caso la expansión por fracciones parciales de  $F(s)$  no contiene términos s en el numerador de las fracciones parciales, primero se forma una expresión  $F(z)/z$  para eliminar los términos z en el numerador y realizamos la expansión parcial de este término. Finalmente se multiplica el resultado por z para reemplazar las  $z's$  del numerador [\[11\]](#page-106-8).

#### 6.6.4. Modelo del Zero-Order Hold

Para completar la digitalización de la computadora es necesario modelar un ZOH que funcione como un seguidor del muestreador. La función del ZOH será retener el último valor muestreado de  $f(t)$  y si se asume un muestreador ideal  $(T_w = 1)$  entonces  $f^*(t)$  es

representada por una serie de funciones delta. La salida del retenedor  $f_h(t)$  es una serie de funciones escalón con amplitud  $f(t)$  en el instante de muestreo o  $f(kT)$ . Además, vale recordar que la función de transferencia de un sistema lineal es idéntica a la transformada de Laplace de su respuesta al impulso.

<span id="page-58-0"></span>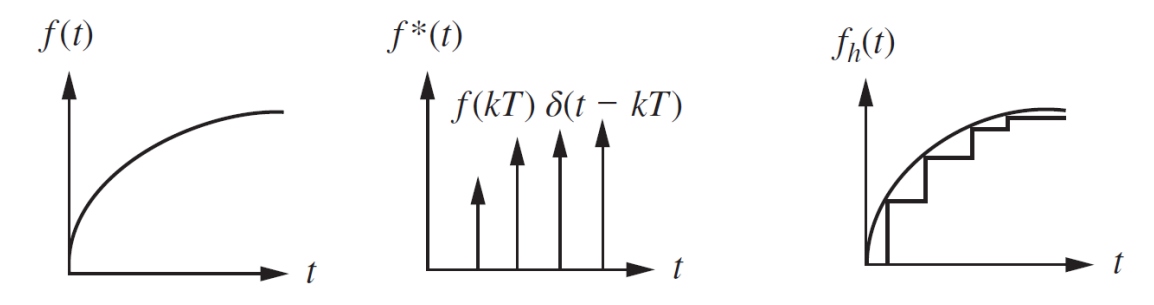

Figura 27: Gráficas de la implementación del ZOH [\[11\]](#page-106-8).

Un impulso del muestreador da un paso sobre un intervalo de muestreo tal como se observa en la Figura  $27$ , de este modo la transformada de Laplace de este paso es  $G_h(s)$  que también será la función de transferencia del ZOH y se expresa como:

$$
G_h(s) = \frac{1 - e^{-Ts}}{s}
$$
 (29)

La cual es la transformada del escalón resultante que empieza en el tiempo  $t = 0$  y termina en  $t = T$ . Por último se puede definir la función de transferencia del ZOH como:

$$
G_{ZOH} = \frac{1 - z^{-1}}{s}
$$
 (30)

que es un sistema que representa el funcionamiento de un DAC, que retorna una señal discreta al dominio del tiempo o analógico.

#### 6.6.5. Aproximaciones numéricas para diseño de controladores digitales

Un aspecto a tomar en cuenta para la implementación de controladores digitales son las transformaciones necesarias para pasar del dominio del tiempo al discreto como se mencionó anteriormente. Basándose en métodos numéricos se sabe que es posible implementar aproximaciones de operadores como derivadas o integrales si se asumen cambios rectangulares de un tamaño infinitesimal. Luego de aplicar la transformada Z basta con hacer las sustituciones para algunos métodos que ya existen y que se mencionan a continuación:

| Método                 | Sustitución |  |
|------------------------|-------------|--|
| Backward Euler         |             |  |
| Forward Euler          |             |  |
| Tustin/Bilineal        |             |  |
| Tustin con Pre-wraping |             |  |

Cuadro 1: Métodos de discretización y sustituciones para aproximar un controlador digital [\[10\]](#page-106-7).

## 6.7. Impresión 3D

Es común que las tecnologías de manufactura requieran tiempos extensos de fabricación, además que se desperdicia mucho material debido a la característica sustractiva del proceso. Es esencial reducir los tiempos que se invierten en las etapas de diseño, manufactura y pruebas. Por tal razón se ha creado la manufactura aditiva (AM), también llamada Impresión 3D. Se necesita un diseño asistido por computadora (CAD) y se exporta a un formato de archivo estereolitografía (STL) que lo lee un equipo de AM y lo fabrica [\[12\]](#page-106-9).

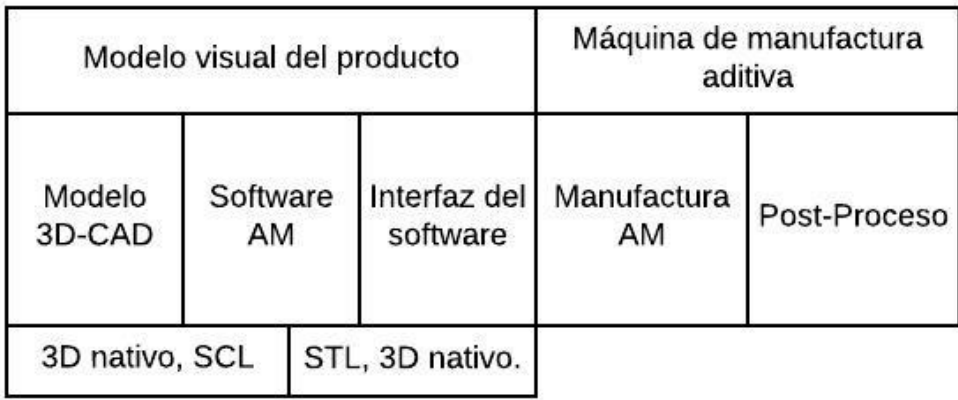

Figura 28: Proceso de manufactura 3D [\[13\]](#page-107-0).

#### 6.7.1. Proceso de fabricación aditiva

Todos los modelos AM son fabricados con capas simples del mismo grosor. Las capas realizan un contorno en el plano x, y, el modelo 3D es obtenido porque se apilan varias de éstas, por tal razón en el eje z no se obtendrá una capa continua. Entonces se podría decir que el proceso es  $2\frac{1}{2}D$  [\[13\]](#page-107-0).

Con la explicación de la manufactura se puede concluir que modelo tridimensional tiene una fabricación exacta en el plano  $x, y$  pero está escalonado en el eje  $z$ . Este efecto de escalera es una característica de los procesos AM que no pueden ser eliminados mas se pueden reducir disminuyendo el grosor de las capas. Los grosores comunes son entre 0.1 y 0.05 mm para componentes macroscópicos y hasta un rango de 5 nm para microcomponentes. El valor más utilizado para la fabricación de piezas es de 0.2 mm gracias a que reduce el tiempo de elaboración pero la consecuencia de el gran espesor de la capa es una baja precisión [\[13\]](#page-107-0).

Todos los procesos AM trabajan como 2½D, otros procesos como la extrusión también se consideran 3D ya que agregan volumen de forma incremental, sin embargo único proceso que hoy e día puede hacer contornos de forma continua en el eje z es el fresado de capas [\[13\]](#page-107-0).

#### 6.7.2. ¿Por qué impresión 3D?

La fabricación con AM permite hacer modificaciones al diseño de las piezas simpelmente editando los archivos CAD, que es de gran ayuda si se desean hacer varios prototipos y de forma rápida [\[12\]](#page-106-9). Los procesos AM utilizan siempre el mismo tipo de datos gracias a la converción de los archivos CAD a STL y es una gran ventaja contra los procesos no aditivos. Por ejemplo el fresado de control numérico por computadora (CNC) utiliza datos que son propios del sistema [\[13\]](#page-107-0).

Por otro lado, para operar las máquinas de AM no se necesita mucha experiencia y por lo regular no son necesarios post-procesos luego de fabricar las piezas, incluso el ensamblaje de partes se puede eliminar ya que se pueden imprimir pequeños ensambles en una misma pieza. Además, gracias a que no se remueve material, los desperdicios son eliminados casi por completo; este conjunto de características permiten un precio de producción bajo comparado con piezas maquinadas o fundidas [\[12\]](#page-106-9).

### 6.8. Impresoras 3D y materiales de impresión

#### Prusa I3 MK3

Esta impresora es la sucesora de la Prusa I3 MK2/S, que fue galardonada como la mejor impresora en 2017 y 2018 por 3D Hubs Trends. La I3 MK3 es una versión mejorada con mejor extrusor y más sensores disponibles. Brinda un mejor trabajo realizado en el eje Y en la extrusión de aluminio, proveyendo alta rigidez y una apariencia lisa y brillante gracias al marco dual del fresado [\[14\]](#page-107-1).

#### Ultimaker

La Ultimaker es una impresora 3D de escritorio, con gran volumen de construcción de piezas de grado industrial. La configuración de la Ultimaker es bastante simple y su extrusión dual es bastante confiable Con ello se pueden crear geometrías y modelos técnicos complejos combinando el material de construcción y un material de soporte de PVA soluble en agua  $\vert 15 \vert$ .

#### Object 30 Pro

Esta impresora permite crear prototipos de gama alta y modelos realistas con propiedades especializadas gracias a su precisión y versatilidad. El realismo en sus modelos está dado gracias a los distintos materiales que soporta y su alta resolución produce superficies lisas, brinda precisión en piezas móviles y posee versatilidad para crear paredes delgadas en sus diseños [\[16\]](#page-107-3).

#### Parámetros de las impresoras

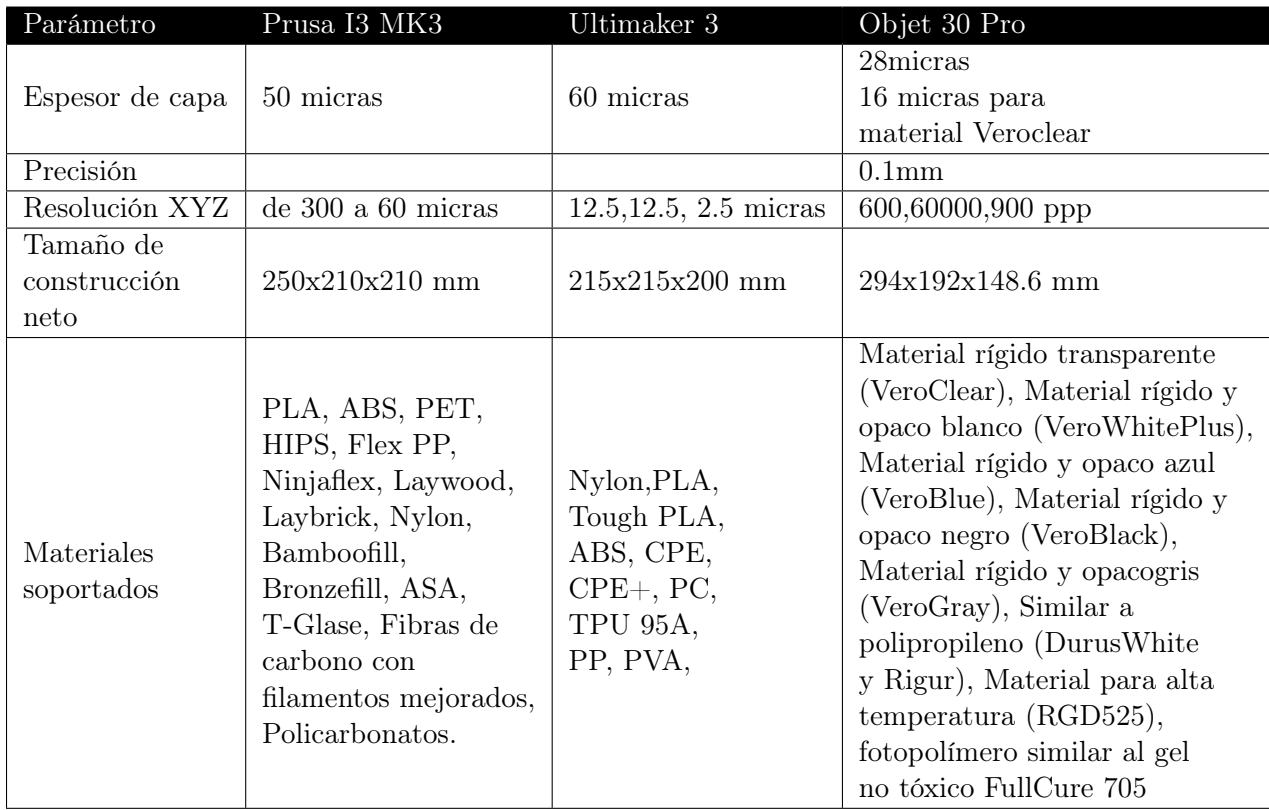

Cuadro 2: Algunos prámetros de las impresoras Prusa i3 [\[17\]](#page-107-4), Ultimaker 3 [\[15\]](#page-107-2) y Objet 30 Pro [\[16\]](#page-107-3).

## 6.9. Juntas tóricas

Una junta tórica (O-Ring) es una pieza mecánica que garantiza la estanquidad de fluidos y es fabricada de materiales elastómeros. Los campos en los cuales se utilizan son numerosos gracias a su funcionalidad en aplicaciones estáticas y dinámicas, por mencionar algunos: juntas individuales para reparación o mantenimiento, aplicaciones de industrias automotrices, espaciales u otras ramas de la ingeniería.

### 6.9.1. Generalidades

Las juntas tóricas son fabricadas por medio de moldes y se caracterizan por tener una forma circular con sección anular radial. En la Figura  $\overline{29}$  se aprecia (a) todas las dimensiones de un O-Ring y (b) las dimensiones que lo definen y con los que se encuentran, diseñan, fabrican y compran comercialmente.

<span id="page-62-0"></span>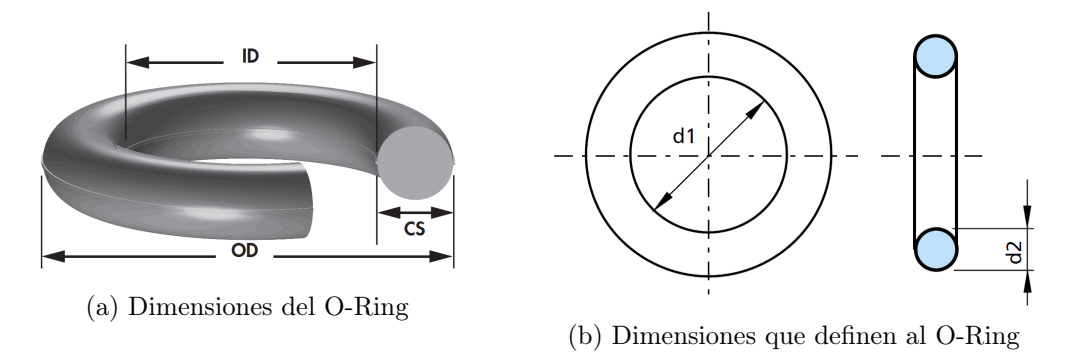

Figura 29: Dimensiones de un O-Ring [\[18\]](#page-107-5).

En la Figura anterior:  $ID = d_1$  es el diámetro interno,  $CS = d_2$  la sección transversal o espeso y OD el diámetro externo y r del O-Ring.

#### 6.9.2. Aplicaciones

Los O-Rings tienen métodos poco costos de fabricación por lo que comercialmente no son caros, además ofrecen versatilidad y gran eficacia. La facilidad de uso de estas juntas las ha llevado a ser de las más generalizadas en la industria. Comparadas con otros elementos de estanquidad y según [\[19\]](#page-107-6) éstas presentan las siguientes ventajas:

- El diseño del alojamiento de una pieza reduce el costo del mecanizado.
- El diseño compacto permite reducidas dimensiones y alojamientos.
- De sencilla instalación que reduce riesgos.
- Compatibles con la mayoría de fluidos
- Disponibles comercialmente en todo el mundo para fácil reparación.

Para aplicaciones de estanquidad estática se pueden utilizar en manguitos, tapas, tuberías, cilindros, bridas, placas y tapones. El uso de O-Rings en aplicaciones dinámicas está recomendado para un servicio moderado debido a que su funcionamiento está limitado por la velocidad y presión del proceso o elemento donde está instalado. Se pueden utilizar en pistones, vástagos, dispositivos con movimientos oscilantes, giratorios o espirales, en ejes, husillos o distribuidores rotativos.

### 6.9.3. Modo de funcionamiento

Los O-Rings realizan un doble efecto al funcionar. Realizan un apriete inicial que está directamente relacionado con la instalación de la junta, por lo tanto efectúa fuerzas radiales o axiales según se haya colocado la pieza. Las fuerzas ejercidas se suman a la presión ejercida por el sistema y así se genera la fuerza de estanquidad final que aumenta si incrementa la presión.

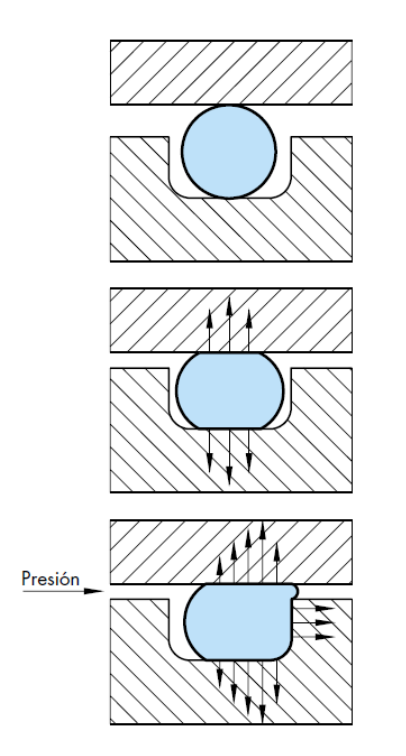

Figura 30: Fuerza de estanquidad ejercida por el O-Ring [\[19\]](#page-107-6).

#### 6.9.4. Diseño de alojamiento

El diseño adecuado de las ranuras para instalar un O-Ring puede evitar daños o fallos en una primera instancia. Hay diferentes formas en las que se puede instalar la junta: de pistón, de varilla y de cara, tal como se muestra en la Figura [31.](#page-63-0)

El catálogo O-Ring Reference AS568 Sizes de Freudenberg-NOK Sealing Technologies brinda ciertas características para seleccionar la junta tórica y ajustar el diseño de la ranura donde será instalado. Cabe mencionar que especifican que es para aplicaciones estáticas pero brinda ciertos criterios ajustables si se realizan aplicaciones dinámicas. Los cálculos y valores descritos a continuación serán únicamente para el sello tipo pistón. Además, dicho catálogo presenta la serie -0xx para los tamaños de diámetro interno entre  $\frac{1}{32}$ - $5\frac{1}{4}$  $\frac{1}{4}$  pulgadas con espesores máximos de  $\frac{1}{16}$ . Cualquier otro tipo de cálculo puede consultarse en el catálogo.

<span id="page-63-0"></span>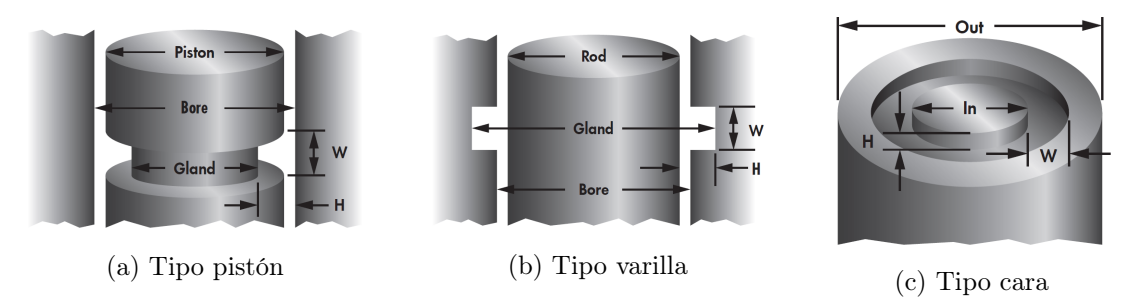

Figura 31: Tipos de ranuras para sellado con O-Rings [\[18\]](#page-107-5).

El O-Ring debe tener un estiramiento máximo del pistón del 5 %. Al momento de darle un estirón al diámetro interno, la sección transversal del O-Ring se va a reducir y este valor es el que se utiliza para los cálculos de la ranura. De acuerdo al porcentaje de estiramiento se pueden obtener los valores a los cuales se reduce la sección transversal de la junta. El estiramiento se puede calcular como  $S = \frac{Gland - ID}{ID}$  para la serie 0XX se tiene:

| Serie  | Seccion transversal<br>$(CS)$ [mm] | $CS$ reducida según $\%$<br>de estiramiento [mm] |  |                                           |  |     |
|--------|------------------------------------|--------------------------------------------------|--|-------------------------------------------|--|-----|
|        |                                    |                                                  |  | $1\%$   $2\%$   $3\%$   $4\%$             |  | .5% |
| $-0XX$ | $1.78$ mm                          |                                                  |  | $1.7$   $1.75$   $1.74$   $1.73$   $1.72$ |  |     |

Cuadro 3: Tabla de reducción de la sección transversal según el porcentaje de estiramiento [\[18\]](#page-107-5).

Luego es necesario verificar que las entradas para los cilindros debe tener un cierto ángulo como se muestra en la Figura [32,](#page-64-0) según [\[19\]](#page-107-6) algunos valores son:

|            |                  | Longitud Z min. DI max del |              |  |
|------------|------------------|----------------------------|--------------|--|
|            | del chaflán [mm] | $O-Ring$                   |              |  |
| $15^\circ$ | $20^{\circ}$     | $15^{\circ}$               | $20^{\circ}$ |  |
| 2.5        | 1.5              | 1.78                       | 1.8          |  |
| 3.0        | 2.0              | 2.62                       | 2.65         |  |
| 3.5        | 2.5              | 3.53                       | 3.55         |  |
| 4.5        | 3.5              | 5.33                       | 5.3          |  |
| 5.0        | 4.0              | 7.00                       | 7.00         |  |
| 6.0        | 4.5              | Más de 7.00                |              |  |

Cuadro 4: Valores de longitud de chaflán recomendados según el ángulo y el DI del O-Ring.

Por último se consideran los valores del ángulo que debe tener la ranura respecto el eje para la serie -0XX y son de 0° a 5°, con un chaflán en el borde entre 0.13-0.25 mm además de un radio que debe tener el final y es recomendable utilizar valores entre 0.13-0.38 mm.

<span id="page-64-0"></span>Para la instalación de un O-Ring hay que verificar que existan los chaflanes de entrada según correspondan, que los orificios presenten bordes redondeados, que no queden residuos debido al método de maquinado de las piezas, que la superficie esté limpia, si hay roscas que tengan las puntas cubiertas y que las juntas estén engrasadas o lubricadas cuidando que no sean lubricantes con aditivos sólidos.

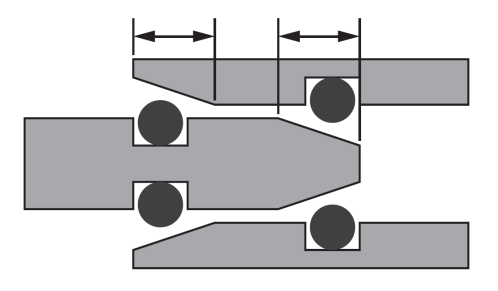

Figura 32: Ranuras y chaflanes para eje [\[18\]](#page-107-5)

#### 6.9.5. Uso como juntas rotativas

Se ha mencionado que los O-Rings se pueden utilizar para aplicaciones dinámicas. Es necesario mencionar que se pueden utilizar como juntas rotativas para estanquizar ejes si funcionan por cortos períodos de tiempo.

Según [\[19\]](#page-107-6) existe un principio de estanquidad rotativa para los O-Rings y es que un anillo elastómero estirado se contrae al calentarse. El diseño convencional sugiere que el diámetro inferior  $d_1$  sea menor o igual respecto al diámetro de alojamiento sobre el cuál se efectuará estanquidad. Por tal razón, si se realiza esto para movimiento rotativo, el diámetro  $d_1$  sería menor que el eje y el calor debido al roce constante hará que el anillo se contraiga aún más. En este punto la presión de la junta aumenta más, la película de lubricación no se logra formar, por consiguiente aumenta la fricción que conlleva a un desgaste y fallo de la junta más rápido.

Entonces para utilizar un o-Ring en una aplicación rotativa y bajo el principio descrito se seleccionará una junta con diámetro interno entre 2 % y 5 % mayor al diámetro del eje sobre el cual se efectúa la instalación. El anillo de estanquidad de O-Ring se comprime de forma radial mientra se empuja contra el eje de alojamiento, en ese momento la junta estará ligeramente ondulada lo que mejora la lubricación. Por lo regular Trelleborg no recomienda utilizar O-Rings para aplicaciones rotativas así que debe tomarse en cuenta lo descrito en esta sección.

Para aplicaciones dinámicas el movimiento alternativo soporta hasta  $5MPa$  de presión sin aro de apoyo, una velocidad rotativa máxima de  $0.5m/s$  en función del material y de la aplicación. y una temperatura entre -60°C y +325°C

# CAPÍTULO 7

## Viabilidad del movimiento omnidireccional

## 7.1. Un nuevo modelo matemático para BART

El primer modelo obtenido de BART surgió de las pruebas realizadas por el equipo de trabajo anterior. Los resultados permitieron obtener simulaciones de un robot que nada con sus patas delanteras y puede hacer movimientos hacia en frente. La peculiaridad de este modelo es que BART no puede desplazarse de forma lateral, a menos que gire y de esta forma se mueva hacia algún lado. Gracias a los resultados obtenidos con un Testbed se concluyó que el robot se mueve en un plano  $[x, y]$ , pro si viaja en el eje x hay cierto desplazamiento sobre el eje y como si hiciera un pequeño derrape. Con esta información se desea hacer un nuevo modelo para BART que permita controlar este movimiento no deseado. En este punto se planea hacer una extensión del modelo cinemático obtenido en la fase 1, utilizando la metodología de análisis mostrada en la sección [6.2.](#page-41-0) Se busca que el nuevo modelo sea capaz de caracterizar a un robot que tenga desplazamiento en todo el plano  $[x, y]$  controlado por cuatro patas.

## 7.2. Caracterización de BART con cuatro patas

En la Figura  $9$  se utiliza la misma configuración para el robot de tal forma que se tiene un marco de referrencia inercial {I} y uno de referencia del robot {B}, para finalmente definir la pose del robot como:

$$
\xi_I = \begin{bmatrix} x \\ y \\ \theta \end{bmatrix}
$$

Puesto que ahora se tiene movimiento en las cuatro patas, ya no es válida la suposición de una rueda en el centro con  $\beta = \alpha = 0$ , pero se supone que están a la misma distancia l del punto analizado. La nueva nomenclatura utilizará las letras:

- LU: izquierda arriba
- LD: izquierda abajo
- RU: derecha arriba
- RD: derecha abajo

Ahora se definen los valores para el nuevo modelo con las mismas variables de diseño utilizadas en [\[6\]](#page-106-2) y mostradas en la sección 4.2, para los ángulos se tiene que:

$$
\begin{bmatrix} \alpha_{LU} \\ \beta_{LU} \end{bmatrix} = \begin{bmatrix} \alpha \\ \beta \end{bmatrix} \qquad \begin{bmatrix} \alpha_{LD} \\ \beta_{LD} \end{bmatrix} = \begin{bmatrix} \pi - \alpha \\ \pi - \beta \end{bmatrix} \qquad \begin{bmatrix} \alpha_{RU} \\ \beta_{RU} \end{bmatrix} = \begin{bmatrix} -\alpha \\ \pi - \beta \end{bmatrix} \qquad \begin{bmatrix} \alpha_{RD} \\ \beta_{RD} \end{bmatrix} = \begin{bmatrix} \alpha - \pi \\ \beta \end{bmatrix}
$$

Vale la pena resaltar que no existen ruedas orientadas, por lo tanto el parámetro  $\beta_s(t)$ no afecta las funciones de las matrices de restricciones de rodadura del robot. Puesto que las ruedas delanteras del robot tendrán la misma forma que las de la fase uno, se hace el análisis para el resto de ruedas.

#### Restricciones de rodadura

Rueda izquierda trasera: la velocidad de esta rueda está dada por:

$$
J_{LD}R(\theta)\dot{\xi_I} = v_{LD} \tag{31}
$$

donde:

$$
J_{LD} = [sin(\alpha_{LD} + \beta_{LD}) -cos(\alpha_{LD} + \beta_{LD}) -lcos(\beta_{LD})]
$$

Sustituyendo los valores se tiene que:

$$
J_{LD} = [sin((\pi - \alpha) + (\pi - \beta)) - cos((\pi - \alpha) + (\pi - \beta)) - l cos(\pi - \beta)]
$$

Simplificando se obtiene finalmente:

$$
J_{LD} = [-sin(\alpha + \beta) - cos(\alpha + \beta) - lcos(\beta)]
$$

Rueda derecha trasera: la velocidad de esta rueda está dada por:

$$
J_{RD}R(\theta)\dot{\xi_I} = v_{RD} \tag{32}
$$

donde:

$$
J_{RD} = [sin(\alpha_{RD} + \beta_{RD}) - cos(\alpha_{RD} + \beta_{RD}) - lcos(\beta_{RD})]
$$

Sustituyendo los valores se tiene que:

$$
J_{RD} = [sin((-\pi + \alpha) + \beta) -cos((-\pi + \alpha) + \beta) -lcos(\beta)]
$$

Simplificando se obtiene finalmente:

$$
J_{RD} = [-\sin(\alpha + \beta) \quad \cos(\alpha - \beta) \quad -l\cos(\beta)]
$$

Rueda izquierda delantera: la velocidad de esta rueda está dada por:

$$
J_{LU}R(\theta)\dot{\xi}_I = v_{LU} \tag{33}
$$

donde:

$$
J_{LU} = [sin(\alpha + \beta) - cos(\alpha + \beta) - lcos(\beta)]
$$

Rueda derecha delantera: la velocidad de esta rueda está dada por:

$$
J_{RU}R(\theta)\dot{\xi_I} = v_{RU} \tag{34}
$$

donde:

$$
J_{RU} = [sin(\alpha + \beta) \quad cos(\alpha + \beta) \quad lcos(\beta)]
$$

Ahora es posible plantear la matriz de restricciones de rodadura como:

$$
J_1 = \begin{bmatrix} J_{RU} \\ J_{LU} \\ J_{RD} \\ J_{LD} \end{bmatrix} = \begin{bmatrix} \sin(\alpha + \beta) & \cos(\alpha + \beta) & \cos(\beta) \\ \sin(\alpha + \beta) & -\cos(\alpha + \beta) & -\cos(\beta) \\ -\sin(\alpha + \beta) & \cos(\alpha - \beta) & -\cos(\beta) \\ -\sin(\alpha + \beta) & -\cos(\alpha + \beta) & \cos(\beta) \end{bmatrix}
$$
(35)

#### Restricciones de deslizamiento

Recordando la ecuación [12:](#page-48-0)

$$
C_1 R(\theta)\dot{\xi_I} = 0
$$

se plantearán las ecuaciones de las restricciones de deslizamiento de forma similar a las restricciones de rodadura para todas las ruedas.

#### Rueda izquierda trasera:

$$
C_{LD} = [cos(\alpha_{LD} + \beta_{LD}) \quad sin(\alpha_{LD} + \beta_{LD}) \quad lsin(\beta_{LD})]
$$

Sustituyendo los valores se tiene que:

$$
C_{LD} = [cos((\pi - \alpha) + (\pi - \beta)) sin((\pi - \alpha) + (\pi - \beta)) cisin(\pi - \beta)]
$$

Simplificando se obtiene finalmente:

$$
c_{LD} = [cos(\alpha + \beta) - sin(\alpha + \beta) \quad lsin(\beta)]
$$

#### Rueda derecha trasera:

$$
C_{RD} = [cos(\alpha_{RD} + \beta_{RD}) \quad sin(\alpha_{RD} + \beta_{RD}) \quad lsin(\beta_{RD})]
$$

Sustituyendo los valores se tiene que:

$$
C_{RD} = [cos((-\pi + \alpha) + \beta) \quad sin((-\pi + \alpha) + \beta) \quad l sin(\beta)]
$$

Simplificando se obtiene finalmente:

$$
C_{RD} = [-\cos(\alpha + \beta) - \sin(\alpha - \beta) \quad l\sin(\beta)]
$$

Rueda izquierda delantera:

$$
C_{LU} = [cos(\alpha + \beta) \quad sin(\alpha + \beta) \quad lsin(\beta)]
$$

#### Rueda derecha delantera:

$$
C_{RU} = [-cos(\alpha + \beta) \quad sin(\alpha + \beta) \quad l sin(\beta)]
$$

De esta forma se plantea la matriz de restricciones de deslizamiento de las ruedas del robot si se apilan en una matriz  $C_1$ :

$$
C_1 = \begin{bmatrix} C_{RU} \\ C_{LU} \\ C_{RD} \\ C_{LD} \end{bmatrix} = \begin{bmatrix} -\cos(\alpha + \beta) & \sin(\alpha + \beta) & \sin(\beta) \\ \cos(\alpha + \beta) & \sin(\alpha + \beta) & \sin(\beta) \\ -\cos(\alpha + \beta) & -\sin(\alpha - \beta) & \sin(\beta) \\ \cos(\alpha + \beta) & -\sin(\alpha + \beta) & \sin(\beta) \end{bmatrix}
$$
(36)

# 7.3. Ecuaciones de velocidad del robot

Es necesario considerar las ecuaciones  $\boxed{10}$  y  $\boxed{12}$ , de las cuales ya se conocen las matrices de restricciones  $J_1$  y  $C_1$  de las cuales se tiene que:

<span id="page-69-0"></span>
$$
\begin{bmatrix} J_1 \\ C_1 \end{bmatrix} R(\theta) \dot{\xi}_I = \begin{bmatrix} J_2 \\ C_2 \end{bmatrix} \mathbf{v}
$$
 (37)

es posible reescribir la ecuación con nuevos parámetros sustituyendo las siguientes expresiones:

$$
A = \begin{bmatrix} J_1 \\ C_1 \end{bmatrix} \qquad \qquad B = \begin{bmatrix} J_2 \\ C_2 \end{bmatrix} = \begin{bmatrix} 1 & 0 & 0 & 0 \\ 0 & 1 & 0 & 0 \\ 0 & 0 & 1 & 0 \\ 0 & 0 & 0 & 1 \\ 0 & 0 & 0 & 0 \\ 0 & 0 & 0 & 0 \\ 0 & 0 & 0 & 0 \\ 0 & 0 & 0 & 0 \end{bmatrix} \qquad \qquad \mathbf{v} = \begin{bmatrix} v_{RU} \\ v_{LU} \\ v_{RD} \\ v_{LD} \end{bmatrix}
$$

Con estas matrices ahora es posible reescribir la ecuación  $\overline{37}$  para plantear el sistema dinámico que describe la cinemática diferencial directa del robot respecto el marco inercial como se muestra a continuación:

$$
AR(\theta)\dot{\xi}_I = B\mathbf{v} \tag{38}
$$

Despejando para  $\dot{\xi}_I$  se tiene que:

$$
\dot{\xi}_I = R^{-1}(\theta)(A^T A)^{-1} A^T B \mathbf{v} \tag{39}
$$

Para encontrar la velocidad se operan las matrices y utilizando el software Matlab se tiene que:

$$
A^{T}A = \begin{bmatrix} 4 & 0 & 0 \\ 0 & 4 & 0 \\ 0 & 0 & 4l^{2} \end{bmatrix} \implies (A^{T}A)^{-1} = \frac{1}{4} \begin{bmatrix} 1 & 0 & 0 \\ 0 & 1 & 0 \\ 0 & 0 & \frac{1}{l^{2}} \end{bmatrix}
$$
  
\n
$$
A^{T}B = \begin{bmatrix} \sin(\alpha + \beta) & \sin(\alpha + \beta) & -\sin(\alpha + \beta) & \sin(\alpha + \beta) \\ \cos(\alpha + \beta) & -\cos(\alpha + \beta) & \cos(\alpha + \beta) & -\cos(\alpha + \beta) \\ \cos(\beta) & -\cos(\beta) & -\cos(\beta) & \cos(\beta) \end{bmatrix}
$$
  
\n
$$
(A^{T}A)^{-1}A^{T}B = \frac{1}{4} \begin{bmatrix} \sin(\alpha + \beta) & \sin(\alpha + \beta) & -\sin(\alpha + \beta) & -\sin(\alpha + \beta) \\ \cos(\alpha + \beta) & -\cos(\alpha + \beta) & \cos(\alpha + \beta) & -\cos(\alpha + \beta) \\ \frac{\cos(\beta)}{l} & -\frac{\cos(\beta)}{l} & -\frac{\cos(\beta)}{l} & \frac{\cos(\beta)}{l^{2}} \end{bmatrix}
$$
  
\n
$$
\dot{\xi}_{I} = \frac{1}{4} \begin{bmatrix} \cos(\theta) & -\sin(\theta) & 0 \\ \sin(\theta) & \cos(\theta) & 0 \\ 0 & 0 & 1 \end{bmatrix} \begin{bmatrix} \sin(\alpha + \beta) & \sin(\alpha + \beta) & -\sin(\alpha + \beta) & -\sin(\alpha + \beta) \\ \cos(\alpha + \beta) & -\cos(\alpha + \beta) & \cos(\alpha + \beta) \\ -\frac{\cos(\alpha + \beta)}{l} & -\frac{\cos(\alpha + \beta)}{l^{2}} & -\frac{\cos(\alpha + \beta)}{l^{2}} \end{bmatrix} \begin{bmatrix} \nu_{RU} \\ \nu_{LD} \\ \nu_{LD} \end{bmatrix}
$$
  
\n
$$
\dot{\xi}_{I} = \begin{bmatrix} \cos(\theta) & -\sin(\theta) & 0 \\ \sin(\theta) & \cos(\theta) & 0 \\ 0 & 0 & 1 \end{bmatrix} \begin{bmatrix} -\frac{\nu_{LD} - \nu_{LU} + \nu_{RD} - \nu_{RU}}{\nu_{RD} - \nu_{RU}} - \nu_{RD
$$

de la cual  $\dot{\xi}_B$  representa la velocidad espacial del robot vista desde el marco de referencia local del robot {B}. En este caso el sistema es sobreactuado ya que las velocidades del sistema  $v_x, v_y, \omega$  son controlables con la velocidad de las patas del robot. Para el modelo de dos patas el sistema es subactuado y se necesita realizar una simplificación con  $\beta \approx 0$  para poder controlar la velocidad como si fuera un modelo de robot uniciclo. Para terminar de desarrollar el modelo de las velocidades se tiene que:

$$
\begin{bmatrix} v_x \\ v_y \\ w \end{bmatrix} = \begin{bmatrix} -\frac{v_{LD} - v_{LU} + v_{RD} - v_{RU}}{4} \sin(\alpha + \beta) \\ -\frac{v_{LD} + v_{LU} - v_{RD} - v_{RU}}{4} \cos(\alpha + \beta) \\ \frac{v_{LD} - v_{LU} - v_{RD} + v_{RU}}{4l} \cos(\beta) \end{bmatrix}
$$
(40)

que describe la velocidad lineal total  $v_x, v_y$  y la velocidad rotacional  $\omega$  que tiene el robot al aplicarle velocidad a las patas. En este caso, las velocidades serán controladas mediante modulación de ciclos de trabajo (PWM) en los motores que actúan sobre el mecanismo.
# CAPÍTULO 8

# Diseño mecánico de la plataforma de evaluación

# 8.1. Rediseño del casco de BART

Algunos inconvenientes presentados por BART fueron debido a la forma modular de trabajar el proyecto. Las piezas estaban bien diseñadas pero al momento de unir los módulos mecánicos no se percataron de que se necesitaba realizar tratamientos al casco del robot, colocar sellos en la parte de potencia o considerar ciertas tolerancias debido a las impresiones en 3D y nadie trabajó en un módulo que redujera esos problemas. Por tal razón se buscó un nuevo prototipo que reduzca las filtraciones de agua hacia la parte interna del casco del robot. Se aprovecharon los resultados anteriores para realizar un prototipo que fuera rápido y eficaz, por tal razón se utilizó un casco cuadrado para hacer pruebas con la plataforma. Además, se considero con esa forma geométrica gracias a la simetría y así poder observar si existía algún cambio al posicionar los mecanismos de propulsión. Luego de algunos inconvenientes y pruebas con el casco fabricado se dejó fija una posición para las patas y el mecanismo de propulsión; éstos no se modificaron ya que el objetivo es que sean los mismos para movilizar el nuevo diseño de BART gracias a las características bio-inspiradas que se les dio en la fase previa.

## 8.2. Casco del robot

## 8.2.1. Pruebas preliminares

En el capítulo 4 se mencionó que las impresoras 3D dejan pequeños espacios en sus piezas como se muestra en la Figura [33.](#page-73-0) Este es un ejemplo para distintos tipos de impresoras que están disponibles en la UVG. Se decidió hacer las pruebas con la impresora Ultimaker 3 por ser más fina y tener más opciones de impresión que la Prusa i3. Sin embargo los prototipos finales se realizan en la Objet 30 Prime, como se observa es la que deja capas más finas y está diseñada para piezas estéticas pero también es la más cara y más tardada para imprimir por lo que no valía la pena hacer muchas pruebas.

<span id="page-73-0"></span>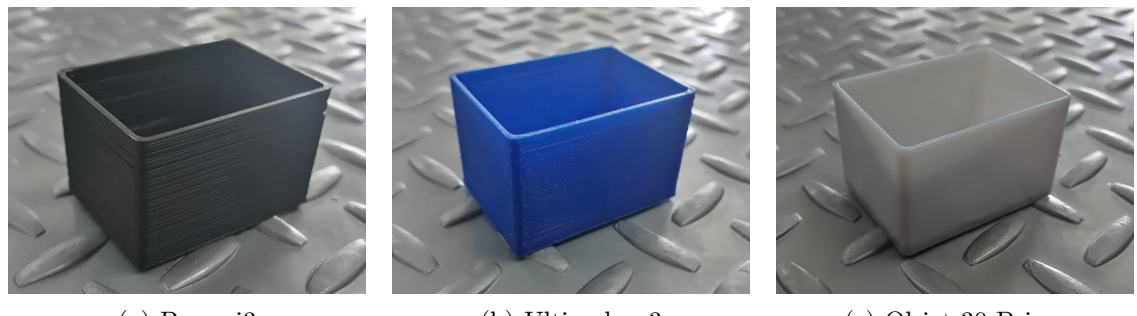

(a) Prusa i3 (b) Ultimaker 3 (c) Objet 30 Prime

Figura 33: Casquitos para pruebas de impresión 3D.

En la Figura  $\prod$  (b) se observa que el prototipo final de la fase [1](#page-26-0) tenía las patas a los costados, pero ahora se buscó un diseño en el cual los mecanismos de propulsión están debajo del robot. Se crearon nuevos diseños, el ejemplo manufacturado de la pieza que se esperaba obtener se muestra a continuación:

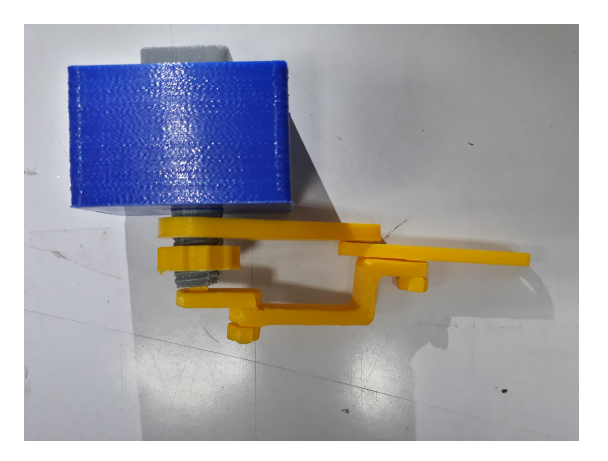

Figura 34: Propuesta diseño con pata en la parte inferior del casco

Con este fin se procedió a diseñar piezas en inventor. Luego de algunos intentos se decidió ensamblar la pieza donde se coloca el motor en un casco de prueba de dimensiones pequeñas. El objetivo de estas pruebas era minimizar el tiempo de impresión para observar posibles

<span id="page-74-0"></span>problemas de un casco que llevara cuatro motores y justamente se identificaron algunos desde los primeros prototipos.

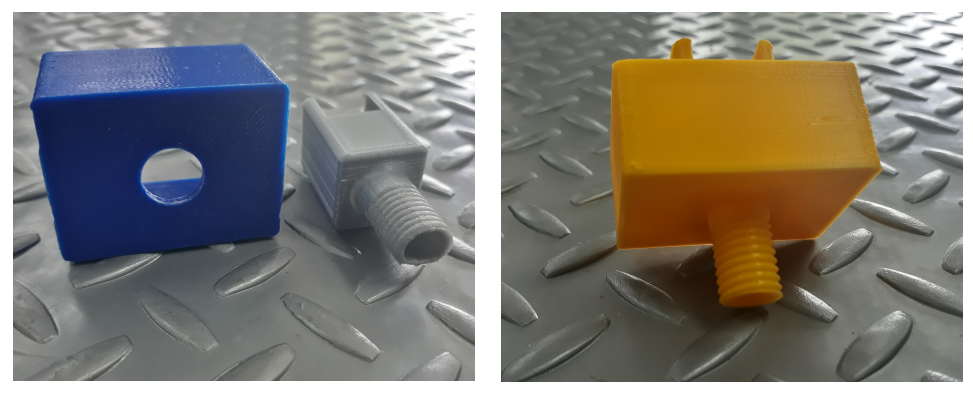

(a) Casco separable (b) Casco unido

Figura 35: Casquitos de prueba con el acople para motor y mecanismo impulsor.

La Figura  $\overline{35}$  muestra del lado izquierdo una opción con dos piezas independientes. Este diseño fue el primero y se descartó debido a que existen pequeñas filtraciones de agua por no poseer un sistema de sellado en el acople de las piezas. La segunda opción se muestra a la derecha y de color amarillo. Este diseño de una sola pieza eliminó la posible filtración debido a que no existe unión de elementos. La complejidad de este diseño es su manufactura ya que se necesita material de soporte; la ventaja que se tuvo fue que para las Ultimaker de la UVG existió la posibilidad de obtener material PVA que es soluble en agua y está destinado a usarse para imprimir piezas con voladizos por lo que se logró el prototipo deseado. A continuación se muestra uno de los diseños utilizados para crear piezas como la de la Figur[a35](#page-74-0) (b) sin tener problemas por los voladizos.

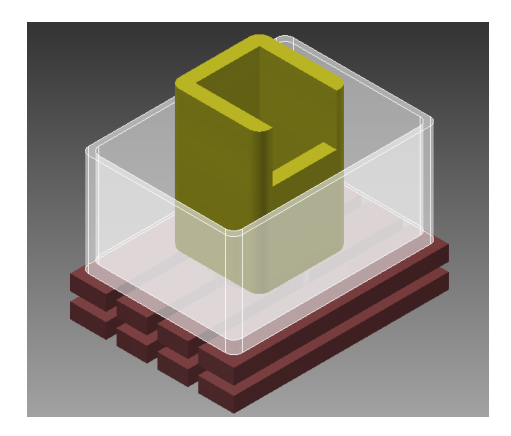

Figura 36: Casquito de Prueba 3D diseñado en Inventor

Una comparación de lo que se hizo con estas pruebas y con lo que se hubiera hecho con un casco con todos sus componentes necesarios es que los cascos pequeños tomaron al rededor de 3 a 4 horas de impresión mientras que un casco grande se hubiera tardado hasta 12 horas. Con esto se logró minimizar el tiempo para las pruebas y el material gastado para hacer iteraciones en el sistema mecánico.

Luego de las pruebas realizadas y teniendo certeza que ya se podían diseñar cascos

funcionales se realizó un ensamble de cómo se verían las piezas y cómo encajaban.

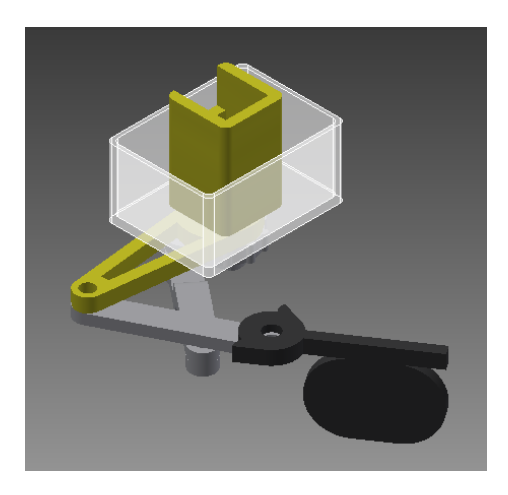

Figura 37: Ensamble de mecanismo impulsor diseñado en Inventor

Por último se procedió a diseñar un casco que incluyera todas las partes como se habían pensando anteriormente. El casco final se muestra a en la Figura [38](#page-75-0) y se decidió realizarlo simétrico para hacer pruebas con la plataforma robótica.

<span id="page-75-0"></span>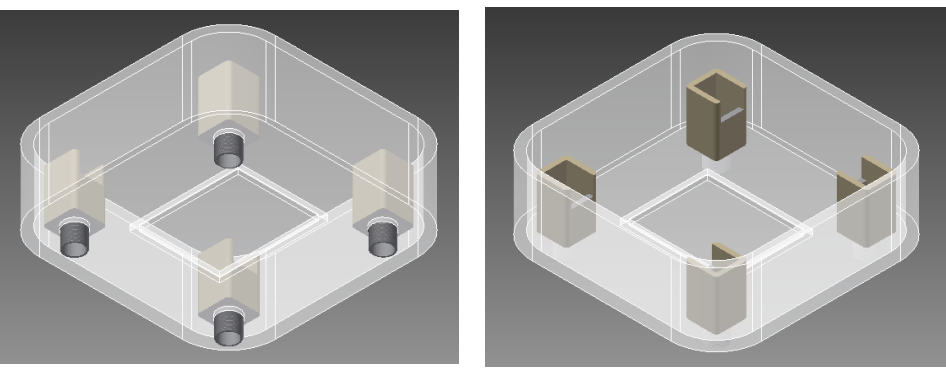

(a) Vista Inferior (b) Vista Superior

Figura 38: Casco de la plataforma robótica diseñada en Inventor

## 8.3. Sellos y diseño a prueba de agua

A pesar del nuevo diseño del casco y todo el proceso de manufactura en 3D aún había que tomar en cuenta que la transmisión de potencia está en contacto con el agua por lo que debe evitarse las filtraciones en esta parte del robot. Así que luego de eliminar la parte modular del diseño, de encontrar el material y la impresión que permitan al robot tener una estructura adecuada para estar en el agua, se empezó el diseño de O-Rings para el cilindro que se encarga de la transmisión de potencia del eje del motor hacia las patas.

Esta parte está un poco más estructurada debido a que hay manuales de los fabricantes sobre cómo diseñar ranuras y piezas con este tipo de sellos. Se empezó tomando el diseño del eje y algunas tolerancias que se habían estado manejando del diseño pasado para la manufactura. El problema se dio nuevamente al momento de replicar los ejes; como se mencionó anteriormente, la impresión 3D no sale con la precisión de dimensiones esperadas para que los O-Rings encajaran de manera adecuada.

Se buscó en empresas locales los sellos comerciales con dimensiones aproximadas a las del eje de transmisión y de la ranura. Se determinó que un O-Ring con espesor de  $\frac{1}{16}$  era un valor adecuado y a partir de éste se buscaron sus medidas comerciales para realizar el resto de iteraciones respecto a los diseños de las piezas en Inventor. Las siguientes pruebas realizadas fueron empíricas ya que se imprimeron las piezas y se midió para tener una referencia del error que generaba el diseño en inventor y la pieza manufacturada. Se logró encontrar un valor que generaba buenos resultados para poder acoplar el O-Ring y que a su vez esta unión entrar sin problemas en la ranura del casco del robot.

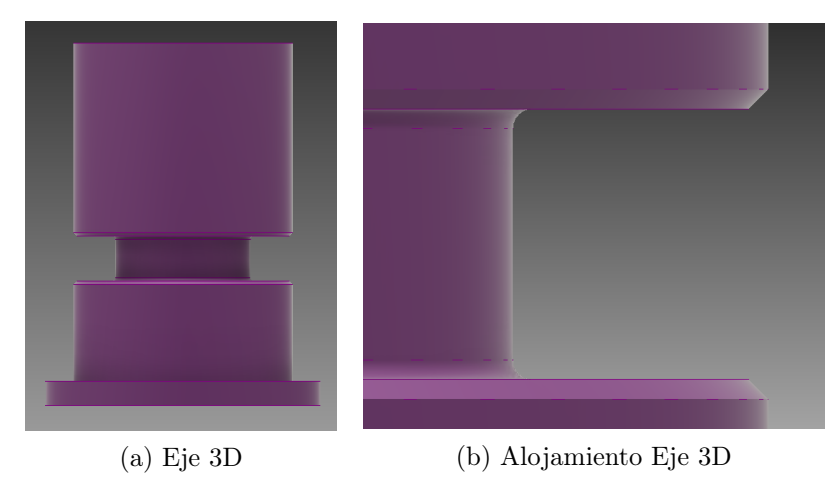

Figura 39: Diseño de alojamiento para O-Ring

Para evitar impresión de piezas como la mostrada en la Figura [35](#page-74-0) (b) y esperar aproximadamente 3 horas para hacer pruebas, se realizaron pequeños cilindros y ranuras para buscar las dimensiones que mejor se acoplaran a las necesidades del diseño.. A continuación se muestran algunos diseños que se realizaron:

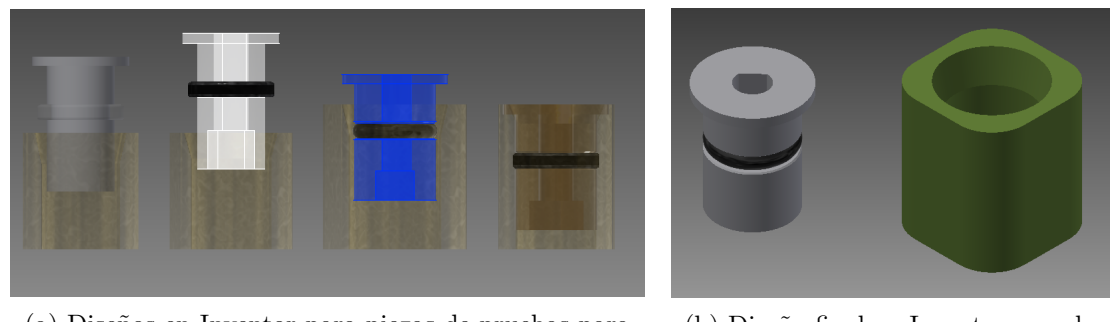

(a) Diseños en Inventor para piezas de pruebas para O-Rings

(b) Diseño final en Inventor para la ranura del O-Ring

Figura 40: Manufactura de piezas y cilindros con ranuras para O-Rings

Estos diseños permitieron hacer iteraciones impresas más rápidas y con menos material ya que se lograban obtener piezas en aproximadamente 40 minutos y luego ya se podían probar. En todo el proceso se realizaron mediciones con un vernier y se repetían las mismas impresiones para comprobar si existían muchas variaciones en las piezas manufacturadas. Finalmente se lograron obtener piezas que se acoplaban a los O-Rings que se compraron y con esto ya se tendría un casco totalmente sellado por la parte de abajo.

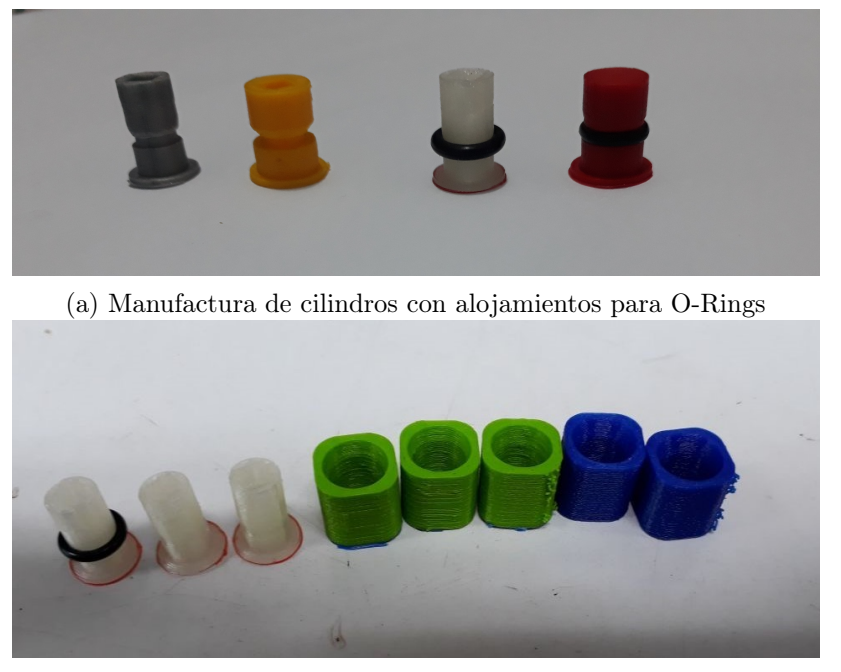

(b) Manufactura de las piezas para pruebas de los O-Rings

Figura 41: Manufactura de piezas y cilindros con ranuras para O-Rings

Luego de hacer pruebas se presentó otro inconveniente, que el sello agregaba mucha fricción al mecanismo de propulsión y el motor utilizado no tenía el torque necesario para mover el eje. Se decidió utilizar un modelo idéntico del motor que se tenía, pero con una relación de 100:1 para el nuevo prototipo que ya dejó un diseño a prueba de agua y que funcionara con los mecanismos diseñados en la fase anterior de BART.

# CAPÍTULO 9

Control de velocidad en los mecanismos de propulsión

## 9.1. Movimiento y control real de BART

En la primera fase de BART se diseñaron e implementaron varios métodos de control. La característica fue que para el sistema se encontró una función que relacionaba  $v_x$  con  $v_R$ y v<sup>L</sup> que corresponden a las patas del robot y estaban acotadas por el PWM que se les podía aplicar a los motores. En ese caso se controló la posición del robot a partir de velocidades en sus motores. Este proyecto busca implementar un sistema de control de velocidad constante directamente para actuar los motores y que se vea reflejado en las patas del robot.

# 9.2. Circuito electrónico

Para este prototipo de BART se prescindió de algunos componentes y sensores ya que no se haría control directo sobre la posición del robot. No se utilizó la IMU ya que no se necesitaba conocer el movimiento que tiene el robot, tampoco el módulo XBee para transmisión de datos inalámbricos ni el microcontrolador anterior que utiliza la plataforma Arduino para programar. El circuito electrónico no se colocó en una placa debido a que el prototipo no es final y se desean agregar más módulos que en un futuro permitan hacer aplicaciones más interesantes con el robot.

## 9.3. Microcontrolador

La plataforma electrónica anterior tenía un Teensy con un microcontrolador MK20- DX256VLH7 ya que no se necesitaban todos los módulos anteriores se decidió cambiar a un PIC (Peripheral Interface Controller por sus siglas en ingés). El Teensy a pesar que tenía la capacidad de realizar procesamiento de señales, quedó de las pruebas experimentales que tenía problemas con los Timers internos ya que habían muchas variantes en las frecuencias del muestreo (diferente para la IMU, los encoders y el controlador). Al final el Teensy no realizaba un procesamiento suficientemente rápido para aplicar el control de velocidad como se espera de un microcontrolador.

Finalmente utilizó un dsPIC33FJ128GP802 (Figura [42\)](#page-79-0) ya que estaba disponible y tiene la ventaja sobre el PIC y el Teensy en que es más rápido para procesar información, es utilizado principalmente para controlar motores con mayor facilidad, algunas opciones con periféricos facilitan el procesamiento de señales y las aplicaciones de control. Estas características fueron indispensables para la aplicación que se ha descrito en este proyecto y se acopla bastante a las necesidades [\[20\]](#page-107-0).

El dsPIC seleccionado tiene libertad de programar PWM en varios pines de salida gracias a su gran cantidad de Timers. Permite instrucciones como interrupciones en los puertos, comunicación serial (no utilizada), CCP, entradas/salidas digitales y todas las opciones son gracias a la capacidad del PIC para mapear la función necesaria a un pin. Con este microcontrolador también implementó un sistea de control PID para los motores DC [\[21\]](#page-107-1).

<span id="page-79-0"></span>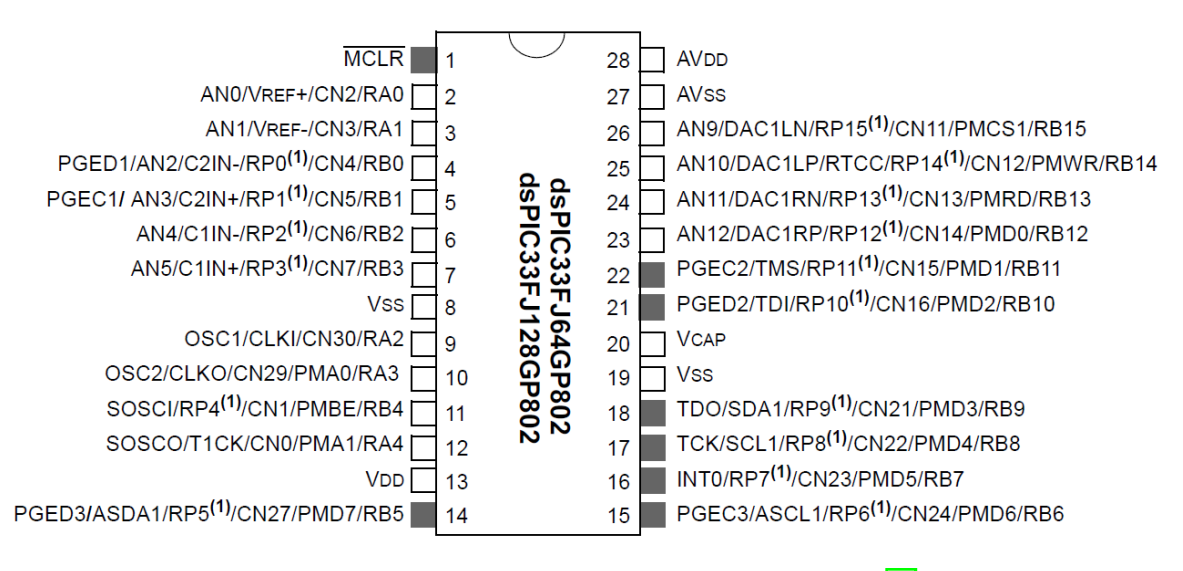

Figura 42: Diagrama de pines del dsPIC33F128GP802 [\[21\]](#page-107-1).

Por último es importante mencionar que este controlador utilizado no pasó por un proceso de selección debido a que el alcance del proyecto no incluye presentar un nuevo microcontrolador. Este chip se utilizó porque se sabía de las capacidades de los dsPIC y se investigó sobre las funcionalidades de acuerdo a los que se tenían disponibles, lo cual indicaba que iba a funcionar de acuerdo a los requerimientos del proyecto. Se tenían dos opciones de dsPIC pero se vio que este era el que mejor se acoplaba a las necesidades y fue la razón de su selección.

## 9.4. Sistema a controlar

En esta sección se analiza matemáticamente el sistema motor-mecanismo impulsor de BART. Con base al modelo analizado se describe un procedimiento de transformación matemática y una propuesta para controlar el sistema. La Figura [43](#page-80-0) muestra un esquema del sistema.

Se empezará haciendo la transformación del motor al cual se le buscará la función de transferencia  $P(s)$  ya que que es controlado por un voltaje de entrada y devuelve una posición/velocidad angular. La figura del circuito equivalente y el diagrama de cuerpo libre se describe a continuación:

<span id="page-80-0"></span>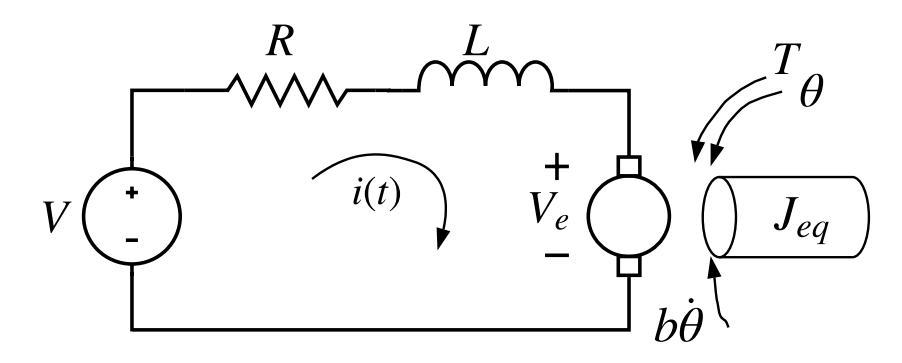

Figura 43: Diagrama esquemático del modelo del motor DC [\[11\]](#page-106-0)

los parámetros físicos del sistema son:

J: momento de inercia del rotor

b: constane de fricción viscosa del motor

 $K_e$ : constante de fuerza electromotriz

 $K_t$ : constante del torque del motor

R: resistencia eléctrica

L: inductancia eléctrica

Luego se va a proceder con un breve estudio matemático del mecanismo impulsor de BART, que por fines de simplificar el análisis no se calcularán los valores de la inercia de los eslabones.

## 9.4.1. Modelo de un motor DC

### Ecuaciones del sistema

Para describir el sistema se toma como ejemplo el modelo el motor DC de [\[11\]](#page-106-0). Primero se asume que la entrada del sistema es un voltaje de fuente  $v(t)$  y la salida es la velocidad angular  $\theta$  del motor. Para el análisis también se asume que el rotor y el eje son rígidos, así como el modelo de fricción viscosa en el cual la fricción del torque es proporcional a la velocidad angular del eje.

Voltaje Rotor (fem):

$$
V_e(t) = K_e \dot{\theta}
$$
\n<sup>(41)</sup>

Torque:

$$
T(t) = K_t * i(t) \tag{42}
$$

Ecuación según la Ley de voltaje de Kirchhoff:

<span id="page-81-0"></span>
$$
V(t) = R_i(t) + L\frac{d_i}{d_t} + K\dot{\theta}
$$
\n(43)

Ecuación según la segunda ley de Newton:

<span id="page-81-1"></span>
$$
T(t) = J\ddot{\theta} + b\dot{\theta} = K_t i(t)
$$
\n(44)

#### Función de transferencia del motor DC

Ahora es posible aplicar la transformada de Laplace al sistema modelado, las ecuaciones [43](#page-81-0) y [44](#page-81-1) se pueden expresar como:

$$
V(s) = RI(s) + LsI(s) + K_e\Theta(s)s \implies V(s) = (Ls + R)I(s) + K_e s\Theta(s)s
$$

$$
K_t I(s) = Js^2 \Theta(s) + bs \Theta(s) \implies K_t I(s) = s(Js + b)\Theta(s)
$$

el sistema se puede resolver simplemente despejando  $I(s)$  de una ecuación y sustituyéndola en la otra, entonces se obtiene

<span id="page-81-2"></span>
$$
P(s) = \frac{\Theta(s)}{V(s)} = \frac{K_t}{s((Js + b)(Ls + R) + K_e K_t)}
$$
(45)

Se puede realizar una simplificación más tomando  $K_t = K_e = K$ . Además, es posible obtener la función de transferencia relacionando la velocidad angular en vez de la posición si se recuerda la transformada de Laplace:

$$
\theta(t) \longrightarrow \Theta(s)
$$

$$
\dot{\theta}(t) \longrightarrow s\Theta(s)
$$

entonces basta agregar una s al sistema que se puede reescribir como:

$$
\Omega(s) = \frac{\dot{\Theta}(s)}{V(s)} = \frac{K}{(Js + b)(Ls + R) + K^2} [\frac{rad/s}{V}]
$$
\n(46)

## 9.4.2. Análisis del mecanismo impulsor

#### Mecanismo de cuatro barras

En este punto es necesario realizar un análisis del mecanismo que mueve las patas de BART. Se puede decir que cada uno de los cuatro eslabones del mecanismo es un cuerpo rígido, de esta manera cada elemento también tendrá una inercia. Además será necesario agregar la inercia de la pata. Se puede decir que el sistema "Mecanismo Impulsor"tiene 5 inercias I, pero por el teorema de ejes paralelos permite obtener una inercia equivalente al rededor del punto donde se aplica el torque del motor, en este caso se llamará  $J_{mec}$ .

Ahora es posible realizar un análisis matemático del la inercia equivalente y realizar un modelado como un sistema mecánico rotacional. Para este caso se tendrá el Torque  $T(t)$ de entrada que es generada por el eje del motor y hará que el mecanismo gire y varíe su posición angular  $\theta_{mec}$ . Pero si se asume que habrá una relación de transmisión sin pérdidas se puede tomar como que el ángulo al que rota el mecanismo es el mismo al que rota el eje del motor, por lo tanto  $\theta_{mec} = \theta$  y es posible sumar las inercias del motor y del mecanismo de tal forma que:

$$
J_{eq} = J + J_{mec}
$$

## 9.4.3. Planta final a controlar

Para concluir el análisis matemático del sistema motor-mecanismo se hará la equivalencia para obtener la planta del sistema de control. Luego se tiene algo como:

$$
\Omega(s) = \frac{K}{(J_{eq}s + b)(Ls + R) + K^2} \tag{47}
$$

El sistema se puede seguir expandiendo para terminar con:

$$
\Omega = \frac{K_1}{s^2 + \frac{y}{x}s + \frac{z}{x}}
$$

donde:

$$
x = J_{eq}L
$$
  
\n
$$
y = J_{eq}R + bL
$$
  
\n
$$
z = bR + K^{2}
$$
  
\n
$$
K_{1} = \frac{K}{a}
$$

Ya que todas las constantes del sistema del motor son positivas, el motor como tal posee polos negativos mientras el mecanismo posee dos polos en el origen lo que crea un sistema críticamente amortiguado. Se puede decir que los polos del motor estarán alejados de los que están en el origen y para controlar la planta total se podría hacer una aproximación como:

$$
\Omega(s) = \frac{K_1}{(s+p_1)(s+p_2)}
$$

con  $p_1, p_2 < 0$ , por lo tanto es posible controlar la velocidad del motor.

Es frecuente tomar la ecuación  $\overline{45}$  y asumir que la inductancia L del motor DC es mucho menor que la Resistencia R (puesto que esto se cumple típicamente), luego de considerar la intercia total se tiene:

$$
P(s) = \frac{K_t}{s((J_{eq}s + b)(R) + K_e K_t)}
$$
(48)

Se puede simplificar a:

$$
P(s) = \frac{\frac{K_t}{J_{eq}R}}{s(s + \frac{b}{J_{eq}} + \frac{K_e K_t}{J_{eq}R})}
$$

por lo que es factible diseñar un controlador C(s) para:

$$
G_{eq}(s) = \frac{K_2}{s(s+p_3)}
$$
\n(49)

## 9.5. Implementación del controlador PID digital

Con la información de la sección anterior se tiene que: la función de transferencia que relaciona la velocidad rotacional del eje y el voltaje de entrada puede aproximarse para obtener un sistema equivalente de segundo orden. Quiere decir que el sistema tiene dos polos, para controlarlo se utilizó un PID digital que en el dominio del tiempo tiene la forma:

$$
u(t) = K_P e(t) + K_I \int_0^t e(\tau) d\tau + K_D \dot{e}(t)
$$
\n
$$
(50)
$$

La implementación de este controlador se realiza con una discretización del tiempo. El algoritmo de implementación viene dado por el análisis de las constantes  $K_P, K_I, K_D$  como una serie de sumatorias y multiplicaciones en lugar de integrales. A continuación se muestra un pseudocódigo para un PID digital:

 $#$  Inicialización de variables  $e_{k1} = 0$  $E_k = 0$  $#$  Algoritmo  $e_k = r - y$  $E_D = e_k - e_{k1}$  $E_k = E_k + e_k$  $u_k = K_p * e_k + K_I * E_K + K_D * e_D$  $e_{k1} = e_k$ 

Luego de realizar el análisis y de utilizar el método de Tustin se obtiene el siguiente pseudocódigo de implementación:

$$
e(t) = r - y;
$$
  
\n
$$
y_p(t) = k_Pe(t);
$$
  
\n
$$
y_I(t) = k_I^*[e(t) + e(t - 1)] + y_I(t - 1);
$$
  
\n
$$
y_D(t) = k_D^*[e(t) - e(t - 1)] + (K^*)y_D(t - 1);
$$
  
\n
$$
y(t) = y_P + y_I + y_D;
$$
  
\n
$$
y_I(t - 1) = y_I(t);
$$
  
\n
$$
y_D(t - 1) = y_D(t);
$$

Con:  $k_I^* = \frac{k_I T}{2}$   $k_D^* = \frac{2k_D}{2\tau + T}$   $K^* = \frac{2\tau - T}{2\tau + T}$  $2\tau+T$ 

# CAPÍTULO 10

## Evaluación de resultados

## 10.1. Modelo matemático

Luego de desarrollar el modelo matemático se realizaron simulaciones en Matlab para poder validar el modelo matemático de una forma más visual. Para esto caso se realizó una serie de pruebas ingresando ciertos valores para  $v_{RU}, v_{LU}, v_{RD}, v_{LD}$ . Además se sabía que el alcance del modelo anterior de BART sólo tenía velocidad controlable en  $v_{RU}, v_{LU}$  para moverse hacia delante, existía velocidad rotacional pivotando sobre alguna de sus ruedas o con técnicas de control se podía hacer que una fuera más rápido que la otra para ver cierto desplazamiento mientras rotaba.

Es importante destacar que para realizar simulaciones del robot con cuatro patas se aprovecharán los valores  $\alpha, \beta, l$  encontrados en la fase anterior ya que serán requisito para el modelo cinemático de BART. Los valores utilizados son:

$$
\begin{bmatrix} \alpha \\ \beta \\ l \end{bmatrix} = \begin{bmatrix} 0.85 \\ 0.44 \\ 0.054 \end{bmatrix} =
$$

en donde  $\alpha$  y  $\beta$  están en radianes y l en metros.

## Movimiento lineal

Se inició realizando trayectorias lineales, aquellas que el modelo de dos patas de BART no podía realizar si no giraba. Para estas simulaciones se colocó al robot con una rotación π  $\frac{\pi}{2}$  respecto el marco inercial, de tal manera que su eje  $X_B$  coincide con el eje  $Y_I$  del marco inercial. Para todas las simulaciones con componentes lineales el ángulo de rotación fue constante tal como se muestra en la Figura [44:](#page-85-0)

<span id="page-85-0"></span>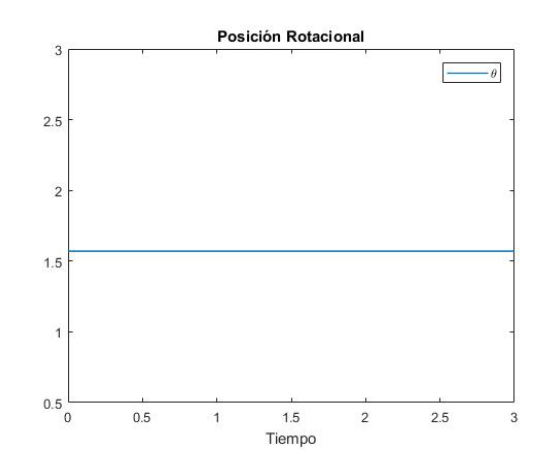

Figura 44: Posición angular del robot en movimiento lineal

<span id="page-85-1"></span>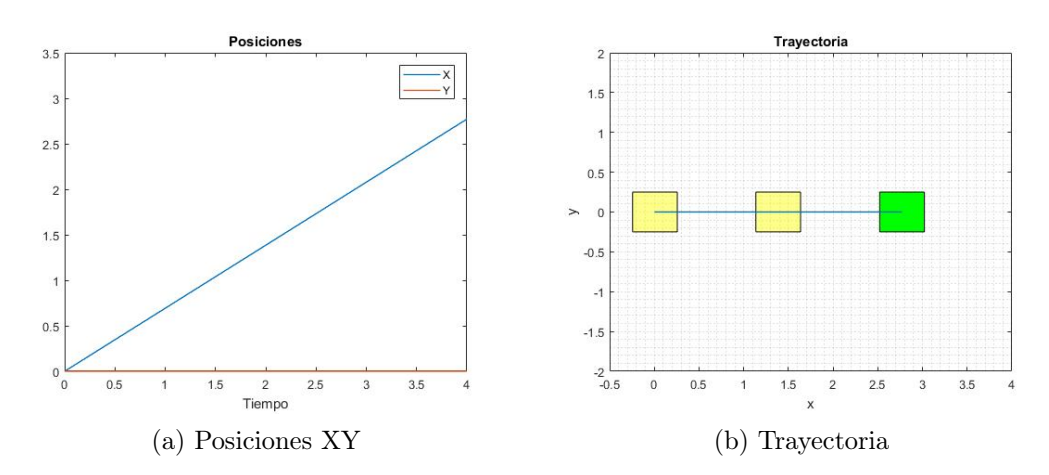

Figura 45: Trayectoria del robot en movimiento hacia la derecha (Eje  $+X$ )

<span id="page-85-2"></span>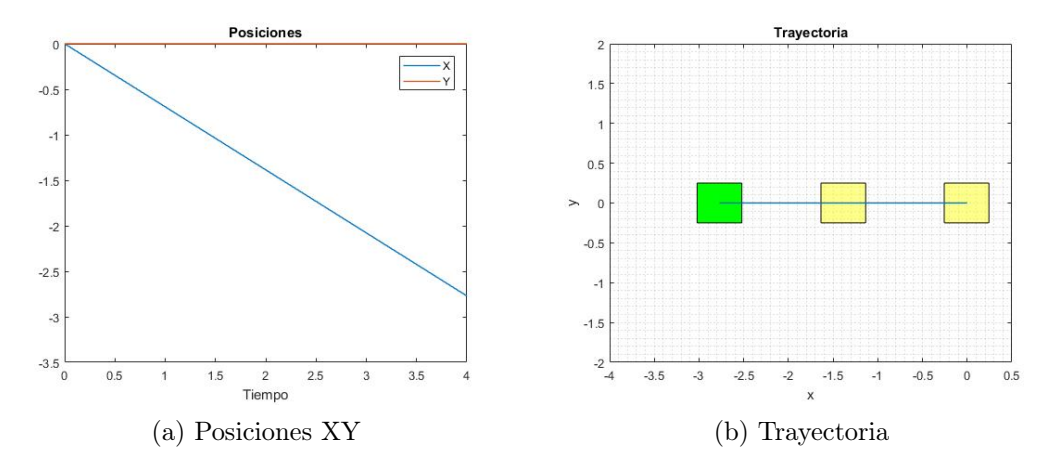

Figura 46: Trayectoria del robot en movimiento hacia la izquierda (Eje -X)

En las Figuras [45,](#page-85-1) [46,](#page-85-2) [47](#page-86-0) se observa que solo hay movimiento en la posición hacia la que se dirige el robot respecto el eje inercial. En estas figuras los cuadros amarillos representan a BART en su trayectoria y finaliza en el cuadro verde; por lo tanto si se mueve hacia "abajo" [\(47\)](#page-86-0) habrá desplazamiento en el eje −Y , entonces la secuencia de cuadros y la trayectoria se

verán en ese mismo sentido, mas no debería haber movimiento en el eje  $X$ . Éstos movimientos se logran al aplicar velocidad a dos patas que estén en el mismo lado del robot.

<span id="page-86-0"></span>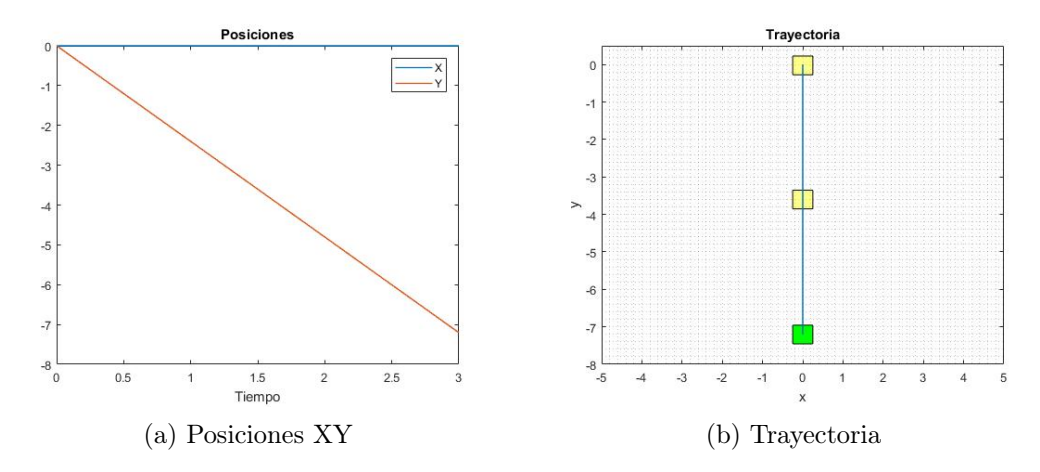

Figura 47: Trayectoria del robot en movimiento hacia abajo (Eje -Y)

#### Movimiento rotacional

<span id="page-86-1"></span>Otra prueba que se realizo fue que el robot lograra girar sobre su centro de masa, ya que uno de los movimientos que no puede realizar el modelo original de BART. Se esperaba un robot sin movimiento traslacional mas sí habrán cambios en la posición rotacional. La Figura  $\overline{48}$  muestra cómo varía el ángulo  $\theta$  respecto el tiempo si se mueve la izquierda y como se espera, habrá un incremento en el ángulo. Para lograr este movimiento se debe dar velocidad a dos patas que estén opuestas si se crea una diagonal en el centro de masa del robot, por ejemplo derecha arriba e izquierda abajo para movimiento hacia la izquierda o en su lugar, las dos restantes para movimiento hacia la derecha.

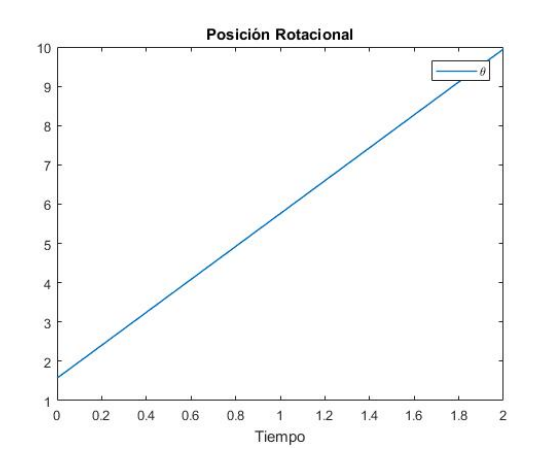

Figura 48: Posición angular del robot en movimiento rotacional hacia la izquierda

El la Figura  $\overline{49}$  se puede observar el movimiento que tendrían las posiciones  $X, Y, Y$ trayectoria del robot. Cabe resaltar que las gráficas están a una escala ×10−18, por lo que dicho movimiento no es significativo, las gráficas muestran más que todo esa variación que <span id="page-87-0"></span>habrá del centro de masa.

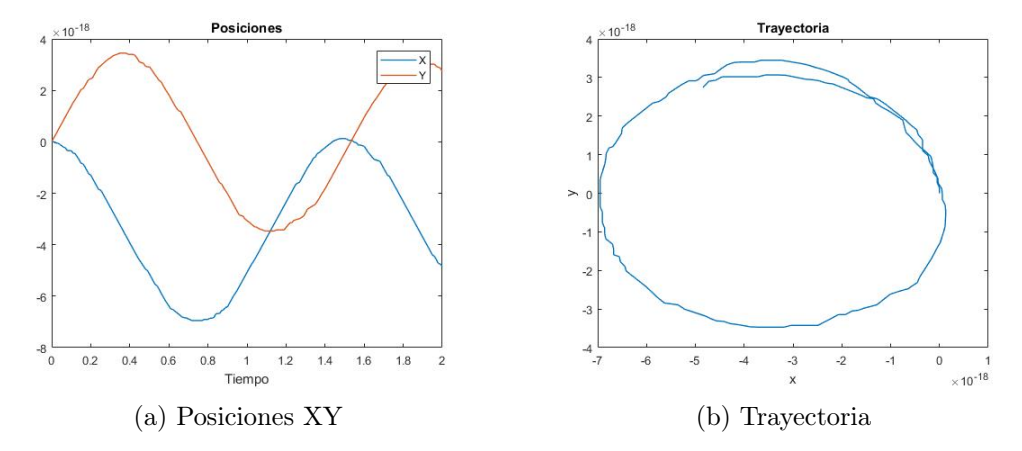

Figura 49: Trayectoria del robot en movimiento rotacional hacia la izquierda

A continuación se muestra la gráfica del movimiento angular que tendría el robot si está rotando sobre su centro de masa y a la derecha.

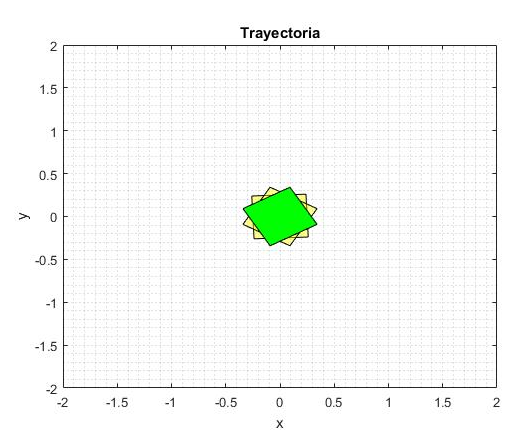

<span id="page-87-1"></span>Figura 50: Secuencia de la trayectoria del robot en movimiento rotacional hacia la izquierda

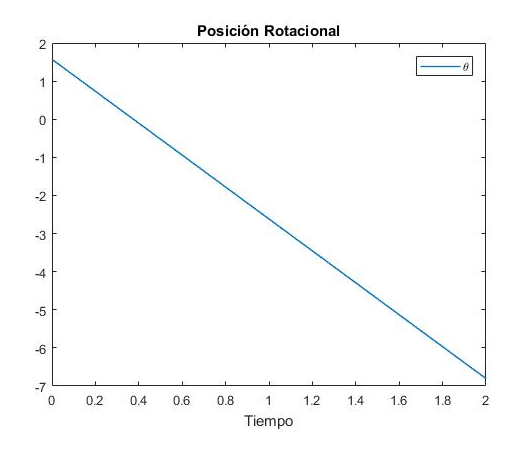

Figura 51: Posición angular del robot en movimiento rotacional hacia la derecha

<span id="page-88-0"></span>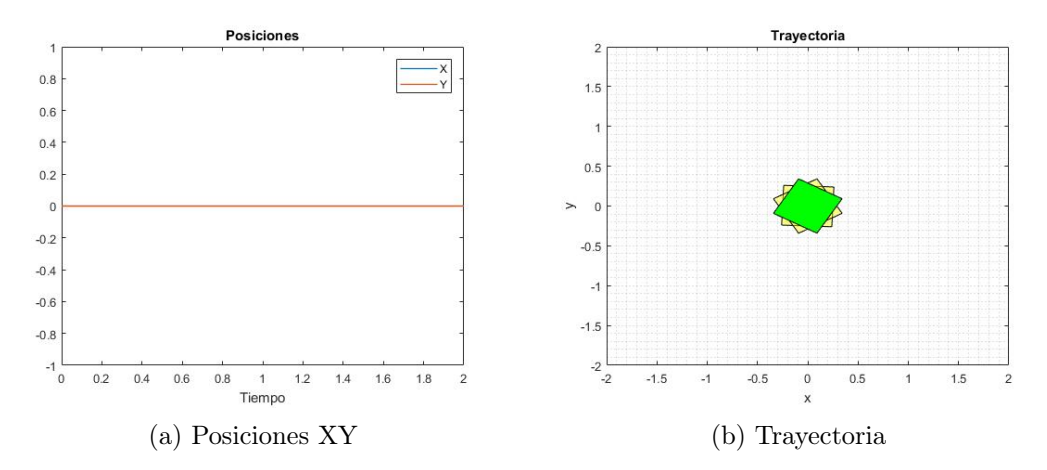

Figura 52: Trayectoria del robot en movimiento rotacional hacia la derecha

En la Figura [51](#page-87-1) se observa cómo varía el ángulo en posición negativa justo como corresponde a una rotación a favor de las manecillas del reloj. En la Figura [52](#page-88-0) se muestra cómo se vería el movimiento rotacional a escala normal. Se pueden comparar con los resultados anteriores, el movimiento es un espejo y se puede observar que esas pequeñas variaciones que se notan con escalas tan pequeñas en realidad son despreciables.

### Movimiento combinado

<span id="page-88-1"></span>Uno de los movimientos que sí podía realizar BART es la de movimiento combinado por medio de la aplicación de velocidades diferentes a las dos patas. En este caso se realizó un movimiento aplicando velocidad a tres de las patas que tiene el nuevo modelo. Para comprobar el movimiento se realizó un giro en el que el movimento de traslación e hacia la izquierda. En este caso se puede realizar de dos maneras, girando hacia arriba o girando hacia abajo. En la Figura [53](#page-88-1) se muestra la posición angular del robot mientras está girando a la izquierda con dirección hacia abajo.

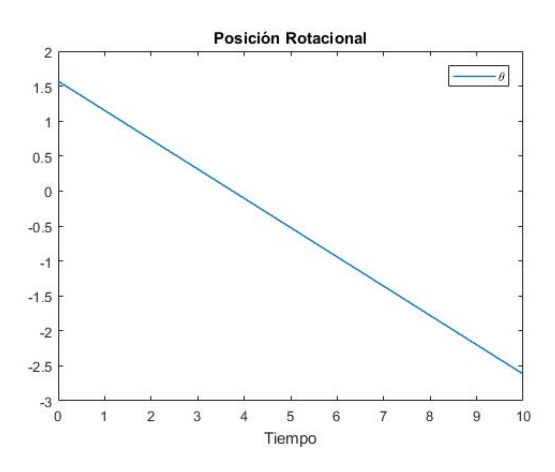

Figura 53: Posición angular del robot en movimiento combinado hacia la izquierda viajando por abajo

La posición y la trayectoria generada se muestran a continuación:

<span id="page-89-0"></span>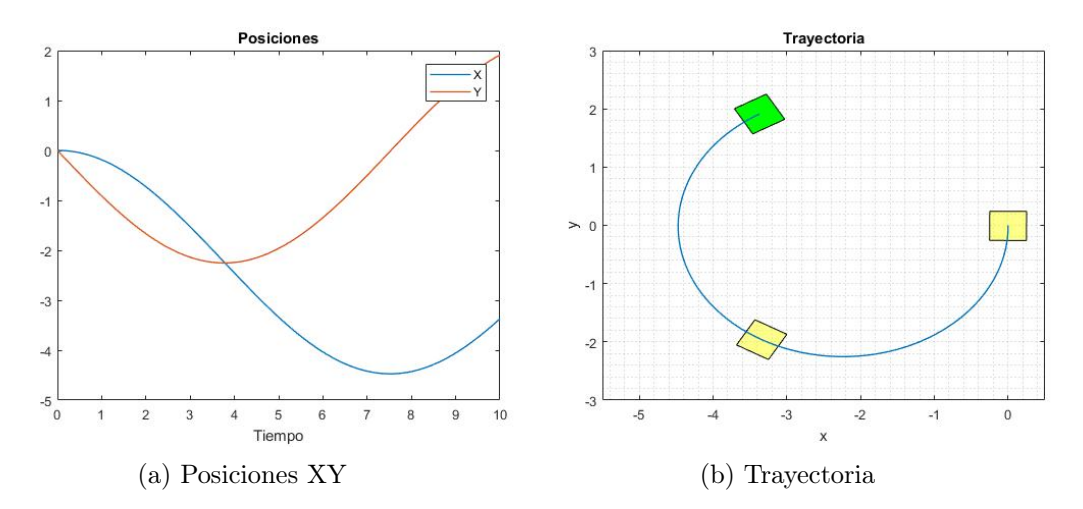

Figura 54: Trayectoria del robot en movimiento movimiento combinado hacia la izquierda viajando por abajo

<span id="page-89-1"></span>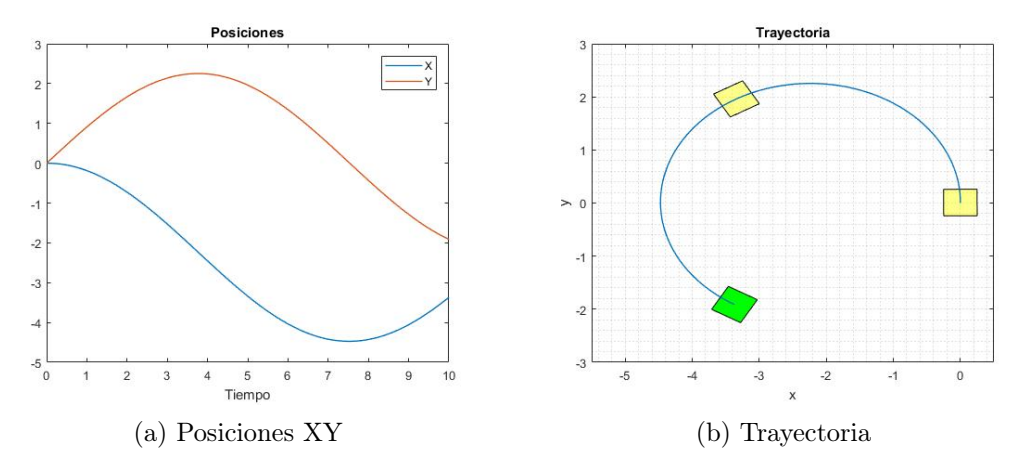

Figura 55: Trayectoria del robot en movimiento combinado hacia la izquierda viajando por arriba

### Estático

Un último reto para el nuevo modelo de BART está descrito por el control de velocidad constante que pueda llegar a existir. En el modelo original la única forma que el robot estuviera estático y flotando es que sus patas no tuvieran movimiento. En el nuevo modelo planteado se esperaba que al tener las cuatro patas actuando a la misma velocidad el robot tenga el mismo comportamiento. Como el robot no tiene movimiento no existe una trayectoria que se describa ese comportamiento, prácticamente sería un punto y las posiciones X, Y deberían permanecer constantes. El resultado se muestra a continuación:

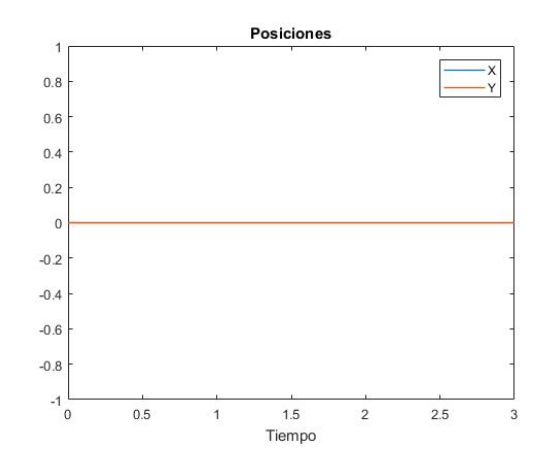

Figura 56: Posiciones del robot con cuatro patas actuando a la misma velocidad

# 10.2. Plataforma robótica

Cuando se tuvo la certeza de que el diseño era funcional se imprimió un casco final para realizar las pruebas de viabilidad del robot. De las sugerencias y resultados de la fase 1 se imprimió cuadrado para acelerar el proceso de impresión 3D y también se tomó esa decisión en vez de rectangular para probar la simetría del movimiento del robot.

## 10.2.1. Impresión de un modelo de casco funcional

Para este prototipo se utilizó la impresora Objet 30 Prime por dejar menos espacios en el eje z, además son piezas más estéticas y tienen un mejor acabado que las otras opciones. La manufactura del casco sin una tapa tuvo una duración de 16 horas en la impresora mencionada.

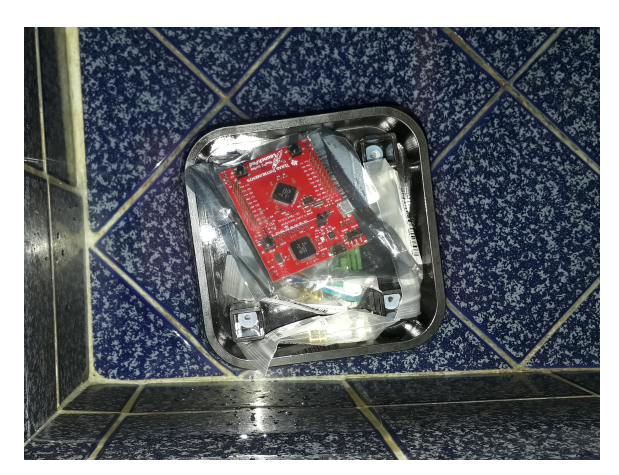

Figura 57: Casco impreso en 3D flotando sobre el agua con peso extra

En todo el proceso de diseño y manufactura se tuvieron algunos inconvenientes y hallazgos que a nivel de estudiante se desconocían. Se descubrió que no siempre es posible obtener una pieza dimensionada correctamente aunque se utilice una altura de capa más pequeño en la Ultimaker 3 entonces se investigó y concluyó que los diseños en Inventor se convierten a un formato ".stl"que al final es una aproximación de los diseños y esto afecta al momento de imprimir en 3D. Por esta razón para las piezas de acoples y transmisión de potencia es muy necesario utilizar el ancho de capa más pequeño posible según el equipo disponible. La Objet permitía los mejores acabados por lo que no hubo mucho inconveniente cuando se manufacturaron las piezas finales.

El prototipo final se observa en la Figura [58](#page-91-0) el cual completó los requisitos de flotar sobre la superfice, tener los mecanismos impulsores de BART y era a prueba de filtraciones de agua.

<span id="page-91-0"></span>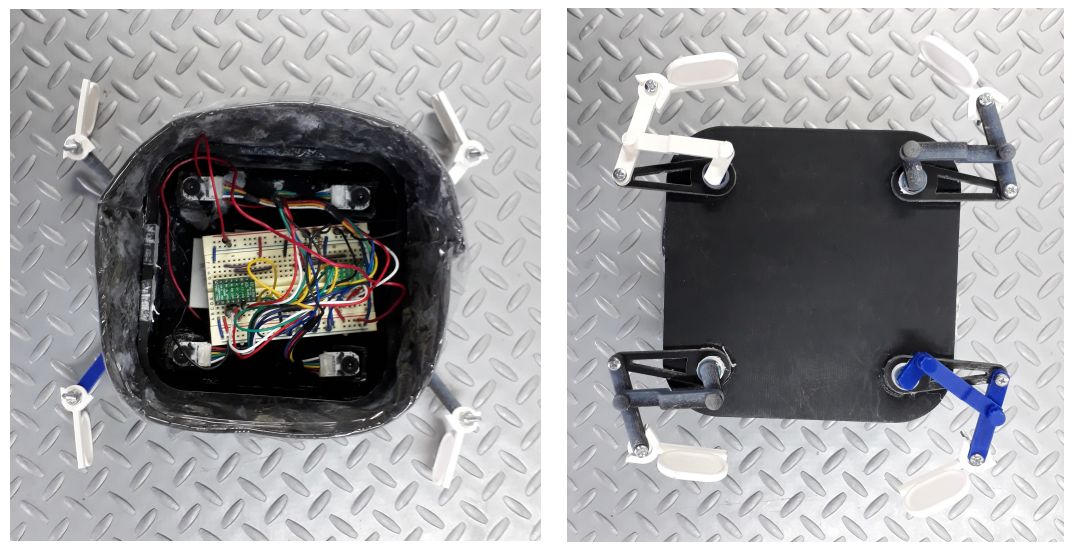

(a) Vista superior (b) Vista inferior

Figura 58: Casco final de BART con adaptación de los cuatro mecanismos impulsores

## 10.2.2. Pruebas de viabilidad de la plataforma

Se realizaron algunas pruebas para verificar si efectivamente BART podría tener un nado omnidireccional con el diseño planteado. El análisis es similar al presentado en la sección anterior en la cual se realizaron gráficas de posición y trayectorias para los movimientos de BART. Para mostrar los movimientos del robot se grabaron vídeos del roboto nadando, luego utilizó el software libre Kinovea que permite exportar los datos a Excel y así generar las gráficas. Vale la pena destacar que el análisis será cualitativo y no cuantitativo ya que solamente se compararán las formas de las gráficas, los resultados se muestran a continuación.

#### Movimiento lineal

Las pruebas del movimiento lineal de BART se harán para una dirección en cada eje (arriba y derecha). Lo que se busca es ver que pueda ralizar una trayectoria tal que se pueda comparar con las simulaciones. Para realizar estos movimientos se activan dos patas

de BART, ya sea las frontales (viaja hacia arriba), traseras (abajo) o laterales (izquierda y derecha).

El movimiento frontal realizado se muestra en la Figura [59.](#page-92-0) En las posiciones se ve cómo existe cierto desplazamiento sobre el eje X pero la trayectoria descrita se realiza en la dirección  $+Y$ .

<span id="page-92-0"></span>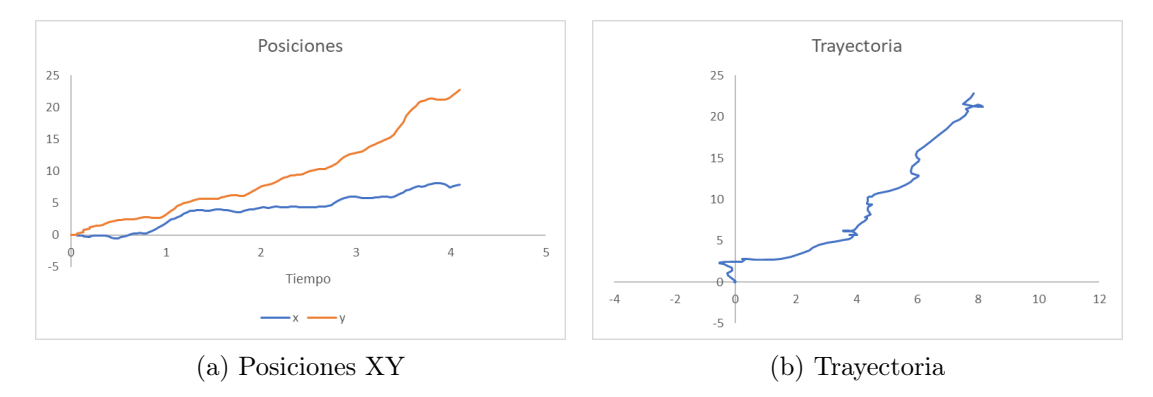

Figura 59: Trayectoria real de BART generada por el movimiento lineal hacia arriba (Eje  $+Y$ )

En la Figura  $\overline{60}$  se muestra el movimiento hacia la derecha en  $+x$ . En esta prueba se aprecia más el movimiento que describe la trayectoria aunque según las posiciones aún hay cierto desplazamiento sobre el eje Y .

<span id="page-92-1"></span>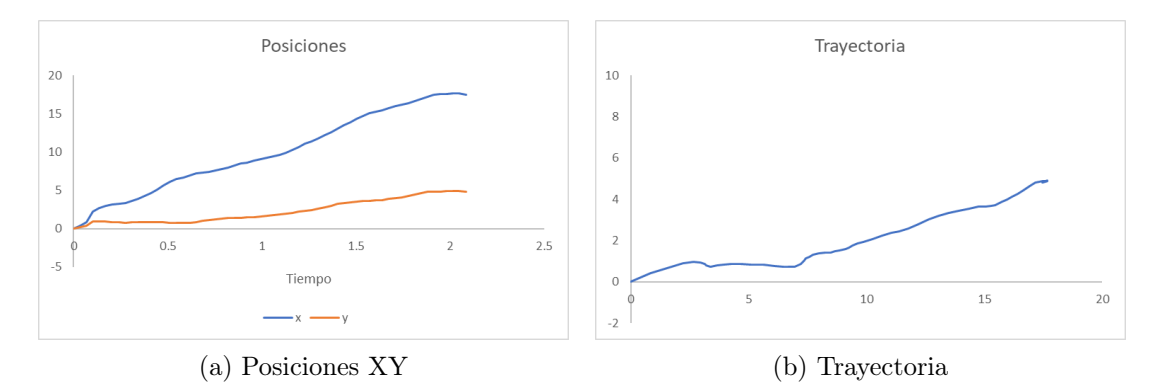

Figura 60: Trayectoria real de BART generada por el movimiento lineal hacia la derecha (Eje  $+X$ )

Cabe destacar que el robot luego de 5 segundos presentaba estos desplazamientos hacia el eje contrario al cual se realizó la trayectoria. En este caso no benefició el espacio de las pruebas ya que era de 54 × 44 cm. Además los motores estaban funcionando a su máxima velocidad porque estaban conectados directamente a una batería, esto generaba mucho oleaje que afectaba las trayectorias de BART. Probablemente un espacio más amplio no hubiese generado estas perturbaciones y se podrían observar mejor las trayectorias.

### Movimiento rotacional

El movimiento rotacional sobre el centro de masa del robot se realiza activando dos patas contrarias. Se espera que el robot no tenga desplazamiento y se aprecie un pequeño movimiento circular sobre su centro de masa. En la Figura [61](#page-93-0) se muestra el comportamiento descrito por el robot. La trayectoria graficada también se puede ver en el anexo Figura [77.](#page-109-0) Las posiciones  $x, y$  demuestran que el robot regresa a su posición inicial, sin embargo no debería haberse movido.

<span id="page-93-0"></span>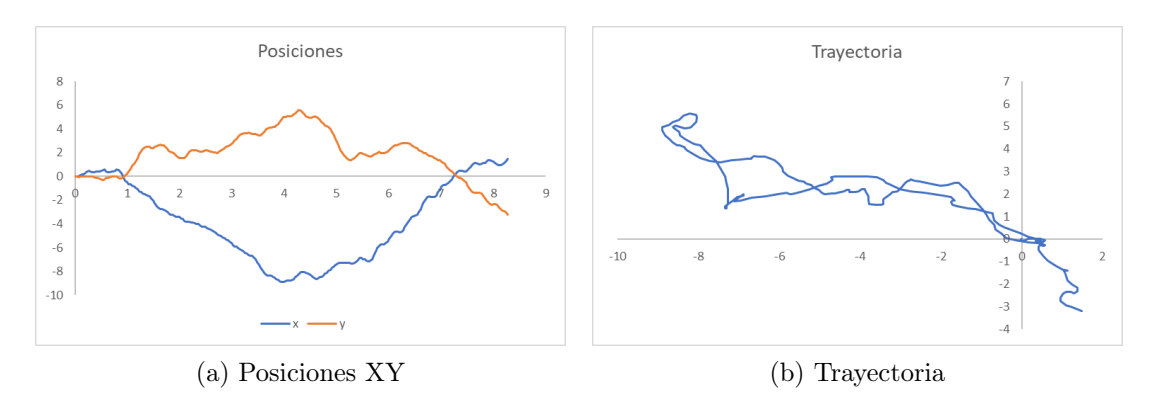

Figura 61: Trayectoria real de BART generada por el rotacional sobre su CDM

Debido a que el movimiento rotacional no se apreció con claridad en la prueba realizada, se decidió seguir un punto una esquina de la plataforma, la Figura [62](#page-93-1) muestra la misma trayectoria pero seguida de otro punto. En este caso sí se aprecia que el robot gira ya que describe una forma similar a una elipse.

<span id="page-93-1"></span>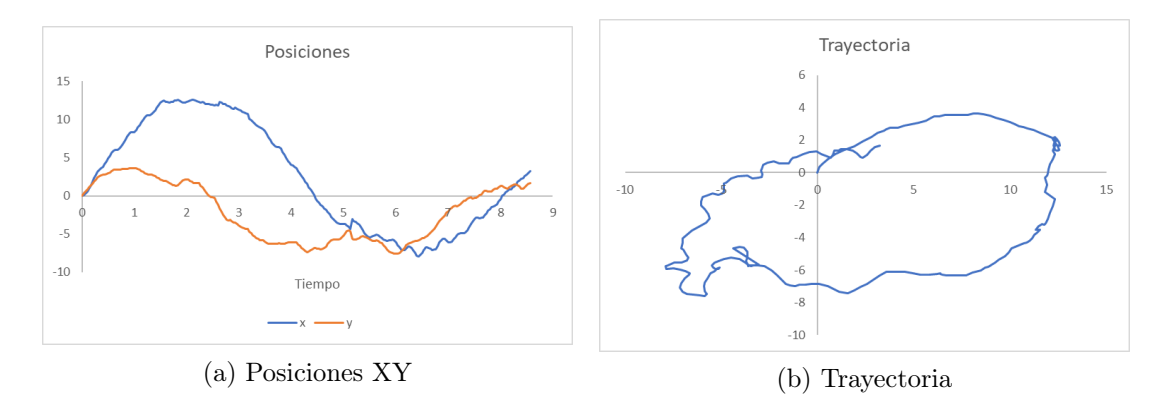

Figura 62: Trayectoria real de BART generada por el movimiento rotacional sobre su CDM siguiendo una esquina del movimiento

## Movimiento combinado

Los resultados de la fase 1 de BART mostraban el movimiento que realizaba el robot con una pata. Esta prueba fue únicamente para comprobar que el movimiento sí se realizara de manera similar. Lo que se esperaba observar era un movimiento rotacional que describiera un círculo ya que su pivote no será el centro de masa (CDM).

La Trayectoria de la Figura [63](#page-94-0) muestra el comportamiento descrito anteriormente, que puede ser comparable con movimiento combinado si se aplica velocidad cero a tres de las cuatro patas. Las posiciones sirven para validar que el movimiento descrito busca ser una circunferencia ya que la forma de las gráficas asemeja una función sinusoidal. El análisis y la trayectoria real se pueden ver en el anexo Figura [78](#page-109-1) para comparar el resultado obtenido.

<span id="page-94-0"></span>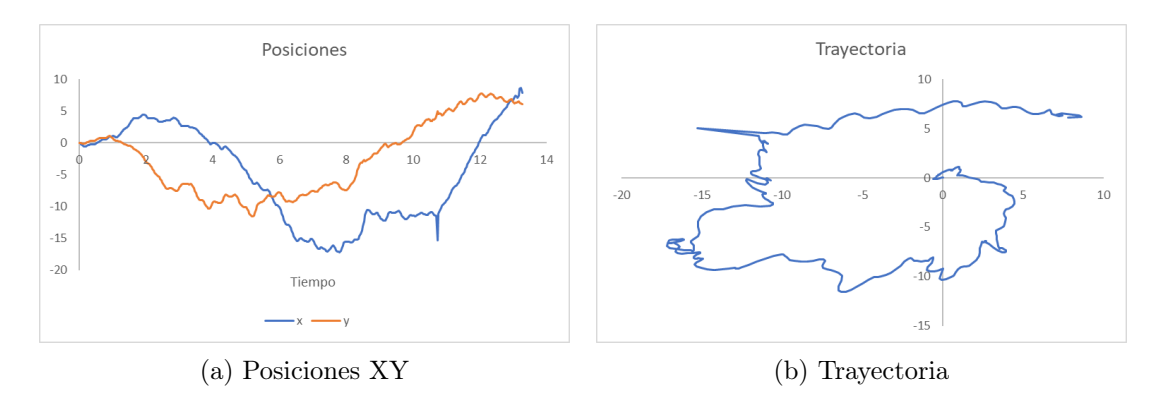

Figura 63: Trayectoria real de BART generada por el movimiento con una pata

En esta prueba no se realizó la gráfica para el movimiento con tres patas ya que el oleaje y el movimiento que realizaba el robot era muy brusco y quería describir una trayectoria que topaba muy rápido con las paredes del espacio de trabajo.

## Estático

El accionamiento de las cuatro patas de BART debería tener una respuesta sin movimiento por parte del robot. Esto se debe a que las cuatro patas deberían tener la misma velocidad y se deberían anular entre sí. En la Figura [64](#page-94-1) se ve que la posición del robot sí tuvo variación respecto el tiempo y se ve el robot tuvo una trayectoria no deseada.

<span id="page-94-1"></span>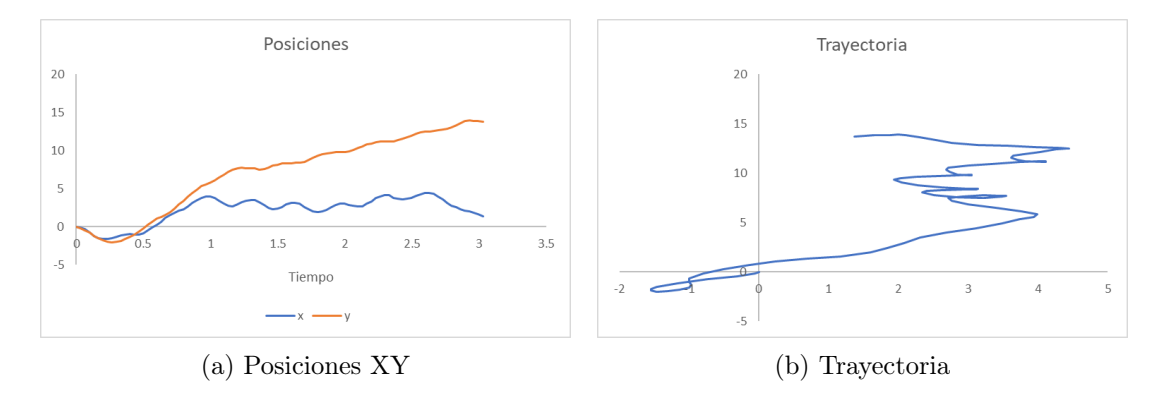

Figura 64: Trayectoria real de BART generada por el funcionamiento de las cuatro patas

En este punto se puede hablar que cada motor funcionando al 100 % de su capacidad puede mostrar diferentes valores de velocidad ya que no se están haciendo modulando con algún PWM. Anteriormente se mencionó que el funcionamiento de los motores bajo estas hacía que los mecanismos impulsores generaran mucho oleaje y puede ser la principal fuente de error por la cual BART tuvo esa trayectoria no deseada.

### 10.2.3. Inconvenientes y descubrimientos en las partes mecánicas

A pesar que se diseñó una plataforma robusta, el diseño con impresión 3D resaltó sus fallas de una manera peculiar. Se comprobó que las piezas impresas en la Objet sufren por temperaturas elevadas. Los mecanismos, sin ser expuestos al sol, sufrieron un pandeo por un día que se sometieron a mucha temperatura estando guardo el casco. Con base a ese problema se concluye que dicho robot debe estar en un lugar fresco. Algunas figuras se pueden ver en los anexos Figura [87](#page-112-0) y Figura [88](#page-113-0)

Luego de el inconveniente con la temperatura el robot presentó ciertas filtraciones de agua en las uniones de las impresiones. En este caso puede existir una rajadura o algún daño, pero podría arreglarse con chaflanes o suavizando lo bordes de las piezas para que no existan esquinas o cambios tan drásticos por parte de la impresora y que dichos problemas se puedan repetir.

## 10.2.4. Un posible nuevo modelo

Al realizar las primeras pruebas se colocó la posición de las patas al lado contrario al cual deberían estar instaladas. En ese momento el robot presentó un movimiento con tracción trasera, de tal modo que al accionar las patas delanteras el robot viajaba hacia atrás y viceversa. En este punto no hubo inconvenientes porque cumplía con los cuatro movimientos lineales y evitaba la rotación del robot para dirigirse hacia otra dirección. La prueba que definió que era otro modelo fue cuando se quiso hacer girar sobre su propio centro de masa. En ese momento se descubrió que el robot no lo haría porque la velocidades en vez de ir a la misma dirección iban al contrario y se anulaban, de tal modo que accionando dos patas contrarias o las cuatro patas, el robot se quedaría estático.

## 10.3. Control de velocidad constante

En esta sección se analizan los resultados obtenidos en los motores luego de aplicar un control PID para mantener una velocidad constante. Se analiza la salida de la transmisión de potencia, el mecanismo impulsor y las trayectorias de BART luego de aplicar control a la planta motor-mecanismo.

#### 10.3.1. BART y los motores con control PID

Se generaron gráficas de velocidad, posición y trayectorias en la salida de la etapa de potencia y en el mecanismo impulsor de BART. Para los resultados que se describen a continuación se grabaron vídeos en cámara lenta y se analizaron con el software Kinovea. Es necesario considerar que ya estaba implementado el controlador PID y que se utilizó un valor del 93 % para el ciclo de trabajo de cada motor.

#### Velocidad de la etapa de transmisón de potencia

En esta parte se analizó la velocidad lineal que tiene la etapa de salida de la transmisión de potencia. En la Figura [65](#page-96-0) se muestra la trayectoria descrita por la salida del eje. Tal y como se espera es un movimiento circular y el comportamiento se refleja en las gráficas de forma sinusoidal de las posiciones.

<span id="page-96-0"></span>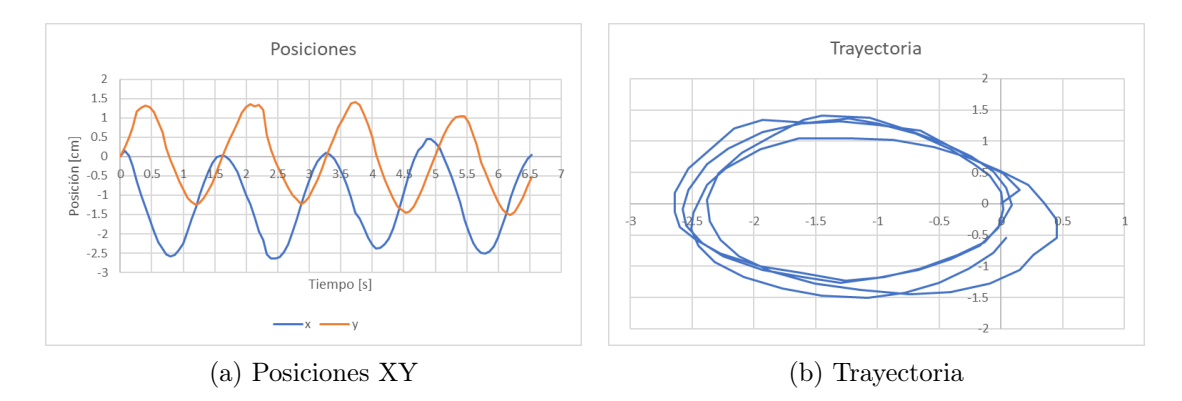

Figura 65: Trayectoria de salida de la etapa de transmisión de potencia del motor analizado 1

<span id="page-96-1"></span>Estos resultados fueron obtenidos a partir de datos generados por Kinovea, con los cuales se aprovechó a realizar el cálculo de la velocidad (Figura [66\)](#page-96-1) ya que se conocía el tiempo en que cambiaba la posición. Dado el comportamiento sinusoidal de la posición se esperaba una velocidad con las mismas características y así se obtuvo.

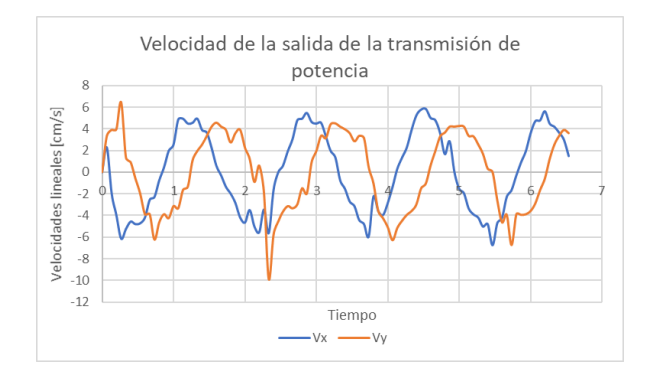

Figura 66: Velocidad de salida de la etapa de transmisión de potencia del motor analizado 1

Luego fue posible calcular la magnitud de la velocidad ya que se conocían las componentes de la velocidad x, y. Se generó una gráfica tal como se muestra en la Figura  $\overline{67}$ (a) y se sacó una línea de tendencia que muestra que es aproximadamente 5cm/s. Se realizó el mismo procedimiento para otro de los motores y se encontró que la tendencia del valor fue la misma, tal como se muestra en Figura  $\overline{67}$  (b).

Las gráficas muestran el resultado del análisis de las velocidades, al realizar el cálculo con los datos obtenidos se tuvo que el valor para el motor 1 fue de 5.02 cm/s y para el motor 2 de 4.79 cm/s. En los anexos Figura  $\overline{85}$  y Figura  $\overline{86}$  se muestra las imágenes de la toma de datos en Kinovea y algunos valore que desplegó la trayectoria dependiendo la posición.

<span id="page-97-0"></span>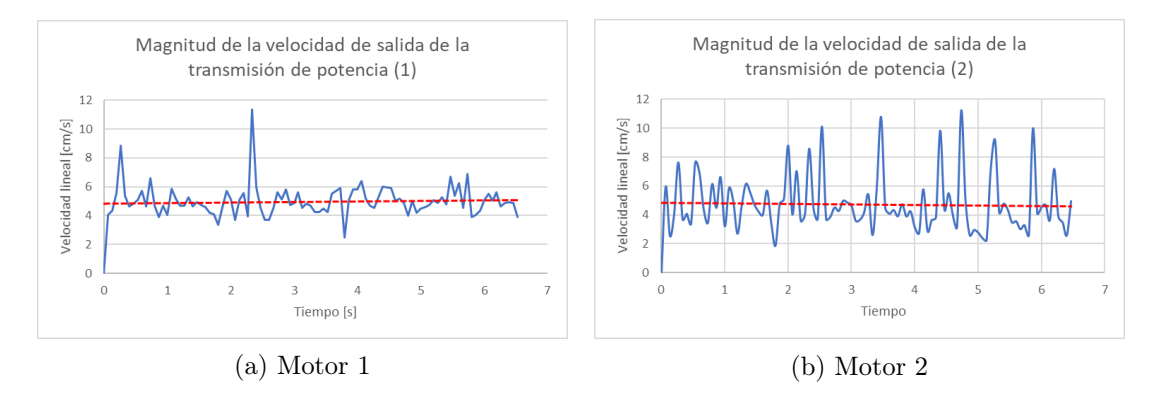

Figura 67: Magnitud de velocidad de la etapa de transmisión de dos motores analizados

La variación del resultado entre cada motor puede ser debido a la fricción que genera el O-Ring. Los valores son cercanos, pero como se mencionó anteriormente, hay una serie de factores en los cuales tanto el sello como la impresión 3D no salen de las mismas dimensiones uno con otro y pueden afectar los resultados de la velocidad o del movimiento del motor. Otra posible fuente de error es que los motores no hayan estado en óptimas condiciones, por ejemplo algún desperfecto de fábrica, falta de lubricación a los engranes o que no devuelvan la reducción descrita en las especificaciones. Una de las pruebas que se realizó fue con los motores sueltos y se descubrió que algunos a máxima velocidad no transmitían el mismo torque, esto significaba una falla grave al trabajar con toda la potencia y fue una de la razones por las cuales no se utilizó el 100 % del Ciclo de trabajo para el PWM.

### Velocidad del mecanismo impulsor

La velocidad de la transmisión de potencia es dirigida hacia el mecanismo impulsor de BART, que concluye con una velocidad en su patas. La Trayectoria en la Figura [68](#page-97-1) es similar a la que está descrita por el mecanismo en la Figura [2](#page-27-0) solo que está rotada 90 grados hacia la izquierda. La recopilación de datos de las posiciones  $x, y$  sirven para calcular la velocidad, luego a su vez es posible obtener la magnitud de la velocidad. En los anexos Figura [85](#page-112-1) y Figura [86](#page-112-2) se muestran algunas imágenes de las trayectorias tomadas para obtener los datos que permiten estos cálculos.

<span id="page-97-1"></span>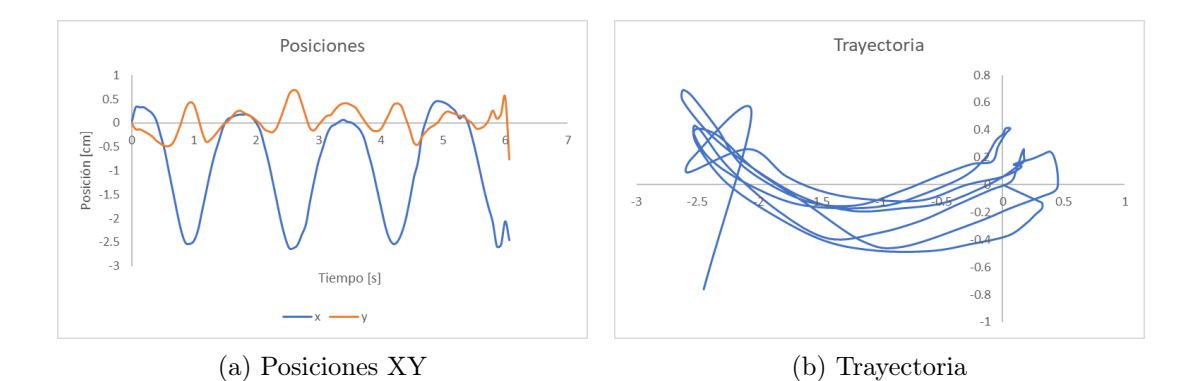

Figura 68: Trayectoria de mecanismo impulsor generada control de velocidad

En la Figura [69](#page-98-0) (b) se muestra cómo se comporta la magnitud de la velocidad. Esta gráfica es como se esperaría que estuviera movilizándose el mecanismo de cuatro barras, ya que tiene el comportamiento similar al de un péndulo. Tiene una posición crítica en la cual la velocidad es mínima, viaja en una trayectoria curva hasta llegar a otra posición crítica con velocidad mínima. Luego el mecanismo se queda oscilando entre estas dos posiciones.

<span id="page-98-0"></span>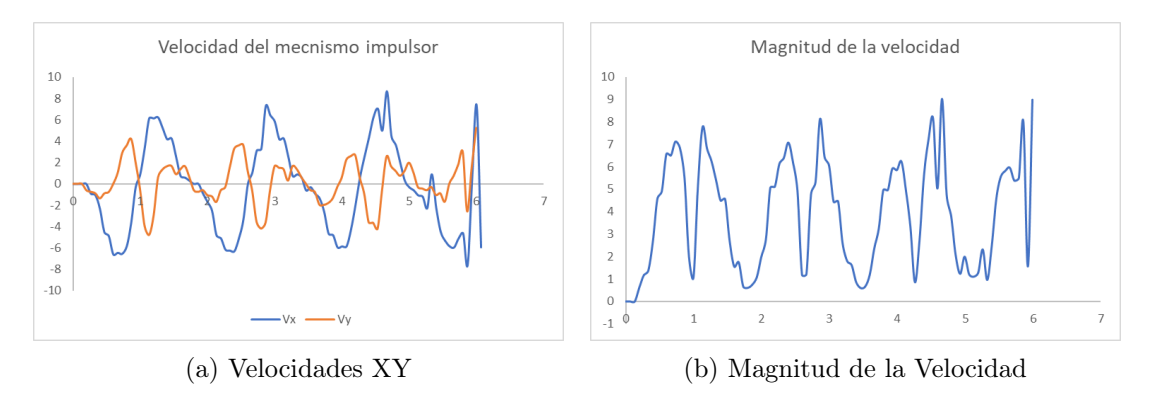

Figura 69: Velocidad del mecanismo impulsor

En la primera fase de BART se obtuvo un resultado similar ante este análisis, por lo cual se puede concluir que el ensamble del mecanismo impulsor junto con la implementación del sistema de control, son lo suficientemente funcionales para utilizar los mecanismos bioinspirados de BART en esta nueva etapa del proyecto.

## 10.3.2. Movimiento de BART con velocidad controlada

Para evaluar que el control de velocidad esté bien implementado se realizaron pruebas similares a las descritas en la sección Plataforma robótica de este capítulo. Será importante destacar que las gráfica generadas en esta sección tienen una escala más pequeña que las mostradas anteriormente y se debe a que los resultados obtenidos fueron más cercanos a lo esperado. Sin embargo, si se realiza una gráfica con una escala igual a la sección anterior se verían trayectorias más exactas respecto las simulaciones. Otro dato a tomar en cuenta que para generar las trayectorias de esta sección se siguió utilizando el PWM con un ciclo de trabajo del 93 %.

#### Movimiento lineal

En la Figura [70](#page-99-0) se muestran los resultados para un movimiento frontal. La trayectoria generada se ve que sí viaja hacia arriba. Se valida gracias a la gráfica de posición donde se muestra que el desplazamiento permanece aproximadamente constante sobre el eje X y va incrementando de forma lineal en  $+Y$ . Comparando el movimiento lineal sin control se puede apreciar una mejora en su trayectoria y también tuvo mejor rendimiento ya que mantuvo ese movimiento durante 20 segundos mientras el resultado de la Figura [59](#page-92-0) perdió su trayectoria en menos de 4 segundos. La trayectoria real de esta prueba se muestra en el anexo Figura [80](#page-110-0) donde se aprecia la plataforma nadando sobre el agua.

<span id="page-99-0"></span>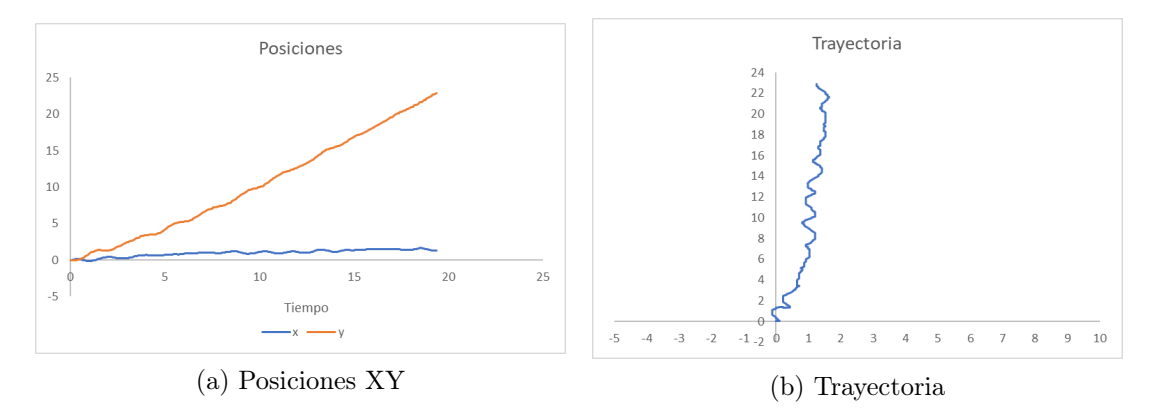

Figura 70: Trayectoria real de BART generada por el movimiento lineal hacia arriba (Eje +Y) con control de velocidad

Se obtuvo un resultado similar para el movimiento lateral. La Figura [71](#page-99-1) muestra la trayectoria viajando hacia la derecha y se observa en la posición Y que tuvo poco movimiento mientras en  $+X$  se aprecia una forma lineal. El movimiento mostrado en  $\overline{60}$  muestra que luego de 2 segundos el robot ya presentaba desviación sobre la trayectoria deseada, mientras este resultado muestra 10 segundos en los cuales mantuvo un rumbo lateral aceptable. La trayectoria que genera la plataforma se puede ver en el anexo Figura [82.](#page-111-0)

<span id="page-99-1"></span>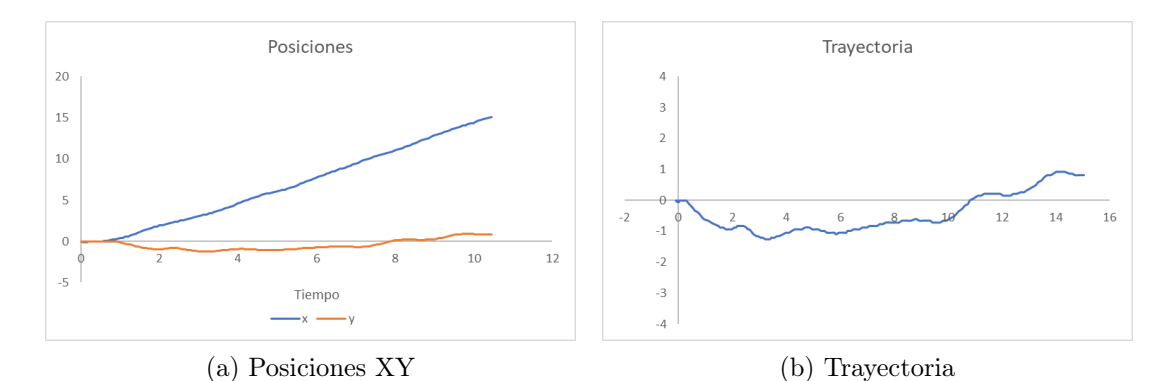

Figura 71: Travectoria real de BART generada por el movimiento lineal hacia la derecha (Eje  $+X$ ) con control de velocidad

#### Movimiento rotacional

La siguiente prueba fue con movimiento rotacional. En este caso sí fue posible seguir la trayectoria del centro de masa de BART. En la Figura  $\overline{72}$  se observa la poca variación que existe el el plano  $x, y$ , deseable sería que no existiera este movimiento, mientras la trayectoria describe una forma circular. Vale la pena destacar que las escalas utilizadas en las Figura[s61,](#page-93-0) [62](#page-93-1) varían entre −10 y 15 para tiempos de simulación de 8 segundos. Estos resultados están entre −4 y 2 para un tiempo de simulación de 16 segundos y muestran valores más cercanos a los deseados en la simulaciones. Para tener una mejor visualización de la pequeña trayectoria generada puede ver el anexo Figura [83](#page-111-1) y comparar lo descrito en las gráficas.

<span id="page-100-0"></span>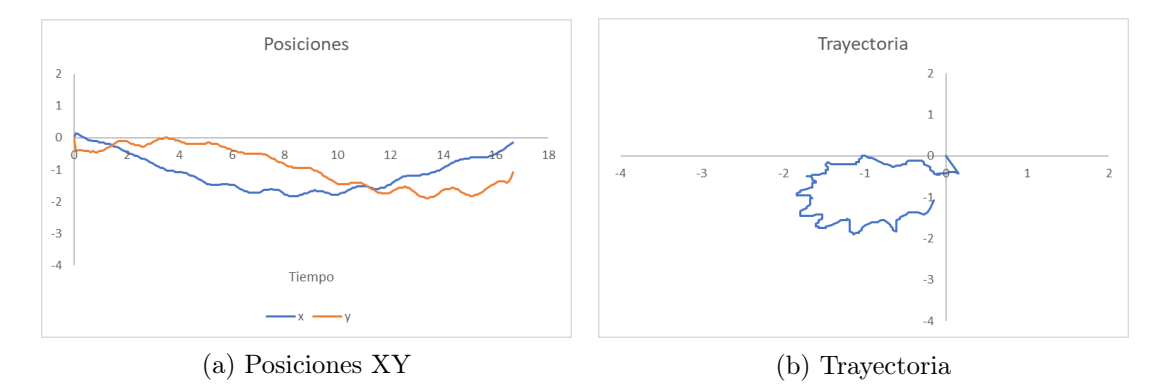

Figura 72: Trayectoria real de BART generada por el movimiento rotacional sobre su CDM con control de velocidad

### Movimiento combinado

Para verificar el movimiento combinado, en esta sección sí se utilizaron tres patas de BART. Este cambio fue porque se vio un comportamiento aceptable en cuanto a la trayectoria y al oleaje que inducían las patas del robot. La trayectoria se muestra en la Figura [73](#page-100-1) y describe un movimiento similar a los mostrados en las simulaciones (Figuras [54](#page-89-0) , [55\)](#page-89-1). Se muestra que casi se describe un movimiento curvo, sin embargo, esta prueba se terminó con la trayectoria como se ve en [81](#page-110-1) debido a que el espacio para que se mueva el robot no permitió que siguiera viajando en su trayectoria natural y topó en una pared. Sin embargo es comparable gráfica con el movimiento combinado con una pata de  $\overline{63}$  que en 12 segundos de su recorrido ya había descrito el movimiento casi circular, mientras este movimiento se realizó en aproximadamente 30 segundos.

<span id="page-100-1"></span>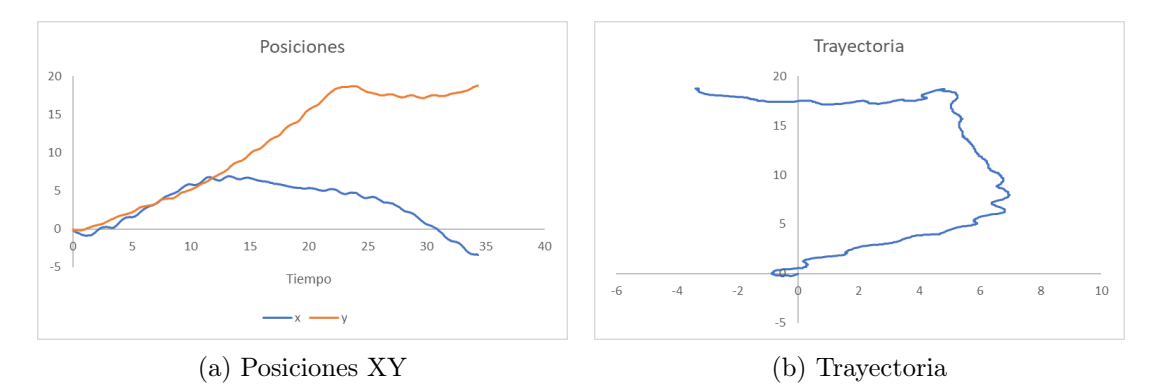

Figura 73: Trayectoria real de BART generada por el movimiento combinado con control de velocidad

## Estático

La última prueba de los movimientos que debería realizar BART está cuando se aplica la misma velocidad a las 4 patas. En las simulaciones no se aprecia una trayectoria ya que el robot debería estar estático. En la pruebas de la viabilidad de la plataforma se mostró en la Figura [64](#page-94-1) que el robot sufrió bastante movimiento a pesar que debería haber recorrido poca o ninguna distancia. Los resultados no fueron los esperados, sin embargo en la Figura  $\overline{74}$  $\overline{74}$  $\overline{74}$  se observa que BART no tuvo mucho movimiento en cuanto a sus movimientos en  $x, y$ mientras la trayectoria observada permanece cercana a cero. En esta comparación vale la pena destacar que las escalas de los primeros resultados están entre −5 y 20 en el eje y mientras para el eje x están entre −2 y 5. Para estas pruebas con velocidad constante se pudo utilizar una escala entre −1.5 y 1.5 para ambos ejes. La pequeña variación de la trayectoria se puede observar en el anexo Figura [84](#page-111-2) y fue la utilizada para generar estos datos.

<span id="page-101-0"></span>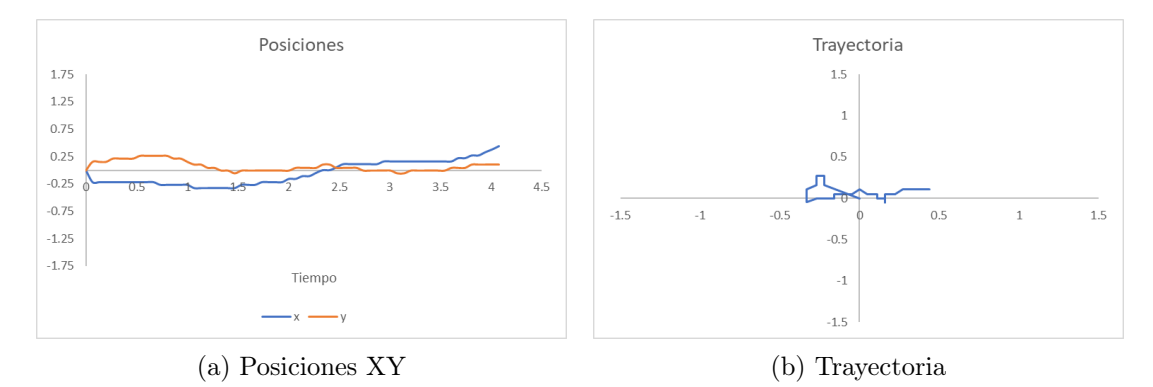

Figura 74: Trayectoria real de BART generada por el funcionamiento de las cuatro patas con control de velocidad

# CAPÍTULO 11

Conclusiones

Se dedujo un modelo matemático para BART con cuatro patas bajo las suposiciones que se comporta como un vehículo con ruedas y se comprobó ya que la caracterización encontrada describe el movimiento del robot en el plano 2D.

Se realizó un modelo matemático que permite afirmar que BART podrá moverse de forma omnidireccional porque se realizaron simulaciones que muestran las trayectorias en el plano  $[x, y]$  y fueron las deseadas para este tipo de robots.

Se construyó una plataforma robótica que probó la viabilidad del nado omnidireccional de manera satisfactoria ya que se realizaron pruebas con el robot nadando de forma real.

Se fabricó una plataforma a prueba de filtraciones, con manufactura aditiva, de prototipado fácil y de bajo costo que cumplió con el requisito utilizar los mecanismos impulsores diseñados en la primera fase, porque se adaptaron al nuevo casco y se probó que nadaba de forma regular con las adaptaciones realizadas.

Se implementó un control PID de velocidad constante para los motores DC que logró hacer que la forma de las trayectorias reales del robot se comportaran como el modelo cinemático de las simulaciones.

# $CAP$ <sup> $T$ </sup>ULO  $12$

# Recomendaciones

Uno de los problemas se dio cuando el casco del robot y los mecanismos sufrió elevadas temperaturas. si se seguirán diseñando piezas con fabricación aditiva y en las máquinas disponibles en la UVG se recomienda manufacturar el casco del robot con la impresora Objet mientras el resto de piezas que se someten a pequeños esfuerzos (clindro de transmisión, el mecanismo, las patas) con una impresora Ultimaker.

A pesar de las facilidades de fabricación que ofrece este método, se deben considerar opciones más avanzadas para piezas finales ya que para poner en marcha un robot a prueba de agua podría ser necesario por lo menos una impresora 3D Objet o pensar en utiliza piezas metálicas para reducir la fricción y mejorar el sellado. Considerando que los materiales y equipos utilizados para la manufactura ya estaban disponibles pero existía la posibilidad de manufacturar afuera de la universidad.

Una posible mejora para el bien del proyecto es definir ciertos valores en los diseños de las piezas por lo que se podría rediseñar los modelos en 3D de tal manera que sean de una edición fácil ya que varios inconvenientes se dieron al trasladar todo el proyecto, muchas piezas no se tenían o hacían falta referencias. Se podría tomar como ejemplo el que presento en [14.2](#page-113-1) si se quiere seguir iterando con el casco y diseño mecánico. En este punto también sería bueno crear un nuevo proyecto para tener ahí todos los diseños.

Es importante tomar en cuenta los valores comerciales de artículos que necesite el robot, por ejemplo los O-Rings o si en un futuro se cambia el método de sellado. En la industria existen estándares que cumplen con ciertas tolerancias, por lo tanto las medidas no son exactas con las que se venden y es necesario tomar eso en cuenta al momento de manufacturar en 3D para evitar fallos en los acoples o en piezas que deban encajar.

Este diseño abre las puertas a nuevas áreas de estudio ya que a mediano plazo se podrían hacer un análisis para utilizar materiales adecuados para crear un robot sumergible y proponerlo para realizar investigación subacuática.

# CAPÍTULO 13

Bibliografía

- [1] A. E. Basegoda Curiel, A. S. González Noriega, D. Gerendas Obiols, D. Lara Moir, E. A. Chamo Calderón y J. E. Cruz Ubeda, Bart: Diseño e implementación de un robot acuático bio-inspirado de nado superficial. Guatemala: Universidad Del Valle de Guatemala, 2017.
- [2] X. Jia, Z. Chen, A. Riedel, T. Si, W. R. Hamel y M. Zhang, "Energy-efficient surface propulsion inspired by whirligig beetles", IEEE Transactions on Robotics, vol. 31, n.<sup>o</sup> 6, págs. 1432-1443, 2015.
- [3] M. P. Möller, A. Schäppi, P. Buholzer, M. Wegmann, A. Seewer, F. Dubois, J. F. Flury, V. Freiermuth y M. Heslinga, Sepios: Riding the wave of progress. Suiza: ETH Zürich, 2016.
- [4] Y. Liu y D. Sun, "Introduction to biologically inspired robotics", en Biologically inspired robotics, NY, USA: Taylor y Francis/CRC Press, 2011.
- [5] Naro the original, Eidgenössische Technische Hochschule Zürich ETH Zürich., 2008- 2009. dirección: <http://www.naro.ethz.ch/p2/narooriginal.html>.
- [6] R. Siegwart, I. R. Nourbakhsh y D. Scaramuzza, Introduction to autonomous mobile robots, 2da. River Edge, NJ, USA: The MIT Press, 2011.
- [7] R. Norton, Diseño de maquinaria, ép. Elibro Catedra. McGraw-Hill Interamericana de España S.L., 2009.
- [8] Micro metal geared motor w/encoder 6v 155rpm 100:1, DFROBOT, 2008-2018. dirección: <https://www.dfrobot.com>.
- [9] A. Ellin y G. Dolsak, "The design and application of rotary encoders", Sensor Review, vol. 28, n.º 2, págs. 150-158, 2008.
- [10] M. L. W. Gene F. Franklin J. David Powell, *Digital control of dynamic systems*, 3.<sup>a</sup> ed. Addison-Wesley, 1998.
- <span id="page-106-0"></span>[11] N. Nise, Control systems engineering, 7th edition. Wiley, 2015.
- [12] C. K. Chua, C. H. Wong y W. Y. Yeong, Standards, quality control, and measurement sciences in 3d printing and additive manufacturing, 1ra. Academic Press, 2017, págs. 2-15.
- [13] A. Gebhardt y J.-S. Hötter, Additive manufacturing: 3d printing for prototyping and manufacturing. Hanser Publications, 2016, págs. 21-.
- [14] The original prusa i3 mk3 3d printer, [accedido el 10-04-2018], Prusa Research. dirección: <https://www.prusa3d.es>.
- [15] Ultimaker3 professional 3d printing made accessible, [accedido el 10-04-2018], Ultimaker. dirección: <https://ultimaker.com/en/products/ultimaker-3>.
- [16] Objet30 pro, [accedido el 10-04-2018], Stratasys, 2018. dirección: [http://www.stratasy](http://www.stratasys.com/3d-printers/objet30-pro)s. [com/3d-printers/objet30-pro](http://www.stratasys.com/3d-printers/objet30-pro).
- [17] J. Prusa, Manual de impresión 3d, Prusa3D, 2018.
- [18] O-ring reference as568 sizes, Freudenberg Sealing Technologies. dirección: [%7Bhttp:](%7Bhttp://www.fst.com%7D) [//www.fst.com%7D](%7Bhttp://www.fst.com%7D).
- [19] Juntas tóricas, Trelleborg Sealing Solutions, 2007. dirección: [https : / / www . tss .](https://www.tss.trelleborg.com/es-es/resources/catalogs-and-brochures) [trelleborg.com/es-es/resources/catalogs-and-brochures](https://www.tss.trelleborg.com/es-es/resources/catalogs-and-brochures).
- <span id="page-107-0"></span>[20] Dspic digital signal controllers, Microchip Technology Inc, 2005.
- <span id="page-107-1"></span>[21]  $Dspic33fj32qp302/304$ , dspic33fj64qpx02/x04, and dspic33fj128qpx02/x04, DS70292G, Microchip Technology Inc, 2007-2012.
# CAPÍTULO 14

Anexos

## 14.1. Imágenes de la plataforma robótica

14.1.1. Primeras trayectorias generadas por la plataforma robótica

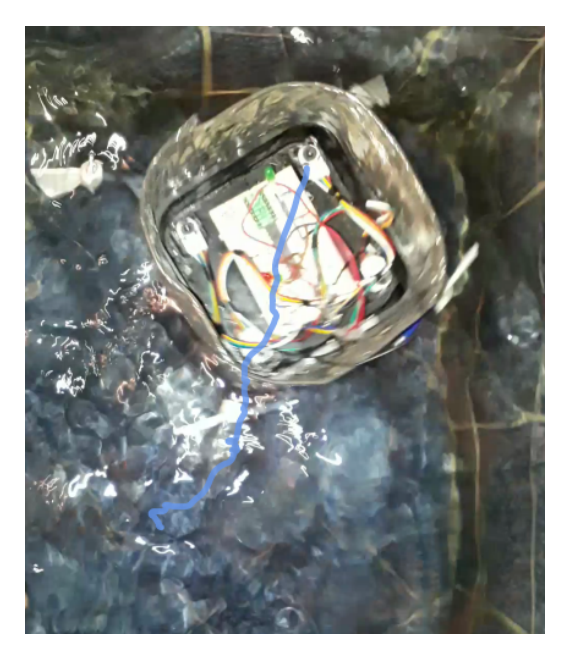

Figura 75: Trayectoria real de BART en movimiento hacia arriba $\left(+\mathrm{Y}\right)$ 

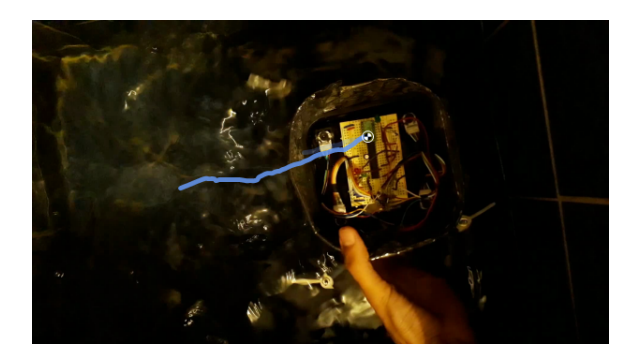

Figura 76: Trayectoria real de BART en movimiento lateral (+X)

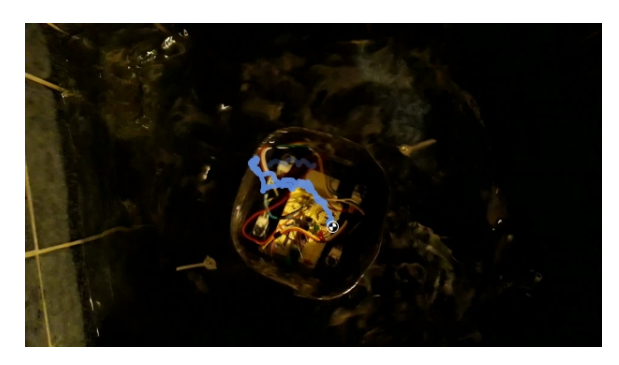

Figura 77: Trayectoria real de BART en movimiento rotacional sobre su centro de masa

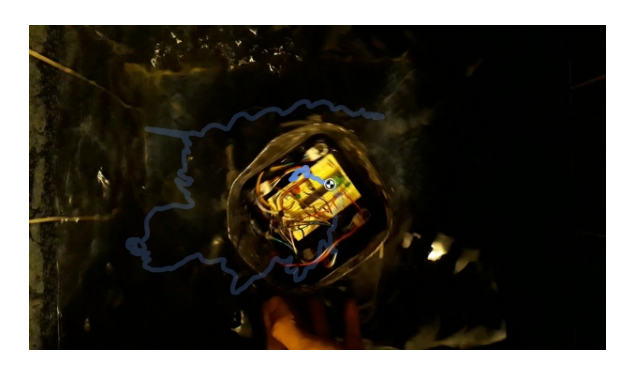

Figura 78: Trayectoria real de BART con el movimiento de una pata

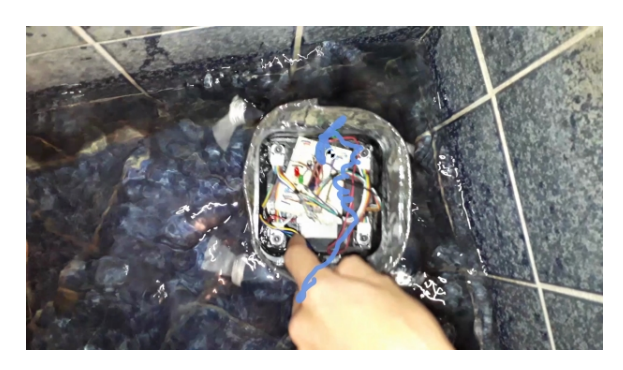

Figura 79: Trayectoria real de BART con el funcionamiento de las cuatro patas

14.1.2. Trayectorias generadas por la plataforma robótica con control de velocidad

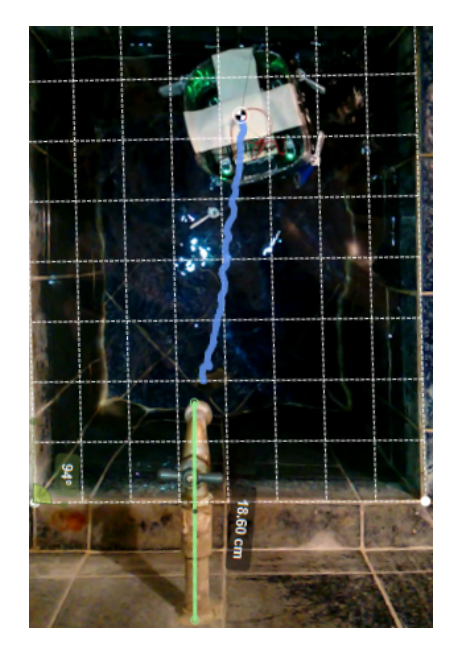

Figura 80: Trayectoria real de BART en movimiento frontal con control de velocidad

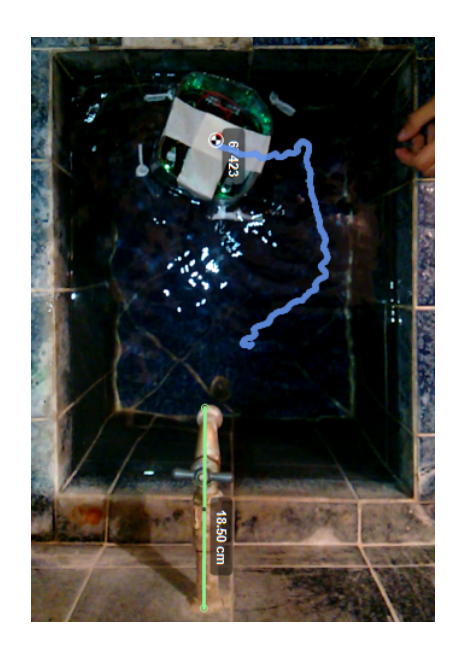

Figura 81: Trayectoria real de BART en movimiento combinado con control de velocidad

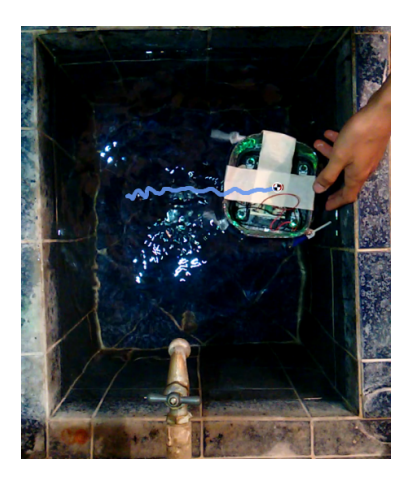

Figura 82: Trayectoria real de BART en movimiento lateral con control de velocidad

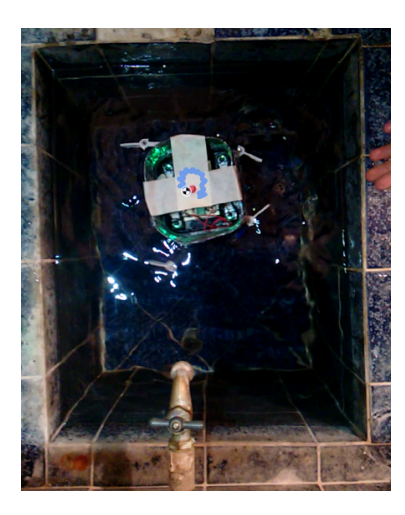

Figura 83: Trayectoria real de BART en movimiento rotacional con control de velocidad

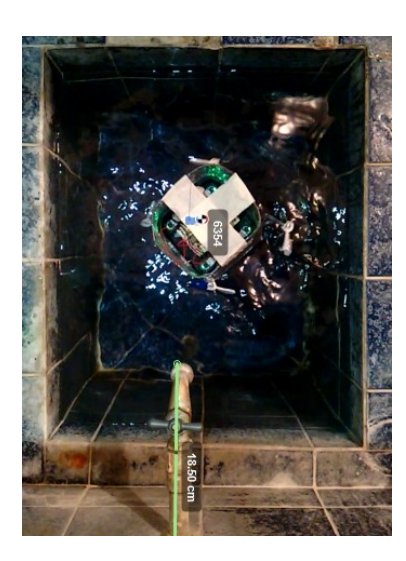

Figura 84: Trayectoria real de BART en movimiento con cuatro patas con control de velocidad

14.1.3. Análisis de la transmisión de potencia y el mecanismo impulsor

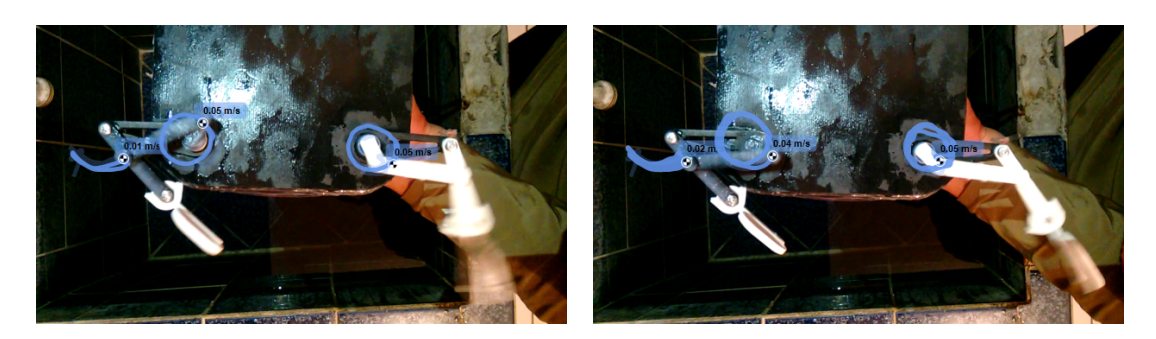

Figura 85: Trayectoria y velocidad de las salida de la transmisión de potencia y del mecanismo impulsor de BART (1)

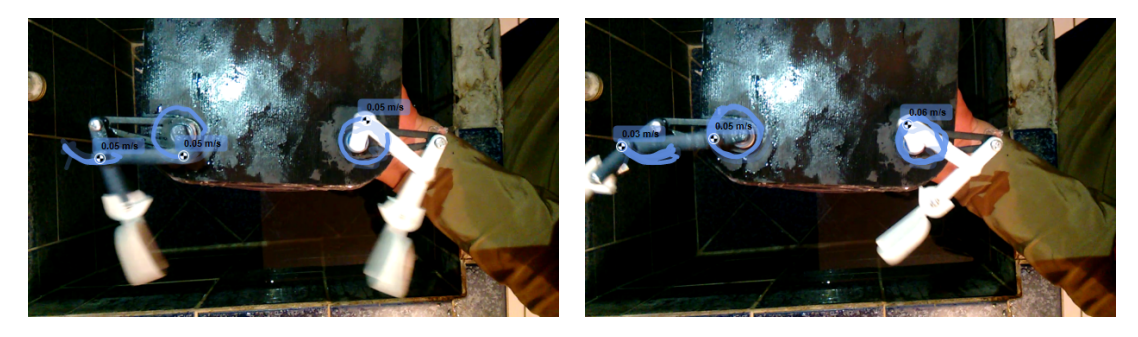

Figura 86: Trayectoria y velocidad de las salida de la transmisión de potencia y del mecanismo impulsor de BART (2)

#### 14.1.4. Pandeo de las patas de BART

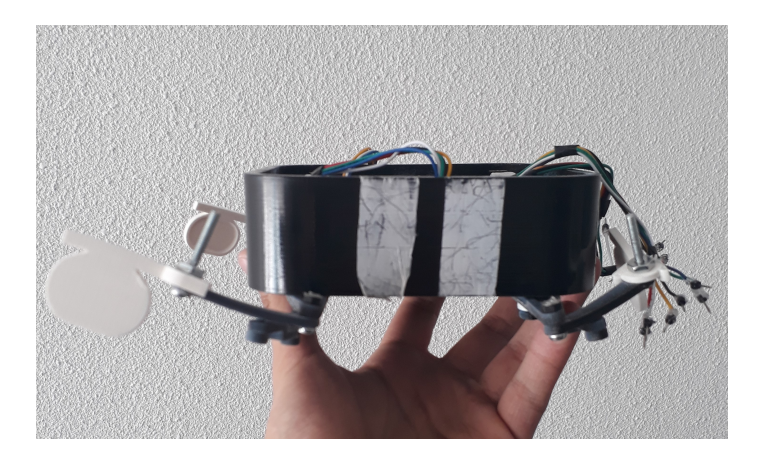

Figura 87: Robot las patas pandeadas

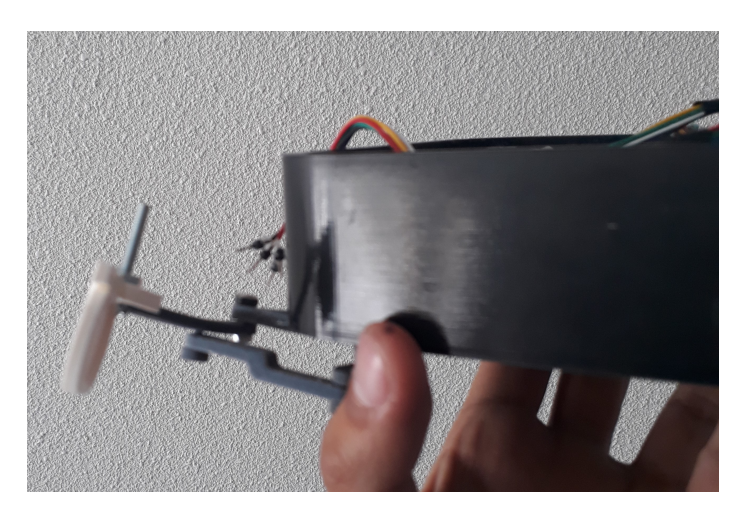

Figura 88: Imagen de las patas pandeadas

## 14.2. Imágenes de un nuevo diseño de casco

#### 14.2.1. Propuesta de casco 3D diseñado en Inventor

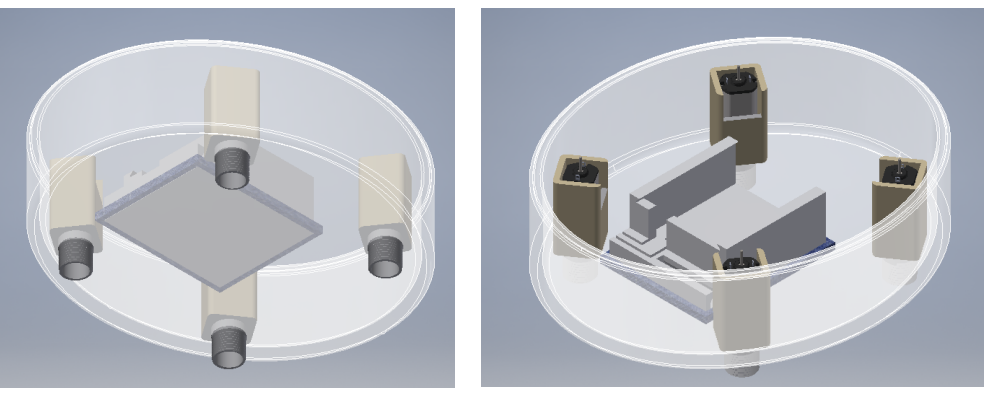

(a) Vista inferior (b) Vista superior

Figura 89: Casco de la plataforma robótica ovalada diseñada en Inventor

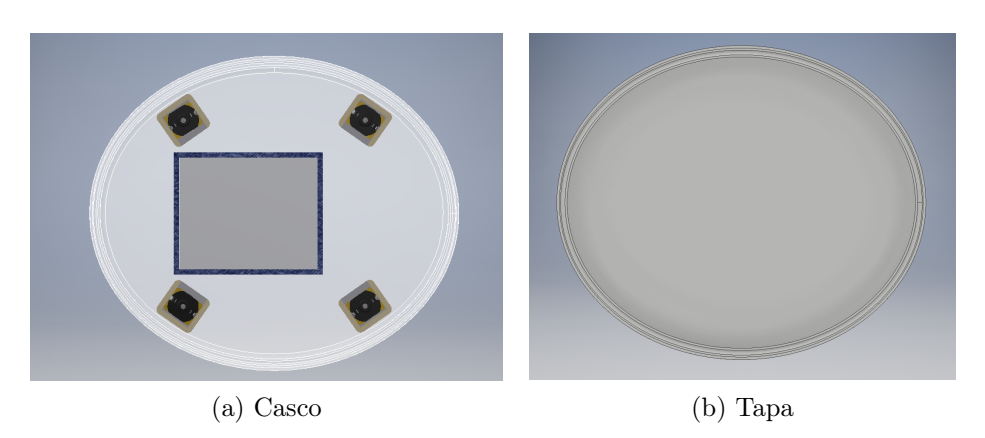

Figura 90: Vista en planta del casco ovalado y vista inferior de la tapa

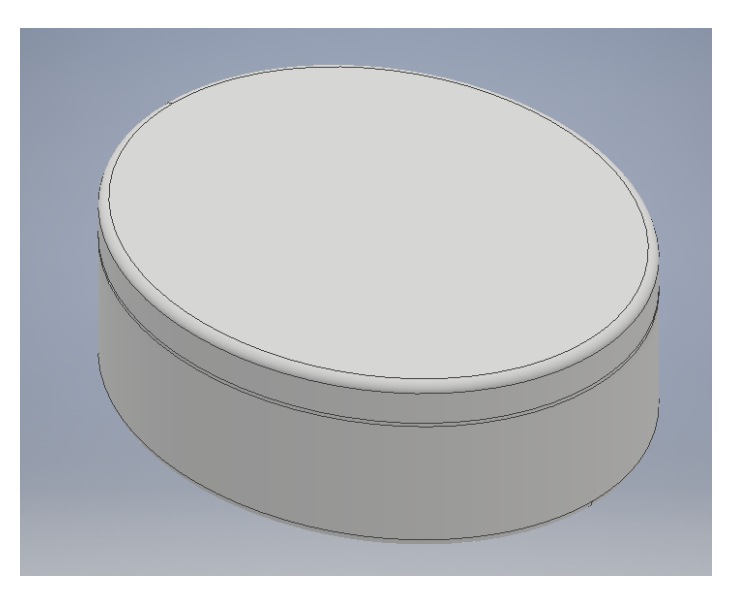

Figura 91: Casco ovalado con tapa incluida

### 14.2.2. Manufactura del diseño final

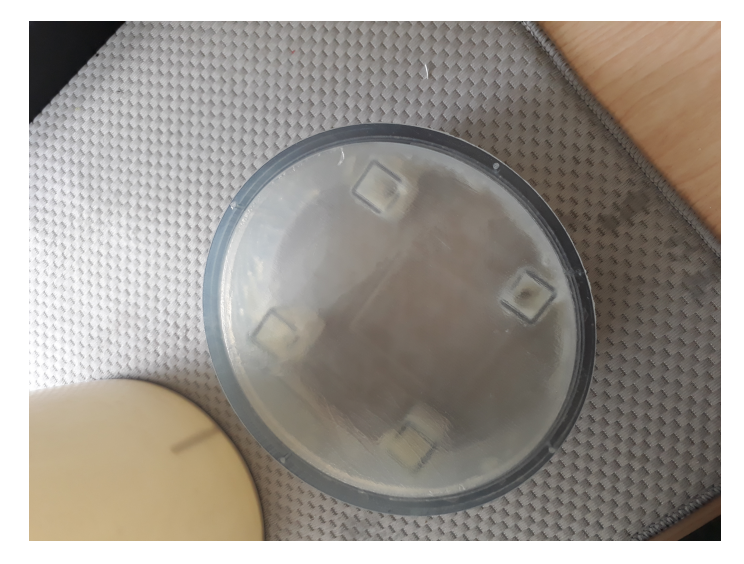

Figura 92: Prototipo ovalado fabricado con impresión 3D

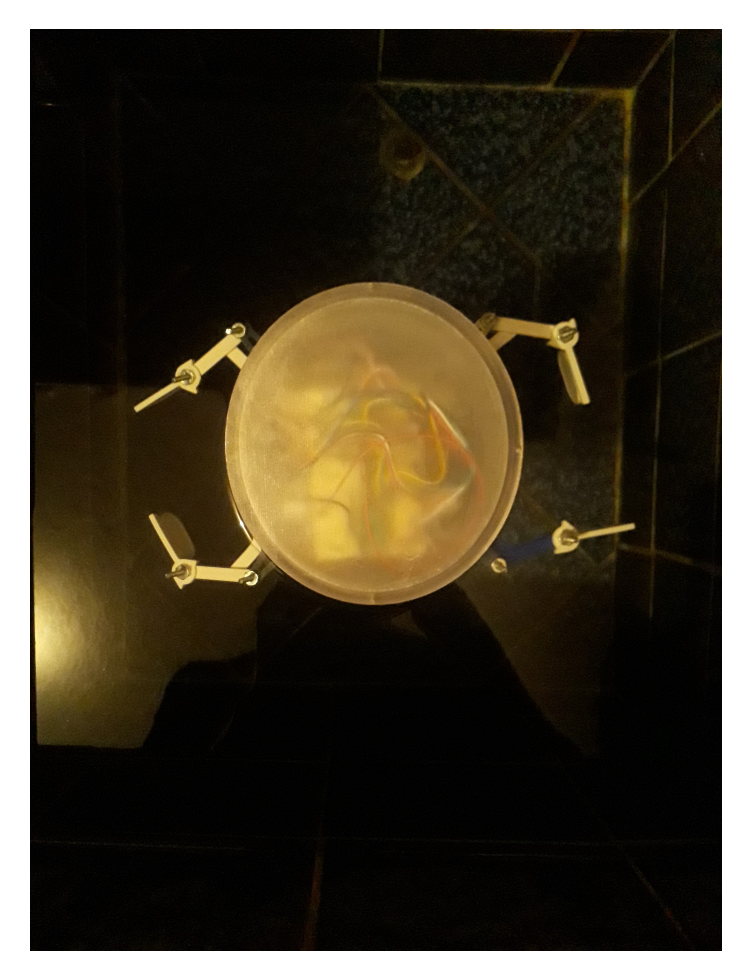

Figura 93: Prototipo final con ensamblaje completo, flotando sobre la superfice del agua